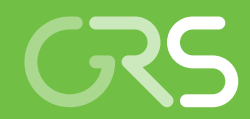

# VIRTUS

**Virtuelles** Untertagelabor im Steinsalz

Gemeinschaftsprojekt

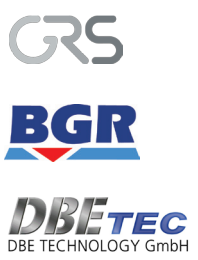

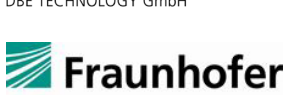

IFF

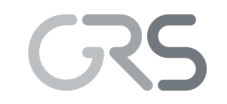

Gesellschaft für Anlagenund Reaktorsicherheit (GRS) gGmbH

# VIRTUS

# Virtuelles Untertagelabor im Steinsalz

Klaus Wieczorek (GRS) Joachim Behlau (BGR) Ulrich Heemann (BGR) Steffen Masik (IFF) Christian Müller (DBE TEC) Michael Raab (IFF) Eric Kuate Simo (DBE TEC)

#### Dezember 2014

Auf beiliegender CD-ROM:

- Bericht GRS-354
- Anhang zum Bericht GRS-354

#### **Anmerkung:**

Das FuE-Vorhaben "VIRTUS" wurde im Auftrag des Bundesministeriums für Wirtschaft und Energie (BMWi) ausgeführt (FKZ 02E10890).

Die Arbeiten wurden von der Gesellschaft für Anlagenund Reaktorsicherheit (GRS) gGmbH, der Bundesanstalt für Geowissenschaften und Rohstoffe BGR, der DBE TECHNO-LOGY GmbH und dem Fraunhofer Institut für Fabrikbetrieb und Automatisierung (IFF) durchgeführt.

Die Verantwortung für den Inhalt des Berichts liegt bei den Auftragnehmern.

**GRS - 354 ISBN 978-3-944161-34-1**

**Deskriptoren:** Endlager, Materialdaten, Prozess-Simulation, Untertagelabor, Visualisierung

# Inhaltsverzeichnis

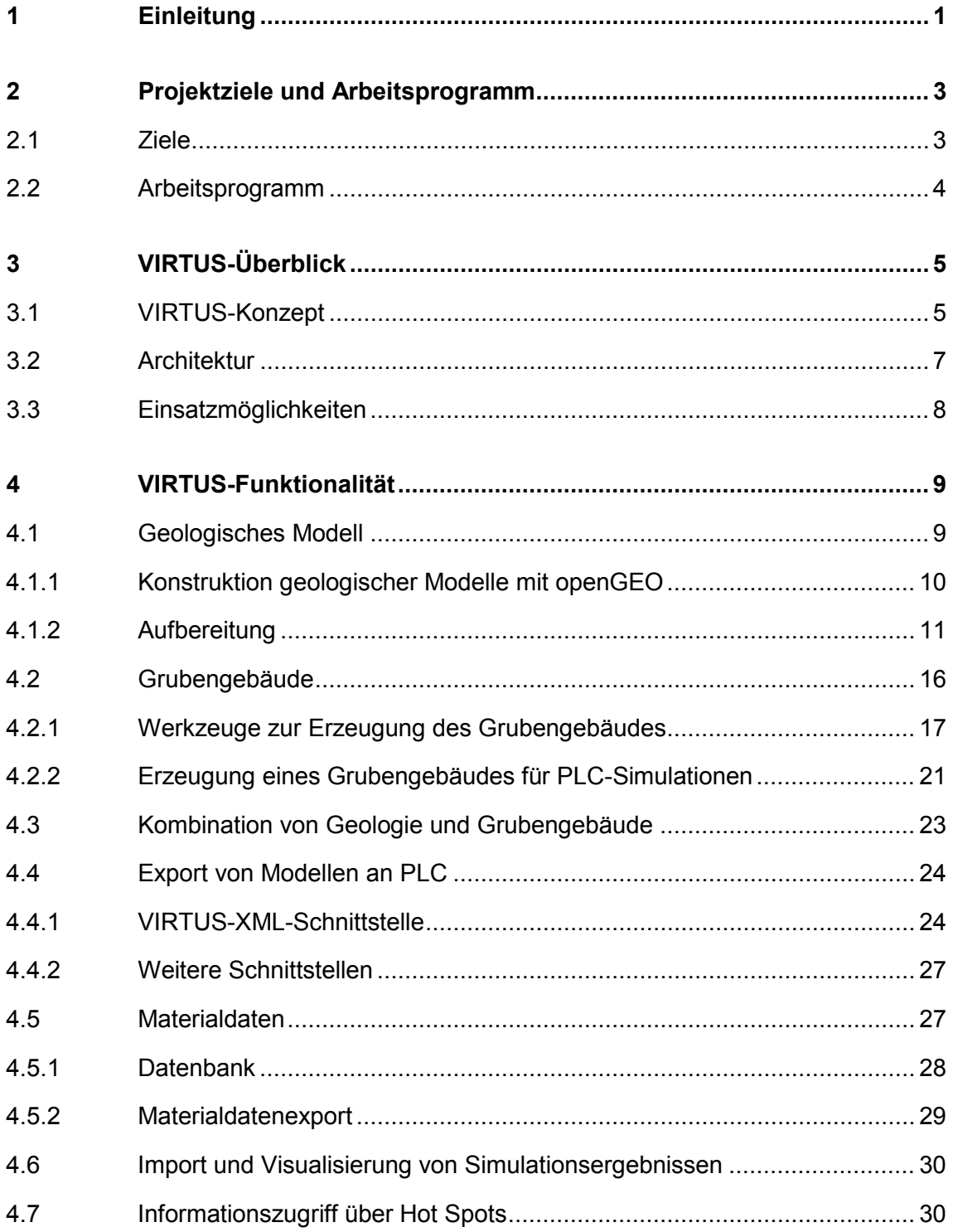

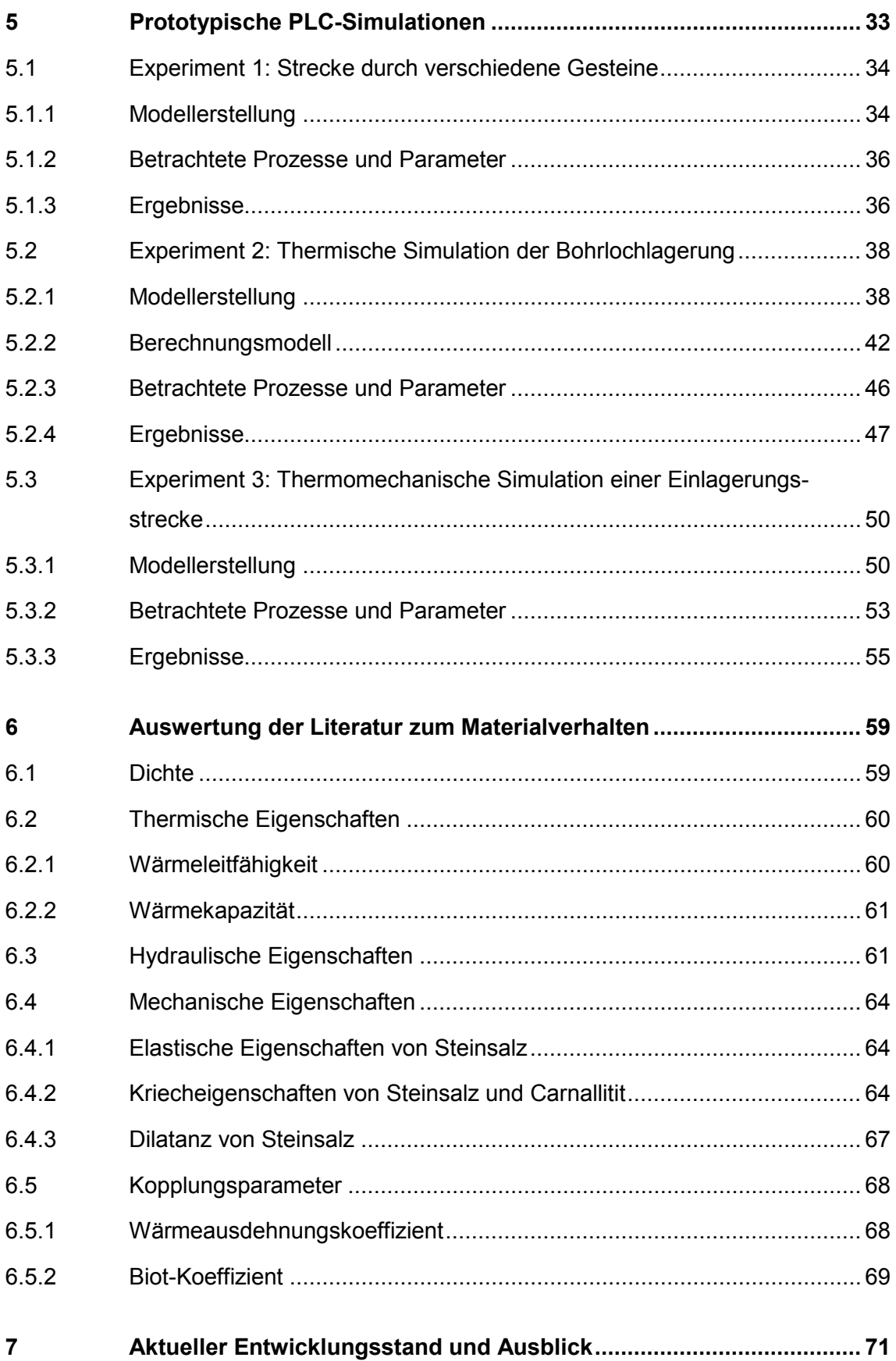

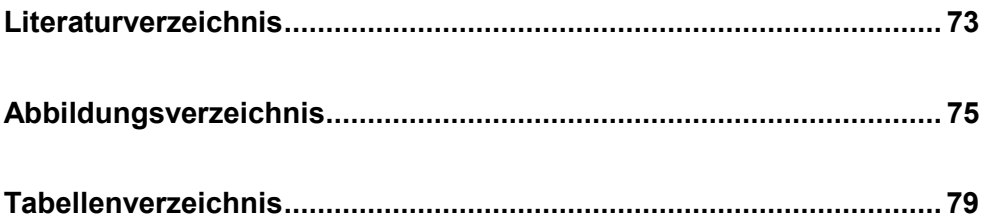

**Anhang (CD-ROM)**

 **Anhang A VIRTUS-Nutzerhandbuch**

 **Anhang B**

**Protokolle Literaturauswertung der Daten zum thermisch-hydraulischmechanischen Materialverhalten von Salzgesteinen und EBS-Materialien** 

# <span id="page-8-0"></span>**1 Einleitung**

Die meisten Länder, in denen Kernkraftwerke zur Stromproduktion betrieben werden, verfolgen zur Entsorgung von dabei entstehenden hochradioaktiven Abfällen Konzepte der Endlagerung in tiefen geologischen Formationen. Als mögliche Wirtsgesteine, die zur Aufnahme eines Endlagers geeignet sind, werden in Deutschland in erster Linie Steinsalz und Tonformationen betrachtet /BUN 12/.

Um für die Errichtung eines Endlagers in tiefen geologischen Formationen notwendige Erfahrungen zu erlangen bzw. um hinreichende Kenntnisse über das Verhalten des Wirtsgesteins zu erwerben, werden in einigen Ländern Untertagelabore betrieben. Deutschland betreibt derzeit kein eigenes Untertagelabor und im Wirtsgestein Salz wird derzeit auch andernorts kein Untertagelabor betrieben. Um dem forschenden Wissenschaftler und dem Endlagerbetreiber dennoch ein adäquates Instrument zur Untersuchung der in einem Endlager ablaufenden Prozesse und zur Erprobung von Endlagerkonzepten bereitzustellen, wurde die Idee eines "Virtuellen Untertagelabors im Steinsalz" (VIRTUS) entwickelt.

Mit einer entsprechenden Software soll den an Endlagerprojekten beteiligten Institutionen ein Instrument an die Hand gegeben werden, mit welchem einerseits die in einem Untertagelabor bzw. Endlager ablaufenden, sehr komplexen sicherheitsrelevanten Prozesse in den geologischen Strukturen analysiert und anschaulich visualisiert werden können und andererseits eine schnelle und effektive Planung und Prüfung von Endlagerauslegungen in den (ggf. komplizierten) geologischen Strukturen möglich ist. Die anschauliche Visualisierung der Ergebnisse numerischer Simulationen in den dreidimensionalen geologischen Strukturen eines Endlagers soll sowohl dem forschenden Wissenschaftler als auch der interessierten Öffentlichkeit helfen, die komplexen Prozessabläufe in einem Endlager besser verstehen und bewerten zu können.

Für die Durchführung der Simulationen ist die Bereitstellung einer Datenbasis bedeutsam, die im Projekt aus den Ergebnissen der seit mehr als 30 Jahren in Deutschland durchgeführten Endlagerforschung abgeleitet und in Form einer konsolidierten Datenbank bereitgestellt werden soll.

In einem 2008/2009 durchgeführten einjährigen Vorprojekt /HER 09/ /EIC 09/, das von der Gesellschaft für Anlagen- und Reaktorsicherheit (GRS) mbH und der Bundesanstalt für Geowissenschaften und Rohstoffe (BGR) gemeinsam durchgeführt wurde,

1

wurde das grundlegende Konzept für VIRTUS entworfen und die vorhandene Primärliteratur zur Auswertung zusammengestellt.

Im März 2010 wurde von der GRS in Abstimmung mit BMWi und PTKA-WTE ein Auftrag zur Entwicklung eines VIRTUS-Prototyps mit einer Laufzeit von sechs Monaten an das Fraunhofer-Institut für Fabrikbetrieb und –automatisierung (IFF) in Magdeburg vergeben. Mit der Entwicklung des Prototyps sollte einerseits erprobt und demonstriert werden, dass die Projektziele (s. Abschnitt 2.1) erreichbar sind und andererseits der erforderliche Aufwand zur Entwicklung der VIRTUS-Software ermittelt werden.

Das VIRTUS-Hauptprojekt wurde am 1. November 2010 als Gemeinschaftsprojekt von GRS, BGR und der DBE TECHNOLOGY GmbH (DBE TEC) gestartet. Die Bundesanstalt für Geowissenschaften und Rohstoffe ist eine technisch-wissenschaftliche Oberbehörde im Geschäftsbereich des Bundesministeriums für Wirtschaft und Energie (BMWi). Alle drei Organisationen teilten sich die Projektkonzipierung, die Auswertung der Ergebnisse aus der Endlagerforschung und die numerischen Simulationen. Die Projektleitung und der Entwurf des Datenbankschemas lagen bei GRS. Die BGR erarbeitete das geologische Standortmodell und übernahm die Definition der VIRTUS-Standardschnittstelle. Die endlagerbautechnische Kompetenz wurde durch die DBE TEC eingebracht. Für die Entwicklung und Realisierung der Softwareplattform wurde das IFF über einen Unterauftrag der GRS hinzugezogen. Im Auftrag der BGR wurden vom Ingenieurbüro D. Schlüter (bicad) für VIRTUS-Anpassungen am Programmcode von openGEO durchgeführt. Das Ingenieurbüro Faust & Fritsche (IFF Berlin) übernahm Anpassungsarbeiten am Programm JIFE.

Der vorliegende Abschlussbericht ist wie folgt gegliedert:

- Ziele und Arbeitsprogramm des Projekts (Kapitel 2)
- Überblick über Struktur, Komponenten und Einsatzmöglichkeiten von VIRTUS (Kapitel 3)
- Detaillierte Beschreibung der VIRTUS-Funktionalitäten (Kapitel 4)
- Beschreibung der durchgeführten prototypischen Simulationen (Kapitel 5)
- Zusammenfassung der Auswertung der Literatur zum Materialverhalten (Kapitel 6)
- Zusammenfassung des Entwicklungsstandes (Kapitel 7)

# <span id="page-10-1"></span><span id="page-10-0"></span>**2 Projektziele und Arbeitsprogramm**

#### **2.1 Ziele**

Mit dem Projekt VIRTUS soll den an Endlagerprojekten in Deutschland beteiligten Institutionen ein leistungsstarkes Instrument zur Planung und Prüfung von Endlagerkonfigurationen in Steinsalzformationen bereitgestellt werden. Zu diesem Zweck bietet das Programmpaket innovative Werkzeuge zur Simulation, Visualisierung und wissenschaftlichen Bewertung der komplexen, untereinander gekoppelten Prozessabläufe in einem Untertagelabor bzw. Endlager. Die Erfassung und Auswertung der aus 30 Jahren Endlagerforschung vorhandenen Primärliteratur und die darauf aufbauende Entwicklung einer konsolidierten und qualitätsgesicherten Datenbasis für numerische Simulationen ist ein weiteres wesentliches Ziel im Projekt VIRTUS. Das Projekt leistet somit einen Beitrag zum Erhalt bzw. zur Dokumentation der in vielen Jahren der Untertageforschung erzielten wissenschaftlichen und technischen Ergebnisse und Erfahrungen. Es trägt damit zum Know-how-Erhalt in der Endlagerforschung entscheidend bei. Insgesamt soll VIRTUS bei der zeitnahen Entwicklung eines fundierten Sicherheitsnachweises für ein HAW-Endlager in einer salinaren Formation helfen.

#### Im Einzelnen lauten die Projektziele:

- Entwicklung eines "Virtuellen Untertagelabors im Steinsalz": Mit der VIRTUS-Software soll den an Endlagerprojekten beteiligten Institutionen ein Instrument an die Hand gegeben werden, mit welchem einerseits die in den geologischen Strukturen eines Untertagelabors bzw. Endlagers ablaufenden, sehr komplexen sicherheitsrelevanten Prozesse analysiert und anschaulich visualisiert werden können und andererseits eine schnelle und effektive Planung und Prüfung von untertägigen Experimenten bzw. Endlagerauslegungen in einer komplexen Geologie möglich ist.
- Auswertung der im Vorprojekt erstellten Dokumentation zu 30 Jahren Untertageforschung im Steinsalz sowie Erstellung und Pflege einer konsolidierten qualitätsgesicherten Datenbasis: Für die Durchführung von numerischen Simulationen ist die Bereitstellung einer konsolidierten und qualitätsgesicherten Datenbasis erforderlich. Hierfür werden von den Projektpartnern die wichtigsten Publikationen ausgewertet und die für die Simulationen benötigten Datensätze zusammen mit der Dokumentation der Auswertung in einer qualitätskommentierten Datenbank gespeichert.

• Prototypische Simulation ausgewählter Experimente zur Strecken- und Bohrlochlagerung bzw. entsprechender HAW-Endlagerkonfigurationen: Ausgehend von den aktuellen Endlagerkonzepten werden mehrere komplexe Experimente definiert und modelliert, die wichtige Aspekte der HAW-Einlagerung in einem Endlager im Steinsalz abdecken und als repräsentative Demonstratoren der Leistungsfähigkeit des VIRTUS-Tools dienen.

# <span id="page-11-0"></span>**2.2 Arbeitsprogramm**

Das Arbeitsprogramm des Projekts VIRTUS umfasst die folgenden Punkte:

- AP 1 Entwicklung der Softwareplattform für ein Virtuelles Untertagelabor/Endlagersystem im Steinsalz: Anforderungsanalyse, technische Konzeption, Implementierung und Test der VIRTUS-Software
- AP 2 Erstellung, Dokumentation und Pflege der VIRTUS-Datenbank mit Auswertung der vorhandenen Primärliteratur und Erzeugung einer konsolidierten und qualitätsgesicherten Datenbasis für PLC-Simulationen
- AP 3 Konzeption und Implementierung einer service-orientierten Architektur
- AP 4 Erarbeitung und Modifizierung des geologischen Standortmodells
- AP 5 Prototypische THM-Modellierung ausgewählter Experimente zur Strecken- und Bohrlochlagerung bzw. entsprechender HAW-Endlagerkonfigurationen
- AP 6 Abschlussbericht und VIRTUS-Präsentation in einer Fachveranstaltung

# <span id="page-12-1"></span><span id="page-12-0"></span>**3 VIRTUS-Überblick**

### **3.1 VIRTUS-Konzept**

Die VIRTUS-Plattform besteht aus drei Komponenten:

- der Softwareplattform, die das Datenmanagement übernimmt und die Bearbeitungs- und Visualisierungswerkzeuge sowie die Benutzerschnittstelle bereitstellt,
- den Datenbasen mit Materialdaten, Projektdaten und Benutzerdaten, sowie
- den Ein-/Ausgabeschnittstellen zur Datenübertragung an und von externen Programmen.

Die Softwareplattform ermöglicht die Aufarbeitung extern erzeugter geologischer Modelle für die Weiterverwendung in geomechanischen Simulationscodes. Das umfasst neben der Modell- und Netzoptimierung auch die Erzeugung und Bearbeitung von Grubengebäuden, deren Verschneidung (siehe Abschnitt 4.3) mit dem geologischen Modell zur Erzeugung kombinierter Modelle als Eingabe für Simulationen sowie die Visualisierung von Simulationsergebnissen im Kontext mit den verschiedenen Modellen. Es werden automatische und manuelle Werkzeuge zur geometrischen Korrektur und Verbesserung von Modellen, zur Selektion und Darstellung von Modellbestandteilen (wie Gesteinsschichten) oder Modellausschnitten sowie zur Visualisierung von Schnitten und Isoflächen (für Ergebnisgrößen von Simulationen) bereitgestellt. Filme, die einen Prozess im Modell oder die zeitliche Entwicklung physikalischer Größen wiedergeben, können ebenfalls erzeugt werden. In Kapitel 4 werden diese Werkzeuge an Hand typischer Arbeitsschritte beschrieben. Eine vollständige Zusammenstellung der Funktionen befindet sich im Anhang.

Für die Materialdatenbasis wurden Berichte aus Standortuntersuchungen und langjähriger Endlagerforschung im Steinsalz hinsichtlich der physikalischen Eigenschaften von Gesteinen der Steinsalzfolge ausgewertet. Die thermischen, hydraulischen und mechanischen Gesteinsparameter wurden im Kreis der Projektpartner diskutiert und für jeden Parameter "Best-Estimate-Werte" (BEW) vereinbart. Dabei wurde, wo möglich und sinnvoll, auch die Standortbezogenheit der Daten berücksichtigt. Die Ergebnisse sind in "BEW-Protokollen" festgehalten, in denen die Werte diskutiert werden und die primären Quellen zitiert sind. Die BEW-Protokolle werden gemeinsam mit den eigentlichen Daten gespeichert. Die Datenbasis selbst ist standortbezogen.

In der jetzigen Projektphase wurde aber zunächst ein "virtueller Standort" für VIRTUS festgelegt. Eine Erweiterung um reale Standorte ist vorgesehen.

VIRTUS muss mit zwei grundsätzlich verschiedenen externen Programmtypen kommunizieren (Abb. 3.1). Diese dienen

- zur Konstruktion geologischer Modelle. Zu diesem Zweck wird von BGR das Programm openGEO eingesetzt.
- zur Simulation physikalischer Prozesse (sog. Process Level Codes, PLC). Letztere erhalten Modelle und Daten von VIRTUS und liefern Simulationsergebnisse zurück.

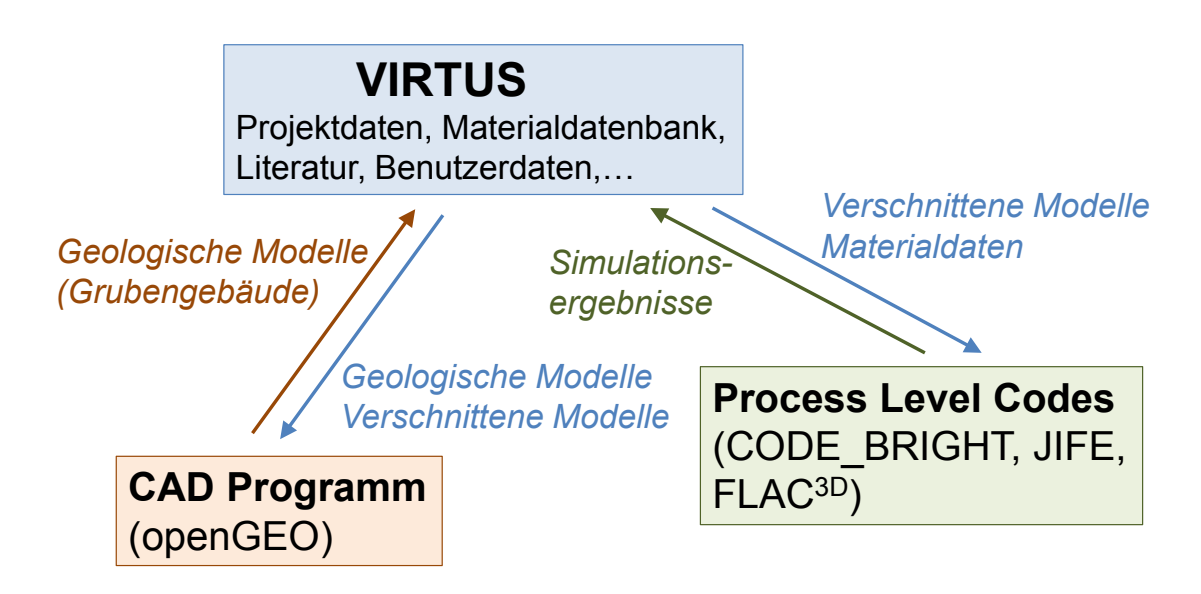

**Abb. 3.1** Datenaustausch zwischen VIRTUS und externen Programmen

Für die Kommunikation wurden zwei VIRTUS-Standardschnittstellen definiert und implementiert:

- Eine XML-basierte Schnittstelle zur Übertragung von geometrischen Modellen (wie Geologie, Grubengebäude, kombinierte Modelle, Finite Elemente, Materialparameter, Randbedingungen).
- Eine binäre Schnittstelle zur Übertragung von Simulationsergebnissen.

Materialdaten werden zurzeit im Textformat zur Eingabe in die Simulationscodes exportiert. Neben den Standardschnittstellen besitzt VIRTUS noch weitere Schnittstellen, um eine reibungslose Kommunikation mit den im Projekt verwendeten PLCs (CODE\_BRIGHT, FLAC<sup>3D</sup>, JIFE, siehe Kapitel 5) zu gewährleisten.

# <span id="page-14-0"></span>**3.2 Architektur**

Die VIRTUS-Plattform wurde in Form einer service-orientierten Architektur umgesetzt. Diese besteht aus der lokalen VIRTUS-Clientsoftware und dem zentralen VIRTUS-Server (Abb. 3.2).

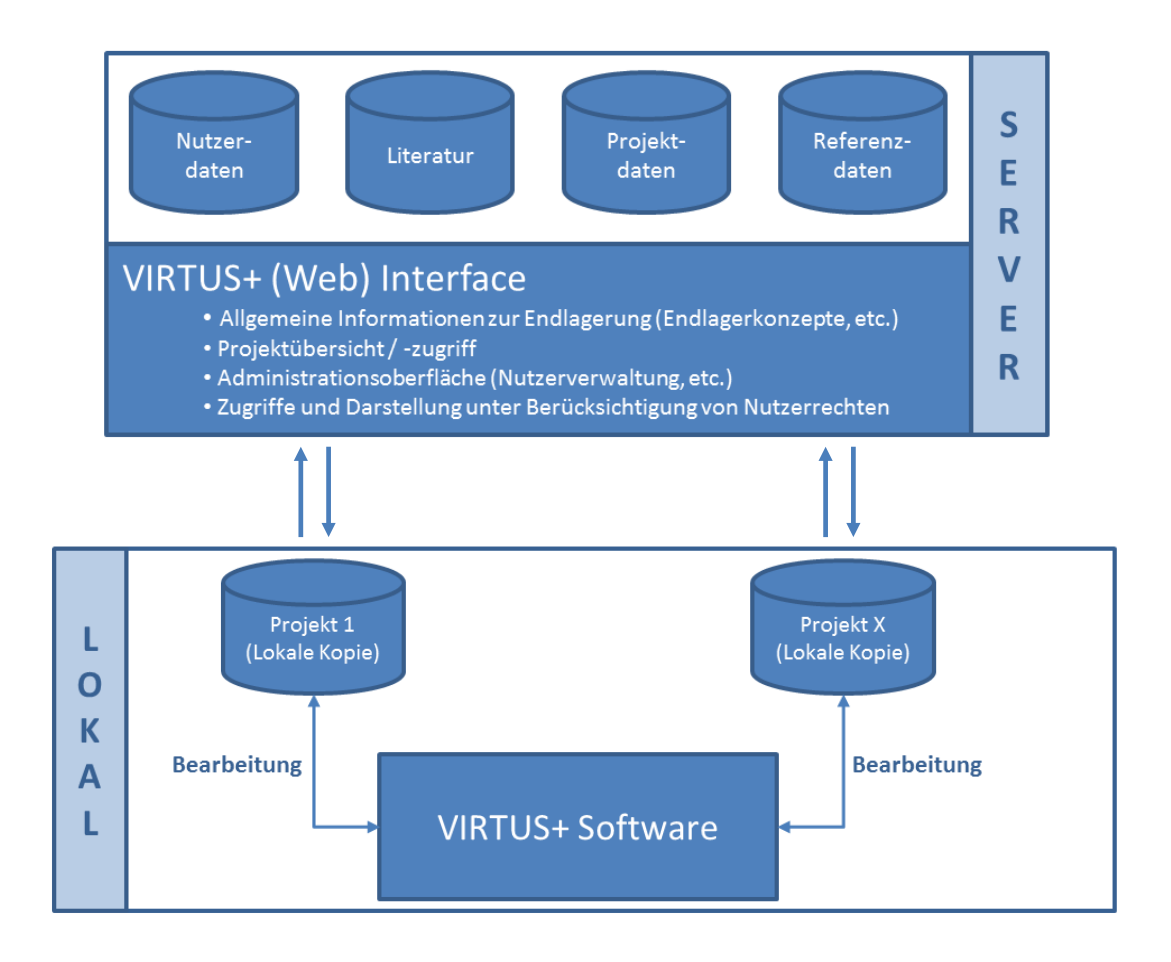

**Abb. 3.2** Client-Server-Architektur von VIRTUS

Der Server übernimmt die Nutzerverwaltung, Zugangskontrolle, Projektverwaltung, Datenbankverwaltung, Softwareupdates und die Administration. Alle Daten werden zentral auf dem Server gehalten.

Der Benutzer arbeitet lokal auf dem Client, der alle Funktionen zur Datenbearbeitung und Visualisierung, lokale Kopien der Datenbanken sowie die Import-/Exportschnittstellen bereitstellt. Projektdateien werden lokal angelegt und bearbeitet und können auf den Server hochgeladen bzw. von dort zur Bearbeitung heruntergeladen werden.

Alle Komponenten des Servers sowie deren Einbindung in die Clientsoftware wurden implementiert. Die Übertragung der Serverarchitektur von der Testumgebung auf den VIRTUS-Server ist erfolgt. Zur effizienten Kommunikation und Bearbeitung von Programmfehlern verfügt der VIRTUS-Server über ein Bug-Tracking-System.

# <span id="page-15-0"></span>**3.3 Einsatzmöglichkeiten**

VIRTUS ist als Hilfsmittel sowohl für die Forschung in einem beliebigen Untertagelabor als auch für die Umsetzung und Genehmigung eines potenziellen Endlagerstandorts konzipiert.

- Die Auslegung von Experimenten in einem Untertagelabor und die Planung der Endlagerauslegung in einer gegebenen Geologie werden durch leistungsfähige Werkzeuge zur Generierung von Grubengebäuden unterstützt.
- Die Erstellung realistischer Modelle für Simulationen wird vereinfacht, da die Modelle unter VIRTUS aus einem bestehenden geologisch-bergtechnischen Großmodell ausgeschnitten werden können, anstatt sie im Präprozessor eines Simulationscodes neu zu erzeugen.
- Der Vergleich der Ergebnisse verschiedener Simulationen zu Benchmark- oder Optimierungszwecken wird durch gemeinsame Schnittstellen zu den Modell- und Ergebnisdaten und durch die Darstellung in der gleichen Umgebung erleichtert.
- Die Auswertung von Simulationsergebnissen zur Überprüfung der Einhaltung von Sicherheitskriterien (z. B. Maximaltemperaturen, zulässige Spannungszustände) wird durch die Darstellung der Ergebnisse im Kontext mit der Geologie unterstützt.

Insgesamt wird eine Vertiefung des Verständnisses von gekoppelten Prozessen im Untertagelabor oder im Endlagersystem erreicht. Darüber hinaus bietet VIRTUS die nötigen Möglichkeiten, um Versuchs- und Endlagerkonzepte und physikalische Prozesse überzeugend in der Öffentlichkeit zu präsentieren.

## <span id="page-16-0"></span>**4 VIRTUS-Funktionalität**

Die VIRTUS-Funktionalitäten umfassen den Import und die Aufbereitung geologischer Modelle, die Generierung und Bearbeitung von untertägigen Hohlräumen, die Verschneidung von geologischem und Grubenmodell zu einem kombinierten Oberflächenmodell, die Definition und den Export von Modellausschnitten und Materialdaten an PLC, und den Import und die Visualisierung von PLC-generierten Simulationsergebnissen. Die einzelnen Schritte des Arbeitsablaufs werden nachfolgend beschrieben. Die vollständige Dokumentation der Funktionen ist im Anhang zu finden.

#### <span id="page-16-1"></span>**4.1 Geologisches Modell**

Das generische geologische Modell, das in VIRTUS genutzt wird, wurde von der BGR mit Hilfe des Programms openGEO konstruiert. Der Prototyp wurde bereits im Vorprojekt (01.04.2010 bis 30.09.2010) entwickelt. Dieses Modell trägt alle wesentlichen Strukturmerkmale eines Salzstocks des norddeutschen Beckens. Seine Basis liegt in einer Tiefe von -4.950 m u NN und Top Hutgestein in -250 m u NN. Der maximale Ausbiss des Salzstocks liegt in ca. -1360 m u NN. Die Abmessungen sind: Länge 11,6 km, Breite 4,8 km. Hier weist der Salzstock einen kleinen umlaufenden Überhang auf (Abb. 4.1). Daraus ergibt sich eine Gesamthöhe des Salzstocks von Höhe 4,7 km. Davon ist der Bereich von -250 bis -1320 m u NN gegliedert, also 1070 m ausgehalten. Das entspricht dem Tiefenbereich, der für ein potenzielles Endlager in Frage käme. Die Gliederung umfasst die Staßfurt-Folge (z2), unterteilt in Knäuel- (z2HS1), Streifen- (zHS2) und Kristallbrockensalz (z3HS3) und, zusammengefasst zu einem Modellkörper, die Leine- bis Aller-Folge (z3-z4). Das Kaliflöz Staßfurt (z2SF) wurde nur im zentralen Bereich als eigenständiger Modellkörper ausgehalten.

In der Hauptprojektphase wurde die Geologie im zentralen Bereich weiter in die Serie der Leine-Folge (z3), betreffend die Schichtglieder Hauptanhydrit (z3HA) als einzelne Blöcke im Verband liegend, Linien- (z3LS), Orange- bis Bank/Bänder- (z3OS-BK/BD), Buntes bis Tonmittelsalz (z3BT-TM) und die Aller-Folge (z4) untergliedert. Im gesamten Modellgebiet wurde das Kaliflöz Staßfurt als eigenständiger Modellkörper ausgehalten. Des Weiteren erfolgte eine Fehlerbereinigung des geologischen Modells. Damit stand ein 3D-Eingangsmodell für VIRTUS mit detaillierter Geologie zur Verfügung (Abb. 4.2). Aus VIRTUS konnten nun komplexe VIRTUS-Modell für nachfolgende FE-Berechnungen generiert werden.

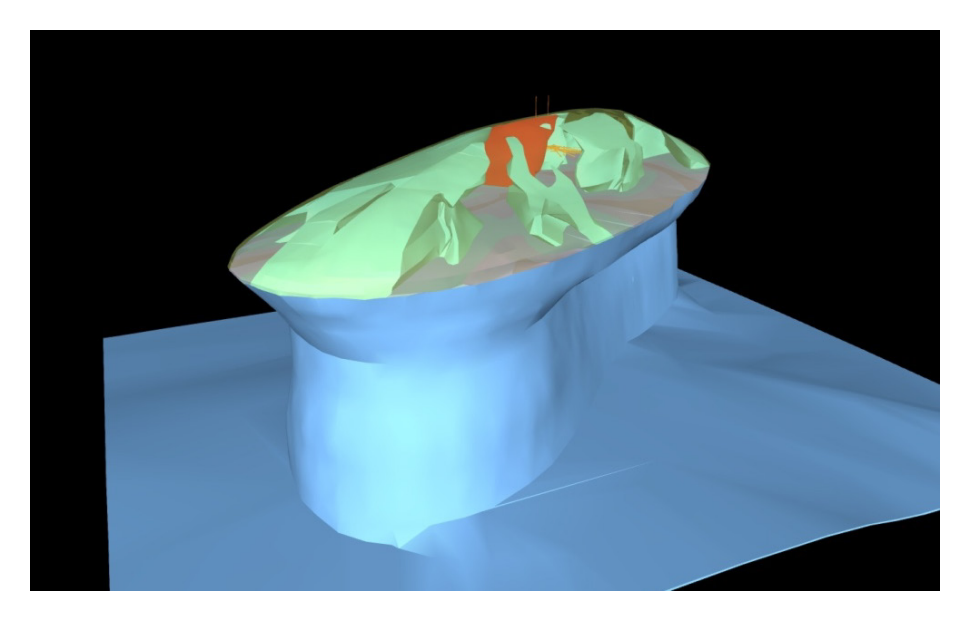

**Abb. 4.1** Generischer Salzstock des norddeutschen Beckens

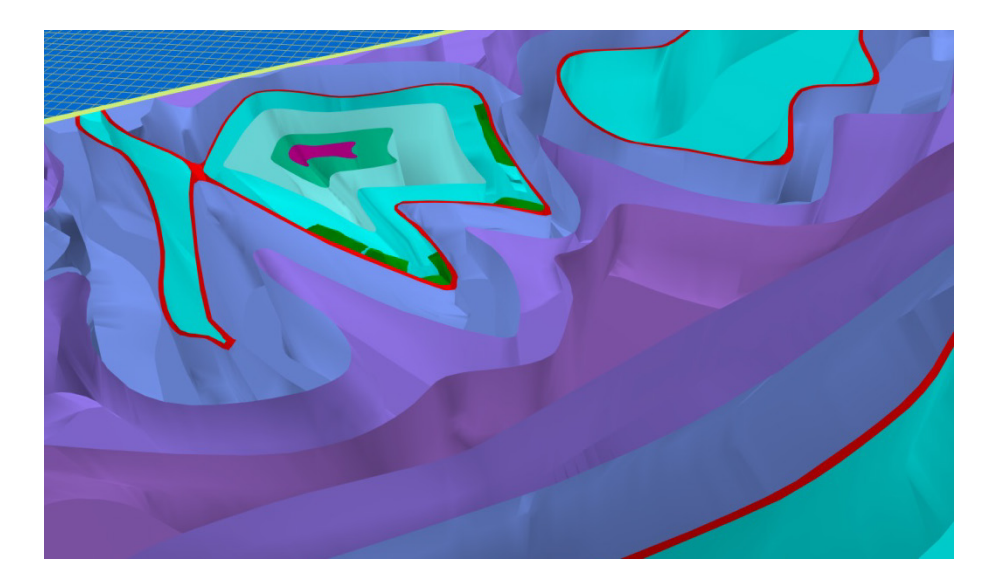

**Abb. 4.2** Geologischer Horizontalschnitt der -850 m-Ebene des VIRTUS-Modells

# <span id="page-17-0"></span>**4.1.1 Konstruktion geologischer Modelle mit openGEO**

Das Programm openGEO dient zur Erstellung von stationären geologisch-tektonischen 3D-Lagerstättenmodellen. Auf Grund der Arbeitsweise auf horizontalen und vertikalen Konstruktionsebenen (vergleichbar mit geologischen Karten und Profilen) und der speziell entwickelten liniengeführten Triangulation sind Modelle komplexen Inhalts, wie polyphase überkippte Fließfaltungen auf engstem Raum (Salzgeologie), komplizierte Tektonik und Bruchstrukturen (z .B. Scheitelgrabensysteme über Salzstöcken, komplizierte Störungssysteme in Magmatiten), quartärgeologische Besonderheiten (Rinnen etc.) exakt aufschlusstreu zu erstellen. Es erlaubt auch eine Kopplung von Strukturmodellen

unterschiedlichster Auflösung und thematischen Inhalts (z. B. regionaltektonisches Tiefenmodell mit mehreren salzstockinternen geologischen Modellen). Diese können wieder mit z. B. hydrogeologischen Modellen und Referenzmodellen wie Süßwasser/Salzwasser zu einem Gesamtmodell gekoppelt werden. Die Bearbeitung im open-GEO ist völlig gesteins- und themenunabhängig.

Der Programmteil GEOravis dient der Koppelung von externen Datenbanken mit dem 3D-Modell. Die dann möglichen SQL-Abfragen können eine Verknüpfung von beliebigen Sachverhalten aus dem 3D-Modell und den Datenbanken herstellen. So können z.B. chemische Analysen oder mikroakustische Ereignisse im 3D-Modell nach Herkunft oder zeitlicher Entwicklung ausgewertet werden.

Für die speziellen Anforderungen von VIRTUS wurden Anpassungen am Programm openGEO durchgeführt. Diese betrafen im Wesentlichen die Übergabe des Modells im aktuellen openGEO-Speicherformat und Neuentwicklung von Funktionen zur Sicherung der Konsistenz im geologischen Modell, Anpassungsarbeiten im Rahmen der Entwicklung der XML- und Binär-Schnittstelle sowie des Erarbeitung eines Reimporters von VIRTUS-Daten zurück nach openGEO.

# <span id="page-18-0"></span>**4.1.2 Aufbereitung**

Die 3D-Körper der geologischen Modelle werden in Regelfall als Oberflächennetze (Dreiecksnetze) generiert. Der Qualitätsanspruch an die Konsistenz dieser Modelle richtet sich nach der weiteren Verwendung. Um die Durchdringungsfreiheit geologischer Körper in openGEO auch für VIRTUS zu gewährleisten, führt openGEO eine von VIRTUS unabhängige Prüfung nach Devillers & Guigue /DEV 02/ durch. In dem grundsätzlich stabileren Verfahren wird zusätzlich eine Koordinatentransformation von Double zu Integer durchgeführt, um die bei Double unvermeidlichen Rundungsfehler zu vermeiden. Diese Neuimplementation wurde notwendig, da VIRTUS sehr spezielle Prüfroutinen vor die Weiterverarbeitung schaltet.

Im Normalfall wird unter VIRTUS ein geologisches Modell mit einem Grubengebäude verschnitten. Das daraus neu entstandene VIRTUS-Modell wird mit den von IFF entwickelten Verfahren, wie Remeshing oder Mesh-healing, den Anforderungen der PLCs entsprechend konsistent entwickelt und weitergegeben. Allerdings können die Netzoptimierungsverfahren von VIRTUS auch nur auf das importierte geologische Modell angewendet werden.

Dieses VIRTUS-Modell wird sogenannten Netzgeneratoren zur Verfügung gestellt. Diese generieren daraus räumliche Finite-Element-Netze, welche die PLCs zur Durchführung von Prozesssimulationen benötigen. Um als Basis für die Erzeugung von Finite-Element-Netzen zu dienen, muss das VIRTUS-Oberflächenmodell verschiedene Qualitätsansprüche erfüllen, da die Oberflächendreiecke des Eingangsmodells in der Regel bei der Vernetzung erhalten bleiben.

- Alle VIRTUS-Modellkörper müssen geschlossen sein, d. h. in den Oberflächen dürfen keine Löcher auftreten.
- Diese Körper dürfen sich nicht gegenseitig durchdringen.
- Die Oberflächendreiecke müssen ein möglichst ausgewogenes Verhältnis der Innenwinkel aufweisen. Sehr spitzwinklige Dreiecke führen bei der Vernetzung zu einer sehr hohen Zahl spitzwinkliger Elemente mit niedriger numerischer Qualität oder sogar dazu, dass kein FE-Netz erzeugt werden kann. Dreiecke, deren Kanten aufeinander fallen und die die Fläche Null haben, dürfen nicht auftreten.
- Die Flächenverhältnisse der Oberflächendreiecke sollten eine gewisse Ausgewogenheit aufweisen.

Die Einhaltung dieser Bedingungen wird von VIRTUS geprüft und gegebenenfalls hergestellt, um die Konsistenzansprüche für geomechanische Simulationen zu erfüllen. Aus dem VIRTUS-Modell können kleinere Modellteile ausgeschnitten werden, um die gewünschten Modellteile für weiterführende geomechanische Berechnungen zu nutzen.

Abbildung 4.3 zeigt die VIRTUS-Oberfläche. Das Prüfergebnis für den im Hauptfenster gezeigten Ausschnitt eines geologischen Modells ist im Überblick im Fenster rechts sichtbar; weitere Details zu den einzelnen Prüfungen lassen sich ebenfalls anzeigen.

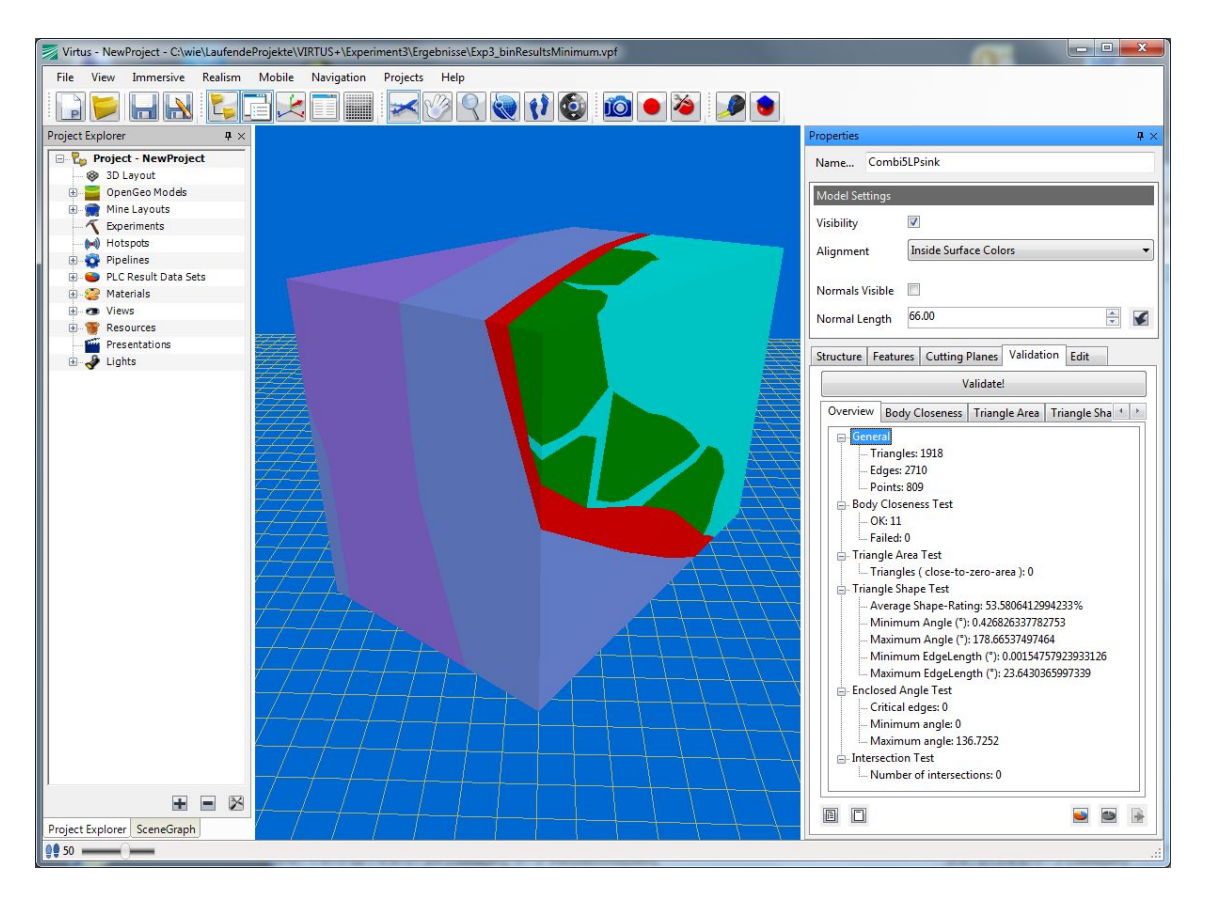

#### **Abb. 4.3** VIRTUS-Oberfläche mit dem Prüfergebnis für einen Modellausschnitt

Linker Teilbereich: Project Explorer, Mitte: Hauptfenster mit geologischem Modell, rechts: Steuer-/Ergebnisfenster

Zur Bearbeitung der Oberflächennetze weist VIRTUS eine Reihe von Funktionen auf, die einzeln ausgeführt oder in Form einer Pipeline hintereinander geschaltet werden können. Folgende Funktionen stehen zur Verfügung:

- RemoveDegeneratedTriangles: Diese Funktion entfernt Dreiecke, deren Kanten aufeinanderfallen und die die Fläche 0 haben.
- RepairSurfaceOrientation: Korrigiert die Richtung der Flächennormalen. Dies ist für eine korrekte farbliche Darstellung erforderlich.
- RepairGeologicalModel: Fasst die beiden obigen Funktionen zusammen und schließt eventuell vorhandene Lücken im Modell.
- MeshSimplification: Führt eine Vereinfachung des Oberflächenflächennetzes eines geologischen Modells durch. Hierzu wurde ein entsprechender Reduktionsalgorithmus entwickelt, welcher auf den Arbeiten von Heckbert und Garlant /HEC 99/ basiert. Die grundsätzliche Idee des Algorithmus basiert auf der iterativen Kontraktion von Dreieckskanten und der damit verbundenen Reduktion der angrenzenden

Dreiecke (siehe Abb. 4.4). Der Algorithmus verwendet eine Fehlermetrik, welche sicherstellt, dass der Fehler, der während des Reduktionsprozesses entsteht, durch den Nutzer vorgegebene Schwellen nicht überschreitet und dass sich das vereinfachte Oberflächennetz somit möglichst gering vom Ausgangsnetz unterscheidet.

- Remeshing: Zur FE-Vernetzung der geologischen Oberflächenmodelle sind möglichst wohlgeformte Dreiecke erforderlich. Um die Dreiecksqualität diesbezüglich zu verbessern, wurde ein Regularisierungsalgorithmus implementiert, welcher aus einem vorhandenen Oberflächennetz ein vollständig neues Netz erzeugt, dessen Oberfläche möglichst ausgewogen trianguliert ist (Abb. 4.5). Der umgesetzte Algorithmus basiert hierbei auf den Arbeiten von Fuhrmann et al. /FUH 10/. Der Algorithmus gliedert sich in die im Folgenden beschriebenen Phasen. Zuerst werden wichtige Kanten/Kantenzüge, sogenannte Feature Edges, ermittelt, welche unbedingt erhalten werden müssen. Anschließend werden neue Knotenpunkte, der Oberflächenkrümmung entsprechend, auf der Oberfläche des Ausgangsmodells verteilt, um daraus neue Dreiecke zu bilden. Abschließend wird das daraus resultierende Dreiecksnetz iterativ entspannt (Relaxation), d.h. es wird versucht, jeden Knotenpunkt so auf der Oberfläche zu positionieren, dass dessen direkte Dreiecksumgebung möglichst ausgewogene Dreiecke enthält.
- PruneCuboid: Schneidet einen quaderförmigen Ausschnitt aus dem vorhandenen geologischen Modell (siehe Abb. 4.3).

Neben diesen Funktionen zur Aufbereitung des Modells werden noch zwei weitere zur Verfügung gestellt:

- CombineGeologicalModelWithMineLayout: Führt die Verschneidung des geologischen Modells mit dem Grubengebäude durch (siehe Abschnitt 4.3).
- ExportGeologicalModel: Ermöglicht den Export eines geologischen oder auch eines verschnittenen Modells (siehe Abschnitt 4.4).

Der übliche Arbeitsablauf sieht vor, dass aus einem geprüften und aufbereiteten VIRTUS-Modell, das die Qualitätsansprüche erfüllt, ein Quader als Modellgebiet für eine Simulation ausgeschnitten wird. Dieser Quader muss anschließend wiederum geprüft und ggf. bearbeitet werden, da durch den Schnitt neue Flächen erzeugt wurden. Anschließend wird der Quader mit dem Grubengebäude (Abschnitt 4.2) zu einem kombinierten Modell (Abschnitt 4.3) verschnitten. Auch die Verschneidung kann eine weitere Aufbereitung erforderlich machen. Ein verschnittenes Modell, das die Qualitätskriterien erfüllt, kann schließlich als Eingabe für einen FE-Netzgenerator exportiert werden.

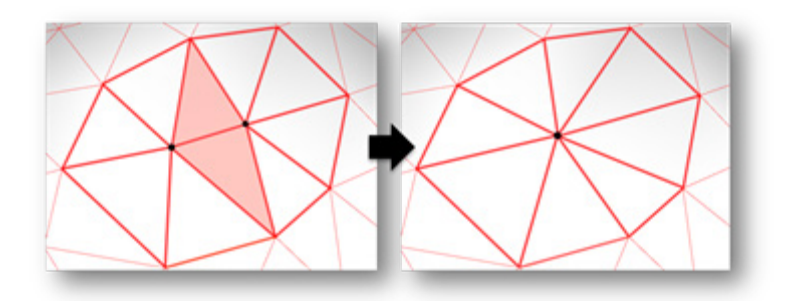

**Abb. 4.4** Vereinfachung des Oberflächennetzes durch den MeshSimplification-**Algorithmus** 

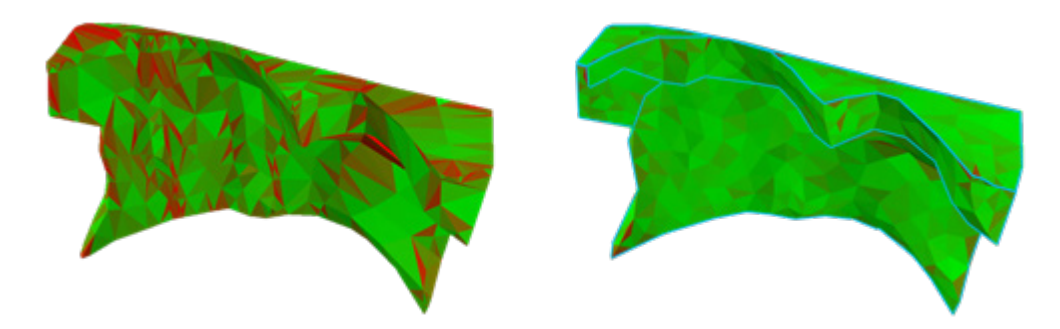

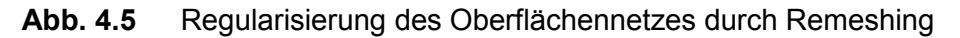

Im Ausgangsnetz (links) sind viele spitzwinklige Dreiecke (rot) vorhanden, während nach der Regularisierung (rechts) nahezu alle Dreiecke wohlgeformt sind. Die Oberflächenform bleibt dabei erhalten

Abbildung 4.6 zeigt beispielhaft die Qualitätsverbesserung, die durch die Bearbeitungsschritte erreicht wird. Durch Mesh Simplification wird eine Anzahl überflüssiger Dreiecke des Oberflächennetzes entfernt, aber die Dreiecksqualität ist noch nicht zufriedenstellend – viele Dreiecke sind sehr spitzwinklig und das Flächenverhältnis ist unausgewogen (Abb. 4.6 Mitte). Durch das Remeshing werden stattdessen reguläre Dreiecke mit einem ausgewogenen Flächenverhältnis erzeugt (Abb. 4.6 rechts).

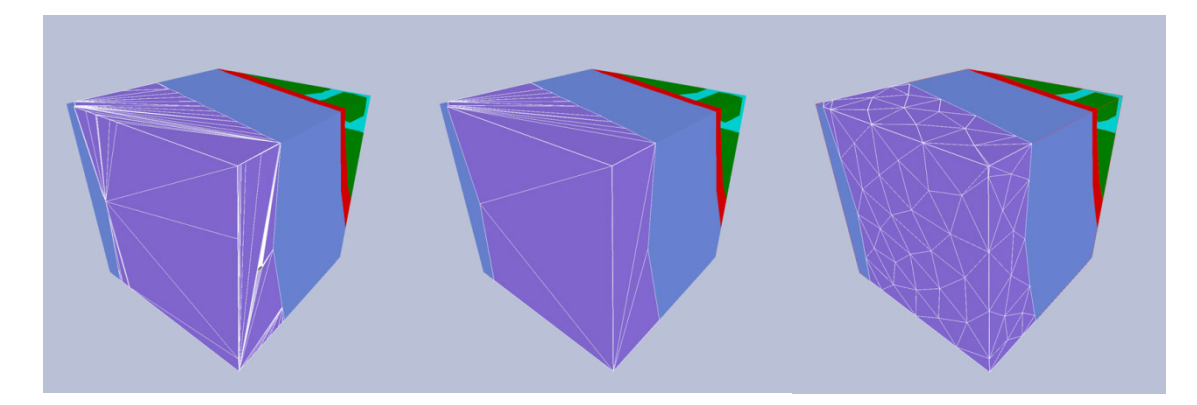

#### **Abb. 4.6** Modellausschnitt nach mehreren Aufbereitungsschritten

Im Vordergrund ist jeweils das Oberflächennetz des z2HS2 (violett) zu sehen. Links: Modell nach der Entfernung von Nulldreiecken und Gleichrichtung der Flächennormalen. Mitte: Modell nach Reduzierung der Dreiecksanzahl (Mesh Simplification). Rechts: Modell nach der Neuvernetzung (Remeshing)

#### <span id="page-23-0"></span>**4.2 Grubengebäude**

Um numerische Modellierungen im Rahmen der Endlagerforschung realisieren zu können, ist neben der realitätsnahen Beschreibung und Darstellung der geologischen Strukturen auch die Abbildung des Grubengebäudes erforderlich. Die konzeptionelle Entwicklung eines Grubengebäudes richtet sich üblicherweise nach funktionalen und bergbaulichen Auslegungskriterien. Anschließend erfolgen die rechnerunterstützte Konstruktion anhand geometrischer Grunddaten, eine Verschneidung mit der Geologie sowie eine Aufbereitung des Gesamtmodells für den Vernetzer. Änderungen an der Auslegung des Grubengebäudes sind mit erheblichem Mehraufwand verbunden, da die genannten Arbeitsabläufe abermals durchgeführt werden müssen. Ein maßgebliches Ziel von VIRTUS soll daher sein, den Endlagerplanern ein leistungsfähiges Werkzeug zur Planung und Erstellung entsprechender Grubengebäude zur Verfügung zu stellen. Besonderes Augenmerk soll auf der Verknüpfung von Grubengebäude und Geologie liegen, um letztendlich eine effiziente Planung und Überprüfung der Endlagerauslegung in potenziell komplizierten geologischen Strukturen zu ermöglichen. Im Rahmen dieses Kapitels soll das in VIRTUS implementierte Werkzeug zur Erstellung von Grubengebäuden vorgestellt werden. Anschließend erfolgt die Beschreibung und Erstellung eines fiktiven Grubengebäudes, das sich für die Durchführung der in Kapitel 5 vorgestellten prototypischen Experimente eignet.

Neben der Erzeugung des Grubengebäudes in VIRTUS besteht die Möglichkeit, vorhandene Grubengebäudemodelle über die VIRTUS-eigene XML-Schnittstelle zu importieren. Die hier beschriebenen komfortablen Bearbeitungsmöglichkeiten stehen für importierte Modelle allerdings nicht zur Verfügung.

## <span id="page-24-0"></span>**4.2.1 Werkzeuge zur Erzeugung des Grubengebäudes**

VIRTUS bietet Werkzeuge zur Erstellung von Grubengebäudestrukturen wie Strecken, Bohrlöchern und Schächten. Im Folgenden wird auf die Generierung der einzelnen Elemente eingegangen.

# **4.2.1.1 Erstellung von Strecken**

Die Beschreibung der Strecken erfolgt durch Zusammensetzung einer Streckenachse und eines Streckenquerschnitts. Damit eine Streckenplanung direkt im Kontext des geologischen Modells möglich ist, liefert VIRTUS einen horizontalen Querschnitt der Geologie entsprechend der Teufenlage des Grubengebäudes. Die Lage der Streckenachse wird durch das Zeichnen eines Linienzuges oder durch Eingabe der Anfangs- und Endpunktkoordinaten realisiert. Um Kurven- und Kreuzungsbereiche abzubilden, können mehrere Linienzüge verbunden werden. Zu jedem Linienzug bzw. Streckensegment lässt sich ein Streckenquerschnitt definieren. Typische Querschnitte sind bereits standardmäßig in VIRTUS implementiert und weitere können durch den Nutzer definiert und hinzugefügt werden. Im Anschluss an die Streckenplanung kann nun automatisiert ein entsprechendes 3D-Oberflächenmodell des Grubengebäudes generiert werden. Zwischen den Übergängen der Streckensegmente findet eine automatisierte Ausrundung statt. Die Stärke und Detaillierung der Ausrundungen in Kurven-, Kreuzungsund Streckenendbereichen sowie der Grad der Detaillierung in Bezug auf den Streckenquerschnitt sind parametrisierbar und finden bei der 3D-Geometrieerzeugung sofort Berücksichtigung. Des Weiteren findet bei der Erzeugung des 3D-Oberflächenmodells zugleich eine geometrische Optimierung statt, so dass Oberflächennetze von guter Qualität erzeugt werden, die für die spätere Weiterverwendung im Berechnungscode notwendig sind. Für die Durchführung von Berechnungen lassen sich zudem Endlagerbehälter in die Strecken integrieren. Lage, Anzahl und Form sind vom Benutzer parametrisierbar und werden bei der Erzeugung des 3D-Oberflächenmodells berücksichtigt (Abb. 4.7).

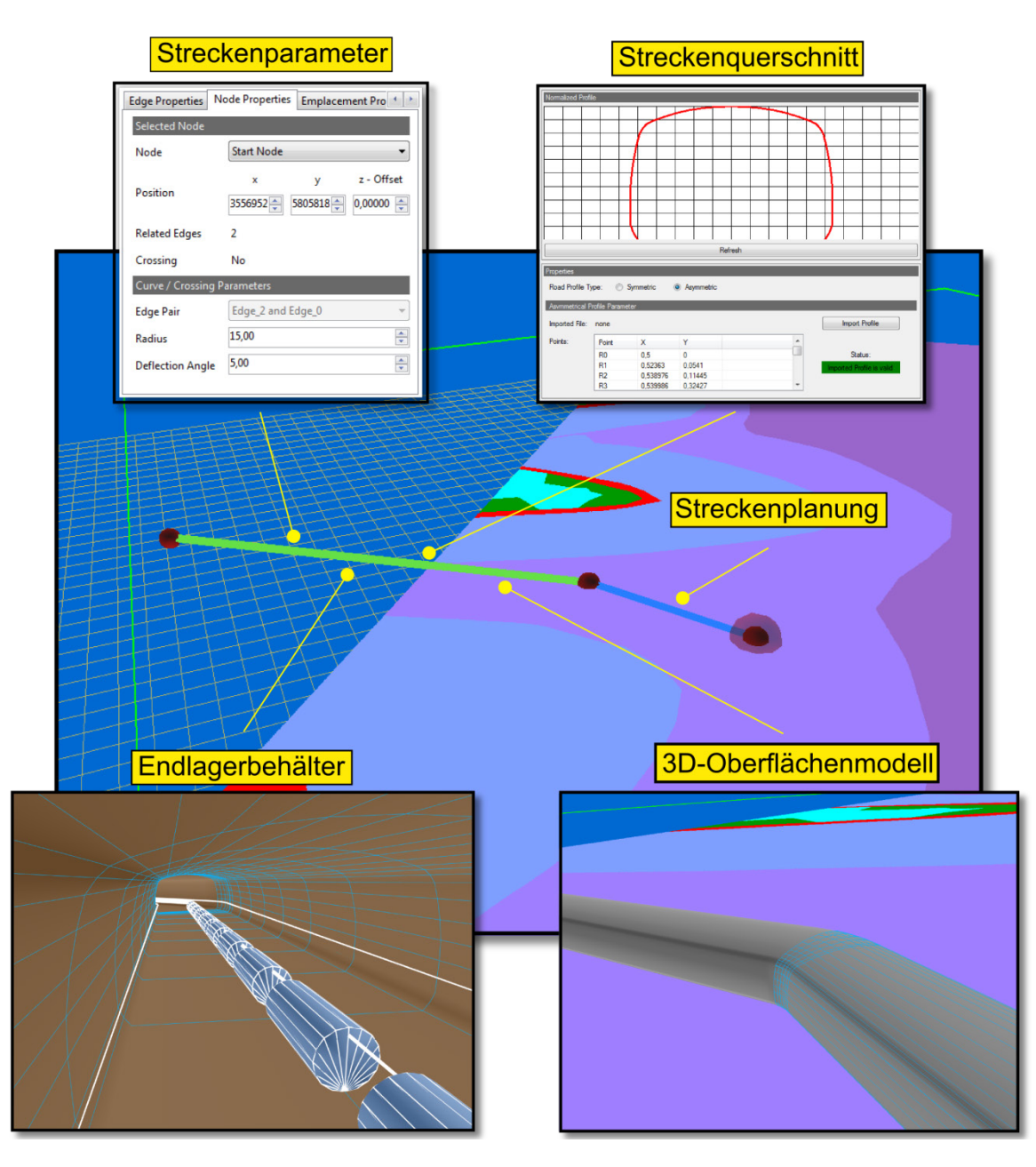

# **Abb. 4.7** Planung von Strecken mit den in VIRTUS implementierten Werkzeugen

Die Erstellung erfolgt durch Zusammensetzung einer Streckenachse und eines Streckenquerschnitts. Des Weiteren können die Strecken mit Endlagerbehältern bestückt werden. Das 3D-Oberflächenmodell wird automatisiert auf Grundlage der definierten Parameter erstellt

# **4.2.1.2 Erstellung von Bohrlöchern**

VIRTUS erlaubt sowohl die Erstellung einzelner Bohrlöcher als auch die Planung ganzer Bohrlochfelder. Die Generierung eines einzelnen Bohrloches erfolgt durch die ungefähre Platzierung eines Zylinders in Form eines Drahtgitterbohrloches auf der Stre-

ckenachse (Referenzbohrloch). Anschließend ist die exakte Lage, Größe, Form und der Detailierungsgrad entsprechend zu definieren (Abb. 4.8).

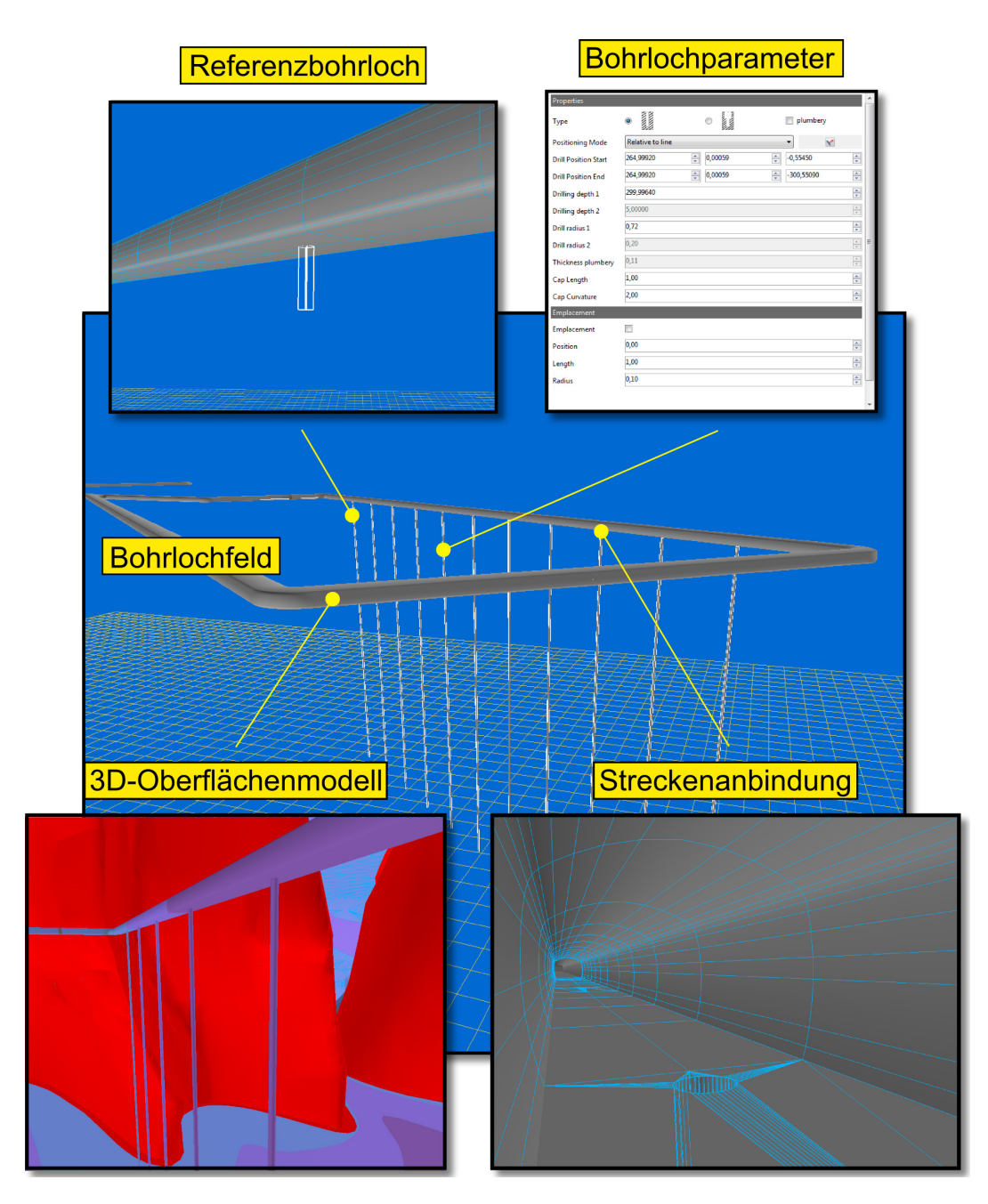

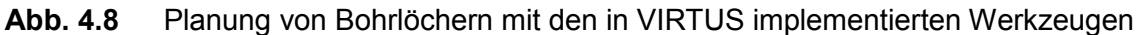

Die Planung erfolgt mit der Definition eines Bohrloches entlang einer Strecke und entsprechenden Bohrlochparametern. Die Erstellung eines 3D-Oberflächenmodells und die Anbindung an bestehende Strecken erfolgt automatisch

Des Weiteren kann eine Verrohrung der Bohrlöcher und eine Integration und Anordnung von Endlagerbehältern in beliebigem Abstand vorgenommen werden. Für die Erstellung ganzer Bohrlochfelder muss zunächst ein Referenzbohrloch entsprechend der

beschriebenen Vorgehensweise platziert werden. Nachfolgend werden die Anzahl und der Abstand der Bohrlöcher entlang der Streckenachse festgelegt. Dieser Vorgang wird für jede Strecke wiederholt, um letztendlich ein komplettes Einlagerungsfeld zu definieren. Im Anschluss an die Bohrlochplanung kann nun ein entsprechendes 3D-Oberflächenmodell des Grubengebäudes generiert werden. Die Anbindung an die Strecken erfolgt dabei automatisiert.

## **4.2.1.3 Erstellung von Schächten**

Die Erstellung von Schächten erfolgt ähnlich wie die von Strecken. Zunächst wird ein Zylinder in Form eines Drahtgittermodells entsprechend platziert. Anschließend können die Größe, die Form und der Detaillierungsgrad der Ausrundungen weiter angepasst werden und ein 3D-Oberflächenmodell erstellt werden. Die Anbindung an das Streckennetz erfolgt automatisiert. Des Weiteren kann ein teilweiser Ausbau, z. B. eine Verrohrung des Schachtes, vorgenommen werden (Abb. 4.9).

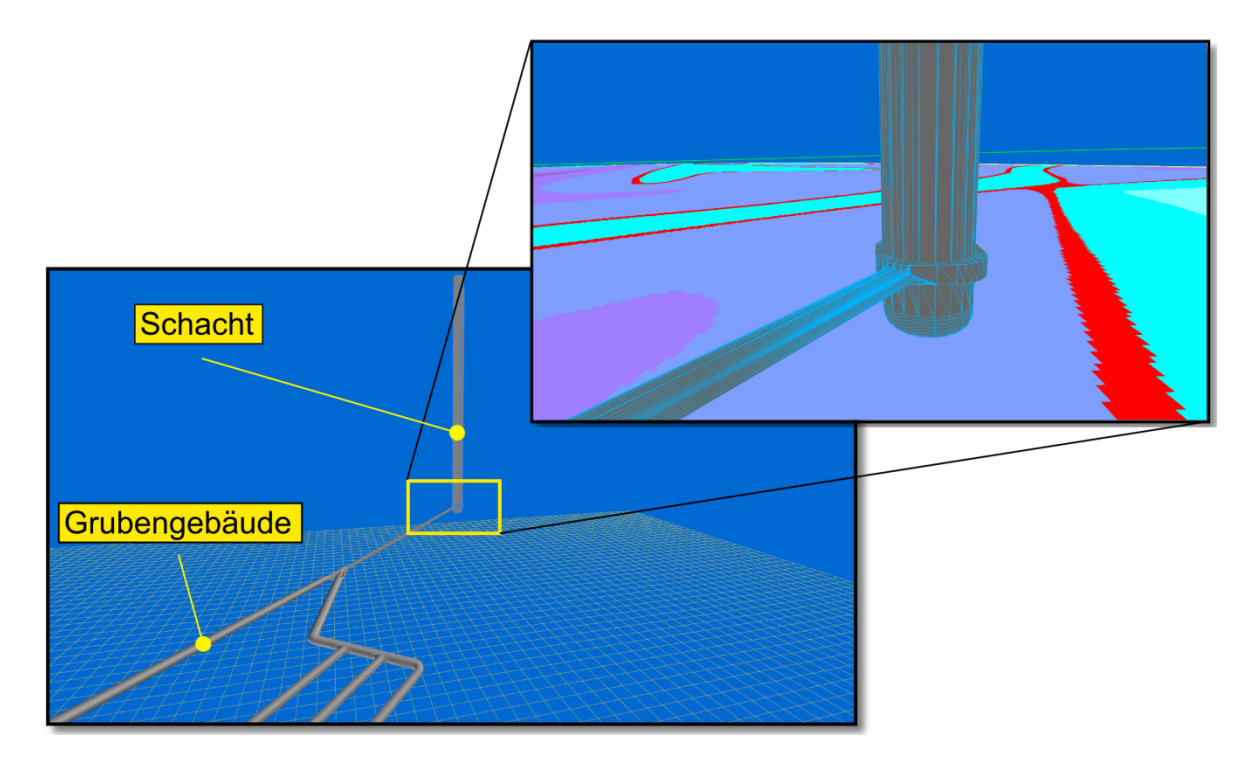

#### **Abb. 4.9** Planung von Schächten mit den in VIRTUS implementierten Werkzeugen

Ausgehend von den definierten Schachtparametern wird ein 3D-Oberflächenmodell des Schachtes erstellt. Dabei wird automatisiert eine Anbindung an das Grubengebäude vorgenommen

### <span id="page-28-0"></span>**4.2.2 Erzeugung eines Grubengebäudes für PLC-Simulationen**

Ziel ist es, mit den beschriebenen Werkzeugen ein Grubengebäude zu erstellen, das sich gemäß der in Kap. 5 genannten Aufgabenstellung für die Simulation prototypischer Experimente und der zu betrachtenden Prozesse eignet. Bei VIRTUS handelt es sich um ein virtuelles Untertagelabor und nicht um einen realen Standort. Eine geometrische Planung des Grubengebäudes (Anordnung der Strecken) findet daher ausschließlich unter Berücksichtigung der Geologie und der Verwendung von Ergebnissen thermischer Berechnungen aus der vorläufigen Sicherheitsanalyse für den Standort Gorleben (VSG) /BOL 11/ statt. Es handelt sich somit um ein für Testzwecke ausgelegtes Grubengebäude, das nicht die umfassenden Anforderungen eines realen Grubengebäudes erfüllt.

Für die Planung des Grubengebäudes wurde ein Gebiet im nordöstlichen Teil der VIRTUS-Geologie in 850 m Teufe ausgewählt (Abb. 4.10).

Die beiden Zugangsschächte befinden sich im Zechstein der Leine-Folge (z3). Vor dort führt eine südliche und nördliche Zugangsstrecke zu den Einlagerungsfeldern. Die südliche Zugangsstrecke führt dabei durch das Kaliflöz und das Hauptsalz der Staßfurt-Folge (z2). Der vollständig im Kristallbrockensalz (z2HS3) gelegene Teil dieser Strecke wurde für thermomechanische Berechnungen zur Streckenlagerung ausgewählt (Experiment 3; Abb. 4.10). Die nördliche Zugangsstrecke führt zusätzlich durch den Hauptanhydrit der Leinefolge (z3HA). Da in diesem Bereich mehrere Schichtgrenzen durchstoßen werden, eignet sich dieser Bereich besonders für mechanische Berechnungen zur Streckenkonvergenz unter besonderer Berücksichtigung der Geologie (Experiment 1; Abb. 4.10). Das eigentliche Einlagerungsfeld mit Querschlägen und Einlagerungsstrecken befindet sich vollständig im Hauptsalz der Staßfurt-Folge (z2) und umfasst die drei stratigraphischen Einheiten Kristallbrocken- (z2HS3), Streifen- (z2HS2) und Knäuelsalz (z2HS1). Dieser Bereich wurde für thermische Berechnungen eines Feldes von Einlagerungsbohrlöchern zur Illustration der Wärmeausbreitung konzipiert (Experiment 2; Abb. 4.10). Die Einlagerungsstrecken haben eine Länge von etwa 650 m und einen Streckenabstand von 36 m. Strecken und Bohrlöcher haben einen Mindestabstand von 100 m zum Hauptanhydrit und Carnallitit.

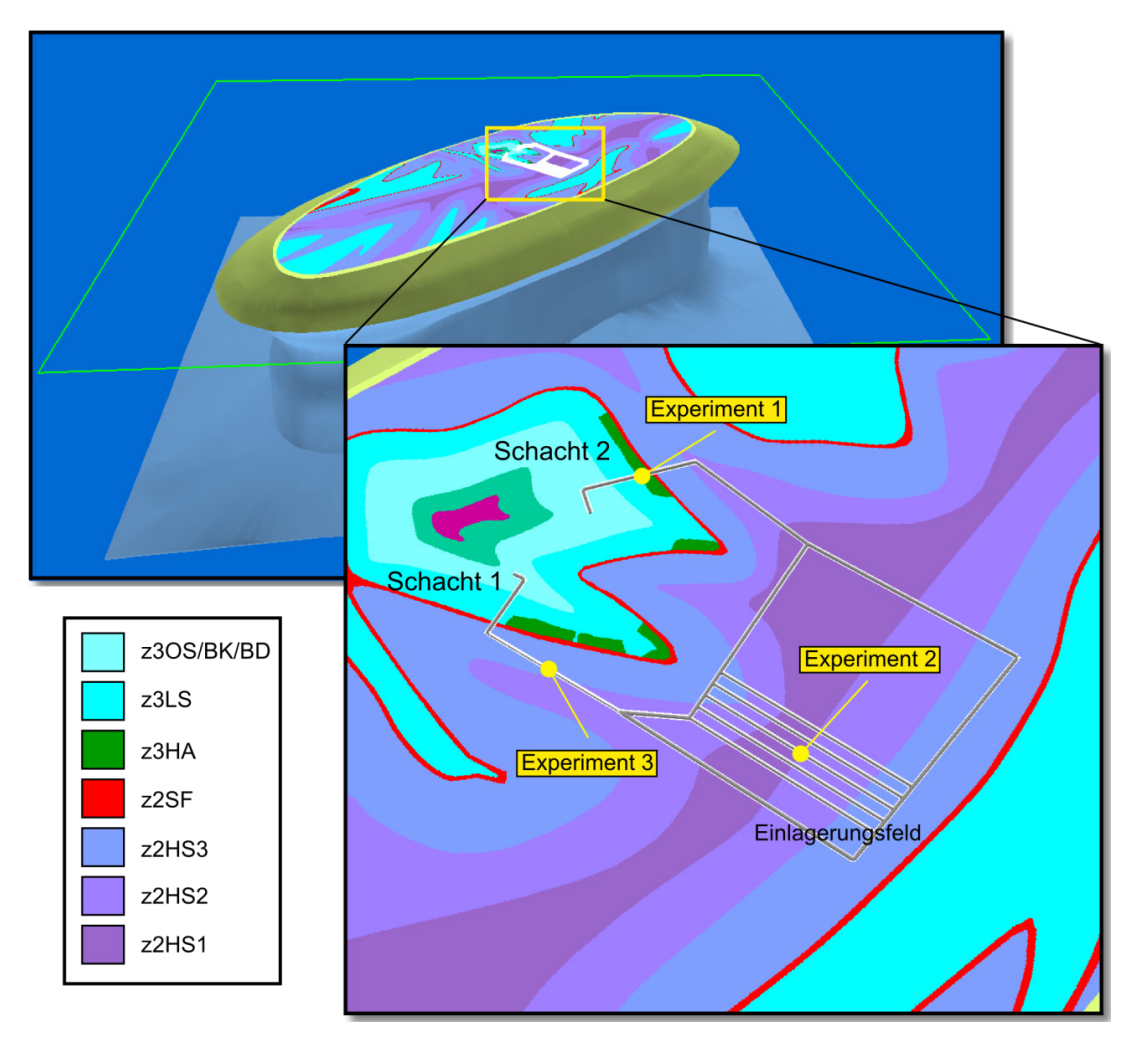

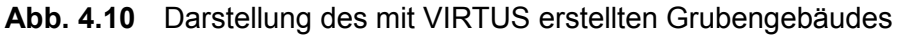

Der horizontale Querschnitt (Teufe -850 m) zeigt das Grubengebäude im Kontext zur Geologie mit Lage der exemplarischen Experimente

Die Wahl einer geeigneten Streckengeometrie für die Zugangsstrecken und Querschläge erfolgt in Anlehnung an das Profil der "Richtstrecke Nord und der Querschläge Variante C Bohrlochlagerung" der VSG /BOL 11/. Analog dazu wurde für die Einlagerungsstrecken das Profil der "Beschickungsstrecke für Bohrlochlagerung" verwendet (Abb. 4.11).

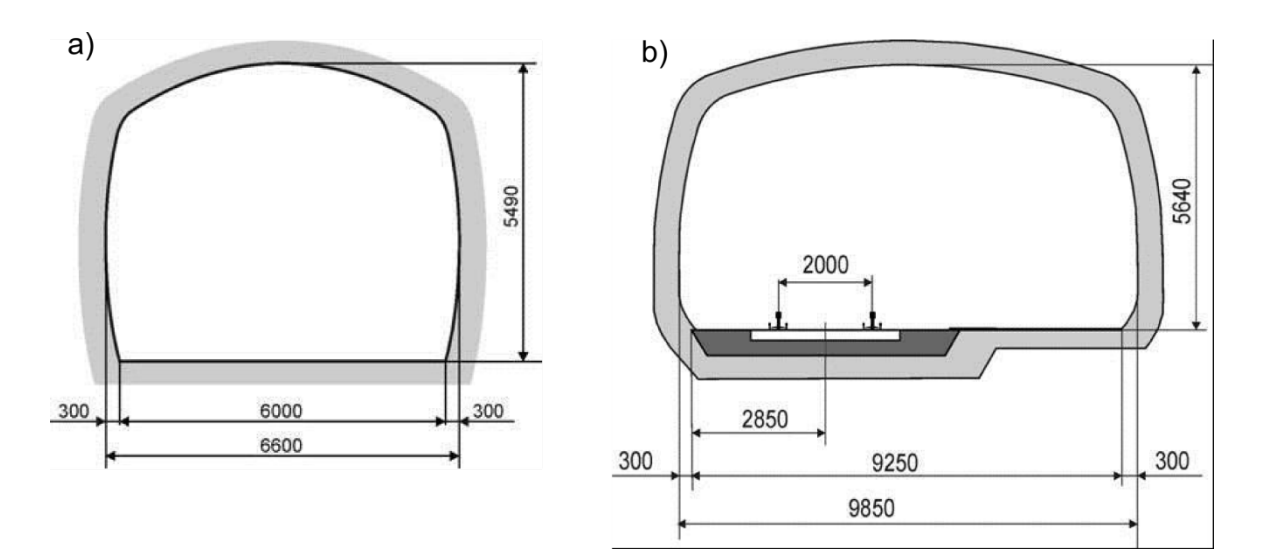

**Abb. 4.11** Darstellung der verwendeten Streckenprofile für a) die Einlagerungsstrecken und b) die Zugangsstrecken und Querschläge

#### <span id="page-30-0"></span>**4.3 Kombination von Geologie und Grubengebäude**

Bei dem geologischen Modell und dem Grubengebäudemodell handelt es sich zunächst um zwei voneinander unabhängige Oberflächennetze, die sich gegenseitig durchdringen. Der Vorteil dieser Unabhängigkeit liegt darin, dass die Bearbeitung der beiden Modelle und insbesondere die Erzeugung und Modifikation des Grubengebäudes vereinfacht werden. Vor dem Export an einen FE-Netzgenerator müssen die beiden Modelle jedoch zu einem kombinierten Oberflächenmodell verschnitten werden. Diesen Schritt übernimmt eine automatische Funktion (CombineGeologicalModelWith-MineLayout, siehe Abschnitt 4.1.2).

Bei der Verschneidung werden an den Stellen, an denen ein Grubenbau eine geologische Grenzfläche durchstößt, neue Dreiecke erzeugt, die die Verbindung zwischen den Modellen herstellen. Dabei wird im Inneren des Grubenhohlraums die geologische Grenzfläche entfernt. Einen Modellausschnitt nach der Verschneidung zeigt Abb. 4.12.

Die Verschneidung führt unter Umständen zur Erzeugung von Dreiecken ungünstiger Form, die in weiteren Bearbeitungsschritten durch Dreiecke günstigerer Form ersetzt werden müssen. Bei einem erneuten Remeshing müssen dann die Konturen des Grubengebäudes als Feature Edges definiert werden, damit es zu keiner Verfälschung des Modells kommt.

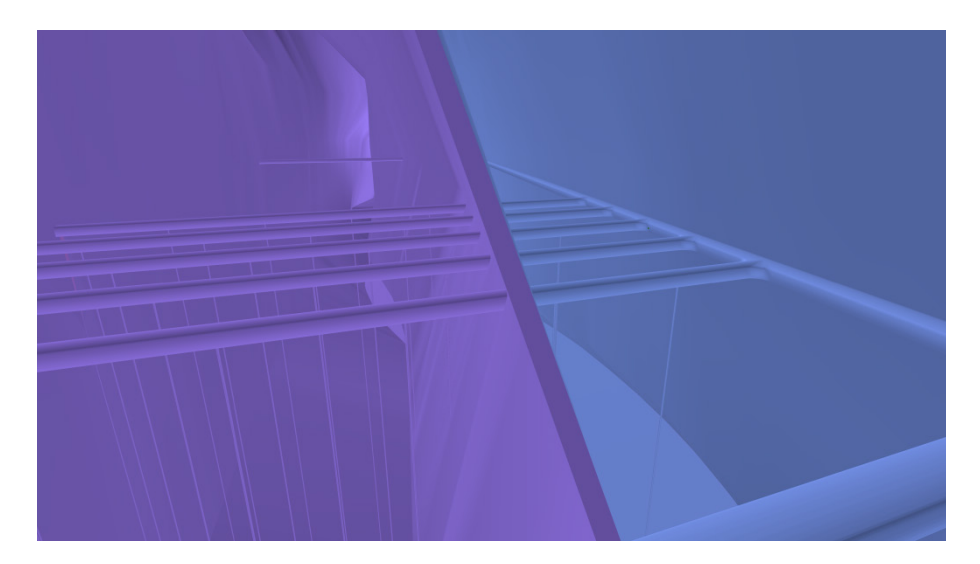

**Abb. 4.12** Ausschnitt eines verschnittenen Modells: Bohrlocheinlagerungsfeld im Bereich des Übergangs zwischen z2HS2 und z2HS3

# <span id="page-31-0"></span>**4.4 Export von Modellen an PLC**

Ein valider kombinierter Modellausschnitt kann mittels der entsprechenden Funktion (siehe Abschnitt 4.1.2) exportiert werden, um einem Netzgenerator als Eingabe zu dienen. Die Standardschnittstelle für die Ein- und Ausgabe von Modellen ist die in VIRTUS definierte XML-Schnittstelle, die im folgenden Abschnitt kurz erläutert wird.

# <span id="page-31-1"></span>**4.4.1 VIRTUS-XML-Schnittstelle**

Ein wesentliches Ziel des VIRTUS-Projektes war u. a., eine neue Schnittstelle für den Datentransport zu schaffen. Unter Schnittstelle ist dabei ein Modelldatensatz zu verstehen, der einen klaren verbindlichen Aufbau hat, den alle PLCs direkt oder indirekt lesen können. Die Gründe hierfür sind gegeben durch:

- Alle PLCs haben unterschiedliche Schnittstellen, die sich zudem im Laufe der Zeit ändern können.
- Diese unterschiedlichen Schnittstellen können nicht im Rahmen des VIRTUS-Projektes oder der Nach-Projektphase ständig gepflegt werden.
- Gleiches gilt für zukünftige weitere Nutzer von VIRTUS mit weiteren Schnittstellen.
- Es soll ein Austausch der Geometrie und insbesondere auch der FE-Struktur der Modelle zwischen den Partnern möglich sein, um sowohl unterschiedliche Netzgeneratoren nutzen als auch zur Erhöhung der Vergleichbarkeit gemeinsame FE-Netze für Benchmark-Berechnungen verwenden zu können.
- Es sollen die Materialparameter der VIRTUS-Datenbank direkt mit der Schnittstelle weitergereicht werden können.

Schon zu Beginn stand fest, dass die beste technische Grundlage für eine solche breitgefasste Modelldatei durch das XML-Format (Extensible Markup Language) gegeben ist. Dieses Format erlaubt nicht nur eine strenge hierarchische Struktur, die der logischen Struktur der Daten entspricht, sondern erlaubt auch eine semantische und logische Überprüfung, die die Sicherheit der Daten gewährleistet. Zugleich kann das Format äußerst flexibel gestaltet und frei für fast beliebige Erweiterungen gehalten werden, ohne die bisherigen Festlegungen damit zu tangieren. Damit ist strukturell bereits eine hohe Aufwärtskompatibilität gewährleistet.

Eine komplette Beschreibung des Dateiaufbaus ist den Unterlagen im Anhang zu entnehmen. An dieser Stelle sollen nur einige grundsätzliche Erläuterungen gegeben werden. Der Aufbau ist durch logisch getrennte Blöcke gekennzeichnet, die selbst durch benannte Klammern (Tags) umfasst und definiert werden. Die Datei ist durch die Endung .virt gekennzeichnet.

Im Folgenden wird beispielhaft der VIRTUS-Block (Abb. 4.13) mit seinen darin enthaltenen Blöcken – hier jeweils nur durch eine einzelne Zeile erfasst – aufgezeigt.

<virtus>  $\langle$ info $\rangle$ <coordinateSystems/> <colours/> <geometricStructure/> <mesh> <materials code="userProgramm"> <materialAssignment/> <patterns/> <loadControl/> </virtus>

#### **Abb. 4.13** Prinzipielle Struktur eines VIRTUS-XML-Datensatzes

Nach einem allgemeinen Info-Block zu Autoren, Erstellungsdatum etc. können rotierte Koordinatensysteme für spätere Anwendungen definiert werden. Auch die im folgenden Block definierten Farben können später für Zwecke der Visualisierung, insbesondere auch unter Nutzung allgemein üblicher Farbkodifizierung geologischer Schichten, genutzt werden.

Im Geometrie-Block können über Punkte, Linien und Flächen die Volumina für geologische oder technische Strukturen definiert werden, die dann einem Netzgenerator zugeführt werden können. Zudem stellen sie die allgemeine Definition der geometrischen Strukturen, an denen z. B. mechanische, hydraulische oder thermische Lasten (Pattern) angreifen können.

Im Mesh-Block werden Knoten und Finite Elemente aller bekannten Aufbautypen in 1D, 2D und 3D (Stab, Dreiecke, Vierecke, Hexaeder, Tetraeder, Keilelemente mit linearen oder quadratischen Ansatzfunktionen) definiert. Die Elemente sind (im 3D-Fall) automatisch zu Gruppen zusammengefasst, die den geometrischen Volumina entsprechen und auch namensgleich angesprochen werden können.

Die Materialien sind aufgrund der großen Vielfalt an Stoffgesetzen zwingend Codeabhängig definiert. Allerdings können einige einfache Stoffgesetze so allgemein definiert werden, dass sie von fast allen PLCs gelesen und interpretiert werden können. Am Beispiel isotrop-elastischer Materialien und eines einfachen Norton-Ansatzes für kriechfähige Materialien wurde dies bereits vorgegeben und kann grundsätzlich auch von vielen anderen PLCs gelesen werden. Auch Fluide wie Wasser und Gas sowie lösliche Substanzen können dort mit ihren physikalischen Parametern definiert werden. Eine Erweiterung auf chemische und biologische Prozesse ist jederzeit möglich.

Dem folgt ein eigener Block zur Zuweisung der definierten Materialien auf die Elementgruppen resp. Volumina oder Flächengruppen.

Die Pattern enthalten alle möglichen thermischen, hydraulischen oder mechanischen Lasten (THM-Bereich). Ihre Definition ist sowohl so einheitlich als auch so allgemein und flexibel wie möglich gehalten. Sie können sowohl Geometrien als auch FE-Strukturen zugewiesen werden. Einer Erweiterung auf z.B. chemische Konzentrationen gelöster Stoffe ist jederzeit möglich.

Unter LoadControl können sowohl die Anfangsbedingungen für Spannungen und Temperatur etc. als auch die Abfolge sich zeitlich ändernder Randbedingungen über Stützstellen eindeutig und wiederum sehr kompakt und flexibel definiert werden. Hier kann auch der Ausbruch und Wiedereinbau von Materialien sowie ein Austausch stoffgesetzlicher Materialbeschreibungen festgelegt werden.

Ein wesentliches Merkmal der Formatspezifikation ist, dass die Datei auch dann ihre Gültigkeit behält, wenn sie unvollständig ist, sofern die grammatischen und semantischen Grundregeln beachtet werden. Dies ist vorteilhaft, wenn ein unfertiger Datensatz genutzt werden soll oder wenn z. B. ein Modell nur durch seine Geometrie oder nur durch Finite-Element-Gruppen definiert wurde. Durch einen Include-Befehl können auch für alle oben beschriebenen Blöcke externe XML-Teilspezifikationen eingelesen werden.

Zum jetzigen Zeitpunkt ist der Planungsstand bereits so weit gediehen, dass faktisch alle Grundlagendaten (geometrische und numerische Struktur, Materialien) und Randbedingungen für alle THM-Prozesse zur Verfügung gestellt werden können.

Die bereits geschaffenen Strukturen können auch als getrenntes Software-Modul für das Lesen, Schreiben und Verwalten der XML-Datei von der BGR zur Verfügung gestellt werden. Weiterhin kann die Software als Referenzimplementierung zur Sicherung gleicher algorithmischer Verhaltensweisen genutzt werden.

# <span id="page-34-0"></span>**4.4.2 Weitere Schnittstellen**

Da die XML-Schnittstelle erst im Lauf des Projekts entwickelt wurde und auch die Programme zur Wandlung der XML-Dateien in die Formate der verwendeten Netzgeneratoren noch nicht zur Verfügung standen, wurden als Übergangslösung weitere Ausgabeformate für Modelle in VIRTUS implementiert (u. a. IGES und STEP), die von den eingesetzten Netzgeneratoren unterstützt werden.

#### <span id="page-34-1"></span>**4.5 Materialdaten**

Zur Simulation gekoppelter physikalischer Prozesse im Untertagelabor oder Endlager sind neben dem geometrischen Modell die relevanten Parameter zum thermischhydraulisch-mechanischen Materialverhalten erforderlich. Im Rahmen des VIRTUS-

Projekts wurden von den Projektpartnern BGR, DBE TEC und GRS diesbezügliche Berichte ausgewertet (siehe Kapitel 6) sowie eine Datenbankstruktur zur Aufnahme der zu benutzenden Parameter entwickelt.

# <span id="page-35-0"></span>**4.5.1 Datenbank**

Die Daten umfassen unmittelbare Materialparameter wie auch Funktionen mit den entsprechenden Funktionsparametern und Funktionsdaten, die das Verhalten beschreiben. Da die Daten sowohl standortspezifisch als auch codespezifisch sein können, werden sie mit dem jeweiligen Standort und mit dem Code, mit dem sie benutzt werden, verknüpft.

Die Verknüpfung der Funktion mit dem jeweiligen Code erfolgt über die Relation "Funktion\_x\_Code" (Abb. 4.14). Die Referenzierung des jeweiligen Standortes findet innerhalb der Relation der Funktionsdaten statt, die tiefer in der Struktur der Funktionen zu finden ist. In dieser werden die standortspezifischen isotropen und anisotropen Datenwerte hinterlegt. Damit ist die Verwendung einer Funktion mit mehreren Codes sowie an mehreren Standorten möglich, ohne eine redundante Datenhaltung zu verursachen.

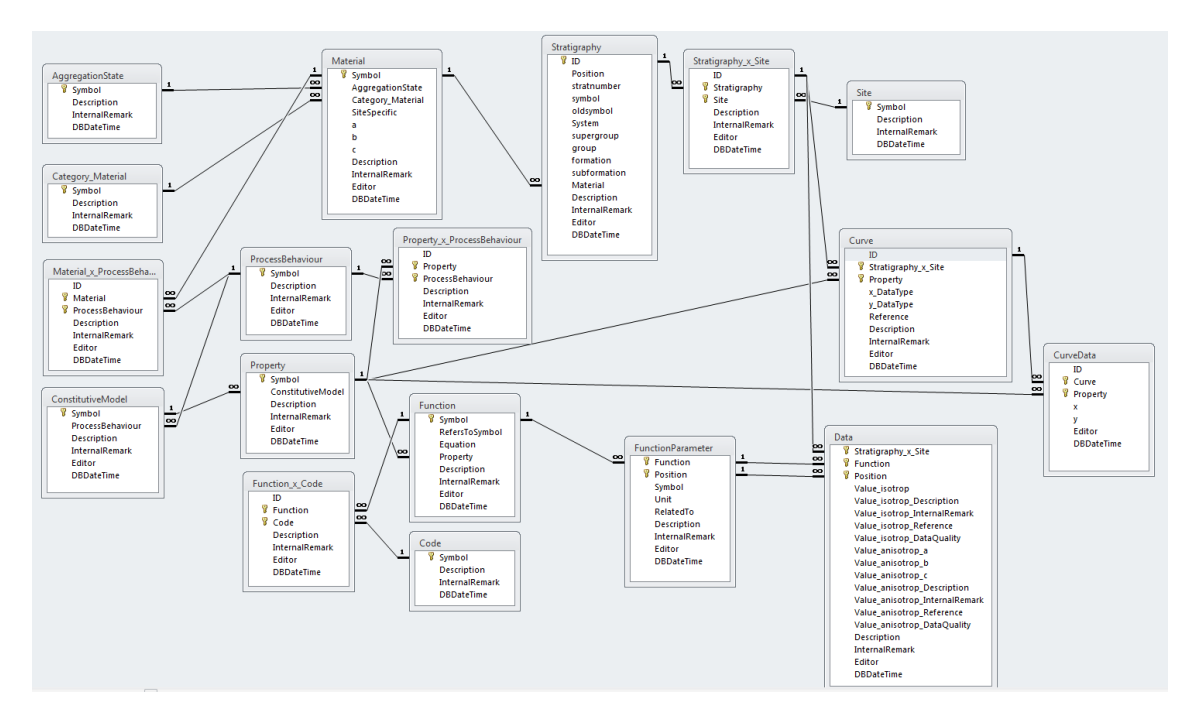

**Abb. 4.14** Auszug aus der Struktur der Materialdatenbank

Der in MS-Access entwickelte Prototyp der THM-Datenbank wurde in ein XMLbasiertes Datenbanksystem migriert. Für die Eingabe und Pflege der migrierten bzw.
neuer Datensätze wurde ein intuitives Userinterface entworfen und implementiert. Dabei werden die Relationen zwischen den einzelnen Datensätzen verständlich dargestellt. Neu eingegebene Daten werden überprüft und Fehleingaben verhindert. Damit kann sichergestellt werden, dass die gesamte THM-Datenbank valide ist.

Weiterhin wurde die Möglichkeit der Referenzierung und Speicherung von externen Dateien (Literaturverweisen) umgesetzt, welche zusammen mit den jeweiligen Datensätzen in einem für die notwendige Versionsverwaltung erforderlichen Dateicontainer gespeichert werden.

Der versionierte Datenbankcontainer wird allen Nutzern zur Verfügung gestellt und beim Start der VIRTUS-Software mit dem Webserver über eine verschlüsselte Verbindung abgeglichen und bei Bedarf aktualisiert. Die Möglichkeit der Editierung der Datensätze ist von den administrativen Rechten jedes Nutzers sowie dem derzeitigen Status der Bearbeitung der Datensätze abhängig, so dass es zeitgleich nur einem Nutzer gestattet wird, diese zu überarbeiten. Die Verwaltung des aktuellen Bearbeitungsstatus wird vom Webserver übernommen, die administrativen Nutzerrechte zur Bearbeitung der Datenbank werden innerhalb der Datenbank verwaltet und können von jedem eingetragenen Administrator verwaltet werden.

Intern werden die Datensätze in eigene Klassen abgebildet und bis auf die referenzierten externen Daten, wie beispielsweise pdf- oder Word-Dokumente, komplett zur Laufzeit geladen und bereitgehalten. Externe Daten werden erst bei Bedarf aus dem Datenbankcontainer geladen und geöffnet. Die Implementierung in eigene Klassenstrukturen stellt dabei sicher, dass keine Ringverweise zwischen den einzelnen Datensätzen entstehen können und kein lokales Datenbanksystem installiert und gestartet sein muss. Damit ist die VIRTUS-Software weitestgehend unabhängig von Drittsoftware.

#### **4.5.2 Materialdatenexport**

Da die Präprozessoren der PLCs sehr unterschiedliche Formate verlangen, werden die Materialdaten als ASCII-Text exportiert. Mittelfristig sollen die Materialdaten in die XML-Datei mit der Modellbeschreibung (siehe Abschnitt 4.4.1) aufgenommen werden, so dass die XML-Datei eine komplette Beschreibung des Modelldatensatzes enthält.

29

### **4.6 Import und Visualisierung von Simulationsergebnissen**

Die Formate der Ergebnisse der Simulationen unterscheiden sich in Abhängigkeit vom verwendeten PLC. Frühzeitig im Projekt wurde für CODE\_BRIGHT eine Schnittstelle entwickelt, um deren native Exportformate übernehmen zu können, damit erste Tests zur Ergebnisdarstellung durchgeführt werden konnten.

Inzwischen kommt statt der nativen Exportformate ein gemeinsam entwickeltes binäres Datenformat zum Einsatz. Die Vorteile des Formats liegen unter anderem im Bereich der Lesegeschwindigkeit, aber vor allem beim Speicherverbrauch der abgelegten Resultatdaten.

Die darzustellenden Datentypen hängen von der jeweiligen Simulation ab. VIRTUS kann thermische (Temperatur und Wärmefluss), hydraulische (z. B. Fluiddruck, Fluss, Sättigung) und mechanische (z. B. Spannungen, Verformungen) Größen visualisieren.

Ergebnisgrößen können Skalare (Temperatur, Porosität), Vektoren (Fluss, Verschiebung) oder Tensoren (Spannung, Deformation) sein. Skalare oder Komponenten von Vektoren und Tensoren können durch Punktwolken oder durch Schnitte und Isoflächen visualisiert werden. Für Vektoren und Tensoren stehen Pfeil- oder Dreibein-Darstellungen zur Verfügung, für die geeignete Auswahl- und Skalierungsmethoden entwickelt wurden, die für eine aussagekräftige Visualisierung nötig sind. In Kapitel 5 werden einige der genannten Visualisierungsmöglichkeiten demonstriert.

Außer Abbildungen sind auch Animationen möglich, z. B. die zeitlich Entwicklung einer skalaren Ergebnisgröße im Schnitt oder als Isofläche und die räumliche Darstellung einer Größe zu einem Zeitpunkt auf einer verschiebbaren Schnittebene.

### **4.7 Informationszugriff über Hot Spots**

Um die in VIRTUS vorhandenen Informationen auf einfache Weise zugänglich zu machen, wurde ein "Hot Spot"-Konzept entworfen. Hot Spots können beliebig im 3D-Modell positioniert (z. B. an markanten Punkten in der Geologie, im Grubenmodell oder in einem Ergebnisdatensatz) und mit Informationen versehen werden. Auf diese Weise können Modelle und Simulationsergebnisse intuitiv mit Hintergrundinformationen wie Dokumenten, Fotos, Videos oder anderen Abbildungen verknüpft werden. Informationen können innerhalb der Hot Spots kategorisiert und zur erleichterten Suche mit Schlüsselworten versehen werden (Abb. 4.15).

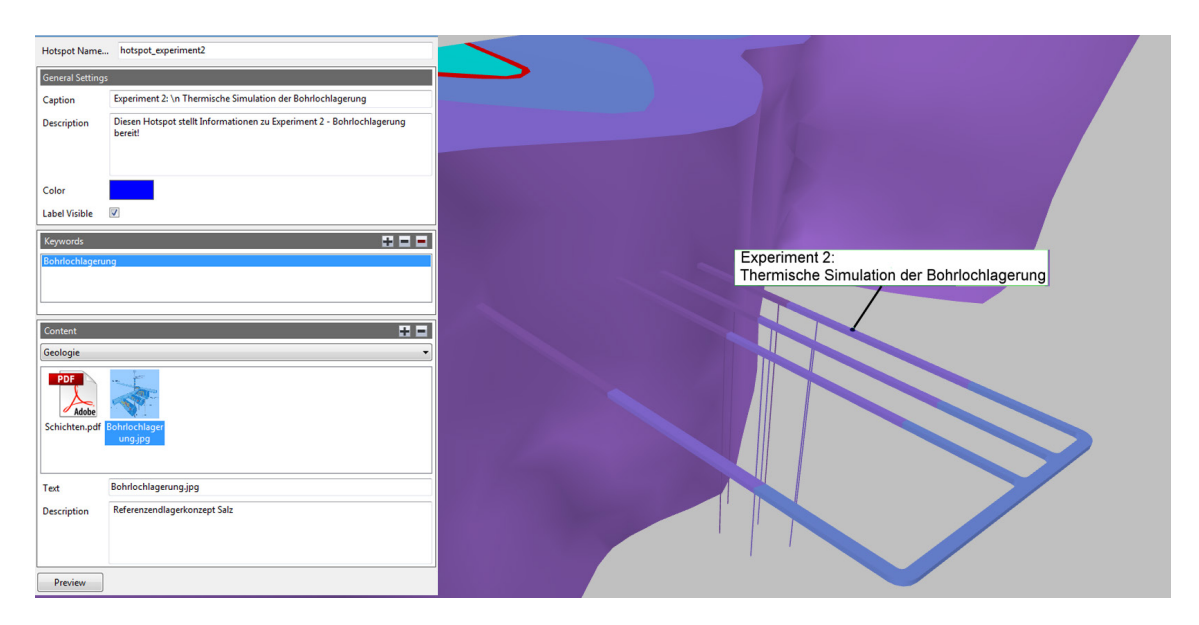

**Abb. 4.15** Beispiel für einen Hot Spot: rechts Position im 3D-Modell, links Übersicht über den Inhalt

# **5 Prototypische PLC-Simulationen**

Ziel der in diesem Kapitel dargestellten Modellierungen ist es, den Funktionsumfang von VIRTUS anhand exemplarischer Experimente zu veranschaulichen. Die Aufgabenstellung umfasst zunächst die Erstellung eines geometrisch optimierten geologischen Modellausschnittes, die Kombination mit dem Grubengebäude sowie den Export des Gesamtmodells an den Berechnungscode. Im Anschluss an die Berechnung erfolgt ein Import der Simulationsergebnisse nach VIRTUS, um die Visualisierungsfunktionalität entsprechender Ergebnisse zu präsentieren. Es wurden drei hypothetische Experimente definiert, die sich in der Modellgröße und in der Komplexität der zu simulierenden Prozesse unterscheiden. Jeder der Projektpartner übernimmt dabei die Modellierung eines Experiments. Die Experimente sind in verschiedenen Bereichen des VIRTUS-Modells angelegt (Abb. 5.1).

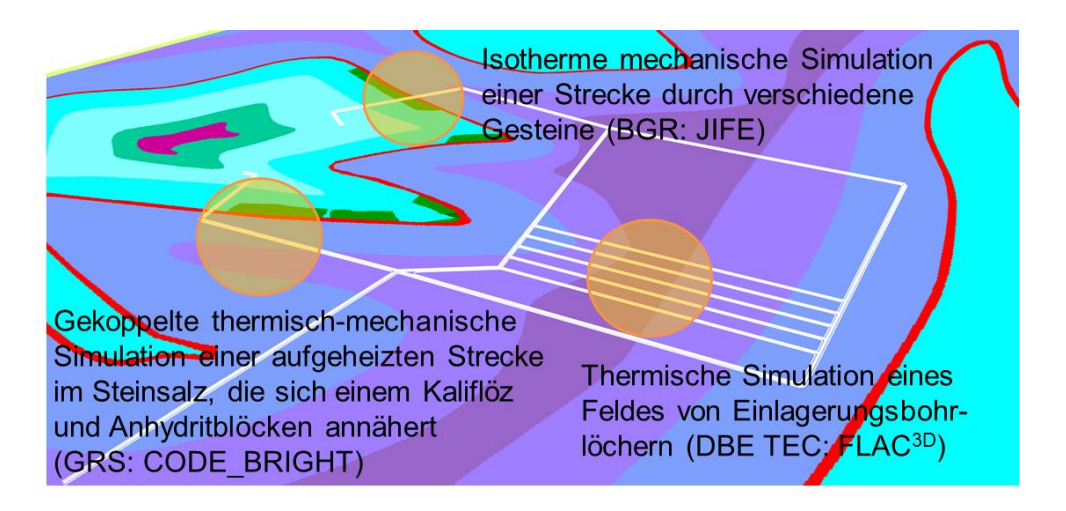

**Abb. 5.1** 850-m-Sohle des virtuellen Untertagelabors mit den Lokationen der prototypischen Experimente

- Experiment 1: Eine isotherme mechanische Berechnung einer Strecke, die verschiedene Gesteinstypen passiert (Steinsalz, Kalisalz, Anhydrit), zur Demonstration des unterschiedlichen mechanischen Verhaltens. Diese Simulation wurde von der BGR mit dem Code JIFE durchgeführt.
- Experiment 2: Eine thermische Berechnung eines Feldes von Einlagerungsbohrlöchern zur Illustration der Wärmeausbreitung, durchgeführt von DBE TEC mit dem Code FLAC<sup>3D</sup>

• Experiment 3: Eine gekoppelte thermisch-mechanische Berechnung einer durch die Zerfallswärme der radioaktiven Abfälle und ausgedienten Brennelemente aufgeheizten Strecke im Steinsalz, die schräg auf ein Kaliflöz und dahinter befindliche Anhydritblöcke zuläuft, durchgeführt von GRS mit CODE\_BRIGHT.

Die Diversität der Berechnungsmodelle soll zum einen die Verarbeitungs- und Visualisierungsmöglichkeit von verschiedenen Ergebnisdatensätzen (Skalaren, Vektoren und Tensoren) aufzeigen, zum anderen die Übergabe und Zusammenarbeit mit verschiedenen Berechnungscodes demonstrieren. Im Folgenden werden die exemplarischen Experimente der einzelnen Projektpartner vorgestellt.

### **5.1 Experiment 1: Strecke durch verschiedene Gesteine**

### **5.1.1 Modellerstellung**

Für die Modellerstellung wurde in VIRTUS ein Block der horizontalen und vertikalen Abmessung von 500 m bei einer Modelllänge von 900 m ausgeschnitten, parallel zur Hauptstreckenführung, und über Remeshing- und Vereinfachungsalgorithmen ein gleichmäßiges geometrisches Dreiecksnetz über die Modellflächen gelegt. Beim Verschneiden mit der Strecke des Grubengebäudes ergaben sich zum Zeitpunkt der Modellerstellung extrem spitze Dreiecke, die eine sinnvolle Tetraeder-Vernetzung unmöglich gemacht hätten. Es war deshalb notwendig, das Modell über die oben beschriebene XML-Schnittstelle zu exportieren, diese in das GINA-Software-Paket einzulesen und dort eine Neuvernetzung der Oberfläche mit dem Programm GMESH durchzuführen. Dabei wurden auch geringfügige Modifikationen an der Modellgeometrie wie z. B. bei einem extrem spitzwinkligen Bereich in der Randzone des Modells vorgenommen, die sonst zu lokal sehr ungünstigen Elementformen geführt hätten. Relevante Auswirkungen auf das Gesamtmodell können wegen der Randlage des veränderten Bereichs ausgeschlossen werden. Diese neue Geometrie konnte mithilfe des Programms TETGEN in für eine Modellsimulation zufrieden stellender Qualität mit Tetraedern vernetzt werden (Abb. 5.2). Es ergaben sich 27.477 Knoten und 160.600 Elemente, verteilt auf 8 geologische Volumina und 6 Volumina in der Strecke. Abbildung 5.3 verdeutlicht die komplexe Geologie des Umfeldes der Strecke.

Es war nötig, die Oberflächenknoten und Elementflächen der Modelloberfläche mithilfe eines eigens geschriebenen Programms zu extrahieren und diese dann mit allen anderen Modelldaten in die VIRTUS-XML-Datei zurückzuschreiben. Der Datensatz konnte in JIFE eingelesen und mit den fehlenden Daten zu den Materialien, Initial- und Randbedingungen sowie zur Programmsteuerung komplettiert werden.

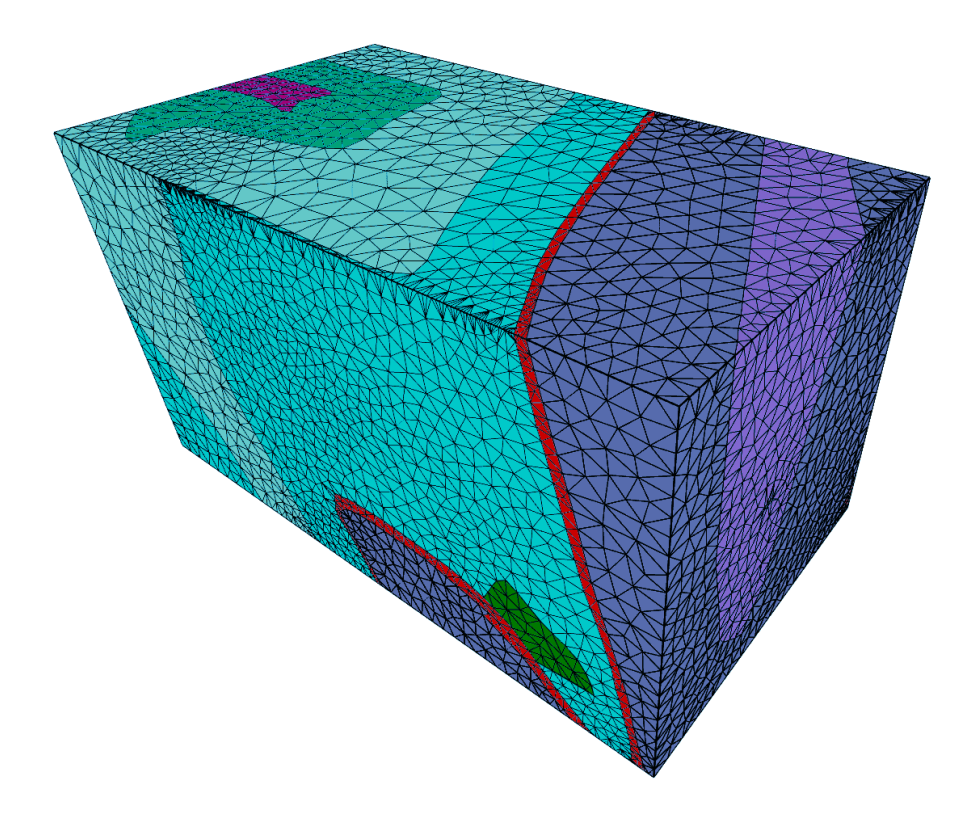

**Abb. 5.2** Vernetzter Ausschnitt des BGR-Modells zur Konvergenz einer Strecke im stark verfalteten Gebirgsbereich

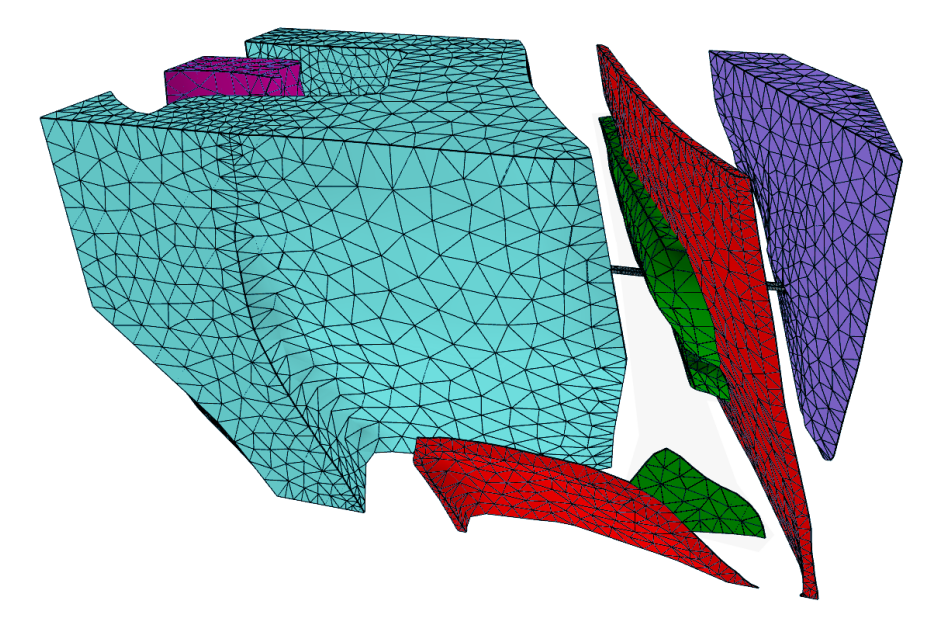

**Abb. 5.3** Veranschaulichung der Lage der Strecke und der komplexen Geologie des Umfeldes, die Strecke knickt – hier nicht sichtbar – zweimal ab

### **5.1.2 Betrachtete Prozesse und Parameter**

Es wurde vorgesehen, dass unmittelbar nach Beginn der Modellzeit die Strecke instantan ausgebrochen wurde und dann unter der Wirkung des Gebirgsdrucks konvergierte. Dann wurde die Strecke zur Hälfte der Modellzeit mit Versatz verfüllt, der dann mit fortlaufender Streckenkonvergenz kompaktiert wurde.

Alle salinaren Strukturen wurden mit einem Norton-Kriechansatz gerechnet und unterscheiden sich hinsichtlich der Materialparameter nur im Strukturparameter A, der als einfacher Faktor die Kriechfähigkeit erhöht oder reduziert. Der zugrunde liegende Parametersatz entspricht der unter der Bezeichnung BGRa bekannt gewordenen Parametrisierung gut kriechfähigen Salzes. Die salinaren Schichten werden im Folgenden mit dem relativen Faktor im Vergleich zu BGRa angegeben (Tab. 5.1).

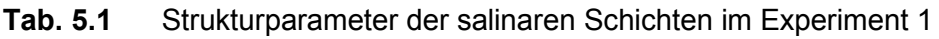

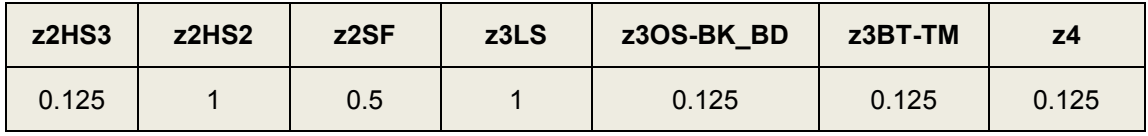

Der schollenartig zwischen dem Carnallitit (z2SF) und dem Liniensalz (z3LS) eingebettete Anhydrit wurde rein elastisch gerechnet mit einem Elastizitätsmodul von 200 GPa.

Für den Versatz wurde eine BGR-eigene Stoffgesetzentwicklung genutzt. Die umfangreiche Parametrisierung entspricht dem Entwicklungsstand, der im Rahmen des REPOPERM-Projektes erreicht wurde /REP 15/.

### **5.1.3 Ergebnisse**

Infolge der unterschiedlichen Kriechfähigkeit zeigen sich schon nach kurzer Kriechdauer in den hoch kriechfähigen Materialien schnelle Reduktionen der mit dem Ausbruch einhergehenden hohen deviatorischen Spannungen im Nahbereich der Strecke, wobei der belastete Bereich sich immer weiter ins Gebirge ausweitet (Abb. 5.4). In den weniger kriechfähigen Bereichen bleiben die deviatorischen Spannungen erwartungsgemäß länger erhalten. Im besonderen Maße trifft dies auf den durchörterten Anhydrit zu, dessen Belastung eher anwächst.

Nach der Verfüllung wächst der hydrostatische Druck im Versatz immer weiter an und es kommt zu einer Reduktion des Versatzvolumens. Insbesondere im Bereich des Anhydrits ist dieser Effekt aufgrund dessen tragender Wirkung kaum zu beobachten.

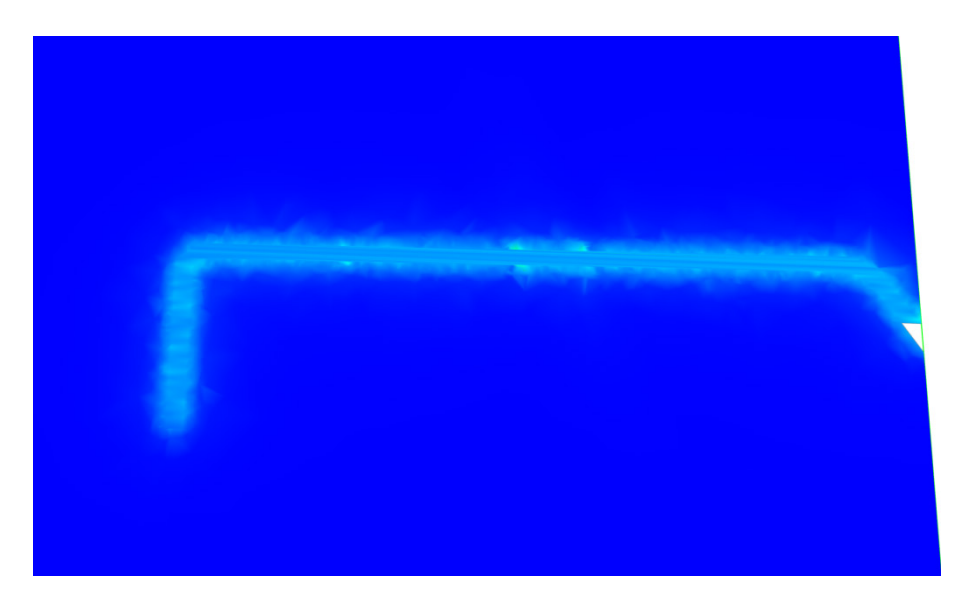

### **Abb. 5.4** Deviatorische Spannungen um die frisch aufgefahrene Strecke

Während die Spannungen mit der Zeit in Abhängigkeit von der Kriechfähigkeit der verschiedenen stratigraphischen Schichten mehr oder weniger abgebaut werden, werden sie streckennah im steifen elastischen Anhydrit tendenziell sogar noch etwas ansteigen

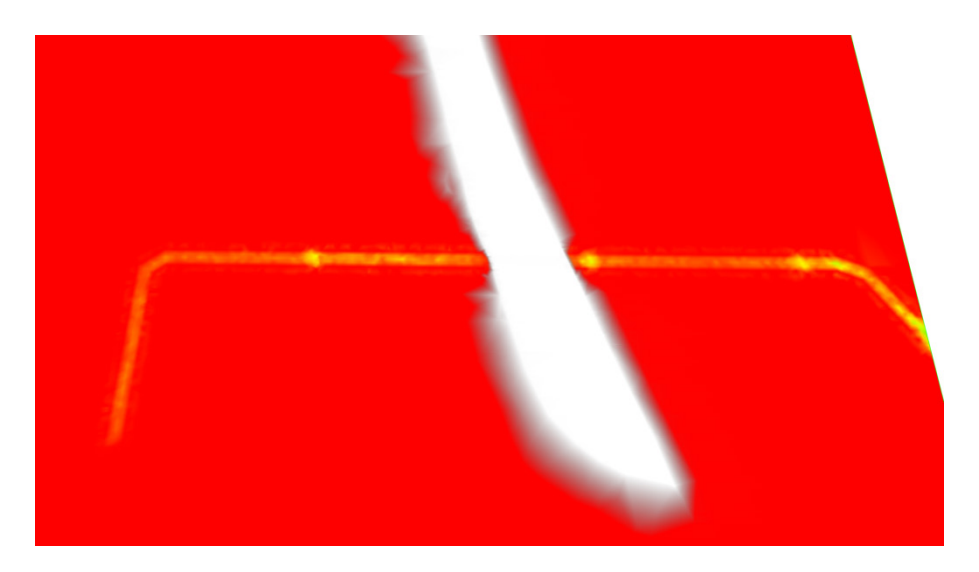

### **Abb. 5.5** Kriechkompaktion im Versatz der verfüllten Strecke

Auch hier ist eine klare Beeinflussung durch die kriechfähigen oder steifen Schichten erkennbar. Im Anhydrit findet keine Kompaktion statt, so dass er sich als weiße Fläche abhebt

#### **5.2 Experiment 2: Thermische Simulation der Bohrlochlagerung**

Die Einlagerung von wärmeentwickelnden radioaktiven Abfällen und ausgedienten Brennelementen führt zu einer Temperaturerhöhung im Gebirge. Ziel des zweiten Experiments ist die thermische Simulation eines Feldes von Einlagerungsbohrlöchern zur Illustration der Wärmeausbreitung.

### **5.2.1 Modellerstellung**

Um das thermische Ausbreitungsverhalten zu simulieren, wurde zunächst ein repräsentativer Modellausschnitt bestimmt. Grundlage zur Generierung des Modellausschnittes bildet die in Abschnitt 4.1 vorgestellte Geologie. Damit die Wärmeausbreitung adäquat erfasst werden kann, wurde der Modellausschnitt so groß gewählt, dass ein Einfluss der Modellgrenzen auf die Berechnungsergebnisse vernachlässigbar ist. Der Modellausschnitt wurde direkt in VIRTUS mit dem in Abschnitt 4.1.2 beschriebenen Ausschneidewerkzeug "PruneCuboid" bewerkstelligt (Abb. 5.6). Das Berechnungsgebiet erstreckt sich in horizontaler Richtung über eine Länge x Breite von 1.280 m x 1.730 m. Die Ausmaße in vertikaler Richtung liegen bei 625 m. Insgesamt ergibt sich somit ein Modellvolumen von 1.384 km<sup>3</sup>. Der obere Berechnungsrand befindet sich in einer Tiefe von 687,5 m, der untere Berechnungsrand von 1.312,5 m. Dadurch beträgt der Abstand des unteren Randes zur Sohle des Grubengebäudes 462,5 m.

Der Modellausschnitt umfasst die geologischen Schichten des Hauptsalzes (z2HS1, z2HS2, z3HS3) und Kaliflözes (z2SF) der Staßfurt-Folge, den Hauptanhydrit (z3HA) und das Liniensalz (z3LS) der Leine-Folge sowie einen kleinen Bereich des Hutgesteins. Der geologische Modellausschnitt umfasst insgesamt 14 Volumenkörper. Die triangulierte Oberflächenvernetzung dieser Körper ist im Anschluss an den Ausschneideprozess jedoch auf eine reine Darstellung von 3D-Oberflächen zugeschnitten. Für die Erstellung des späteren FE-Netzes hat jedoch die Qualität der Oberflächenvernetzung, d.h. die Wohlgeformtheit der Dreiecke, einen hohen Stellenwert. Um eine Optimierung der Oberflächen vorzunehmen, wurden die in Abschnitt 4.1.2 beschriebenen Algorithmen zur Vereinfachung (MeshSimplification) und Regularisierung (Remeshing) von Dreiecksnetzen angewendet.

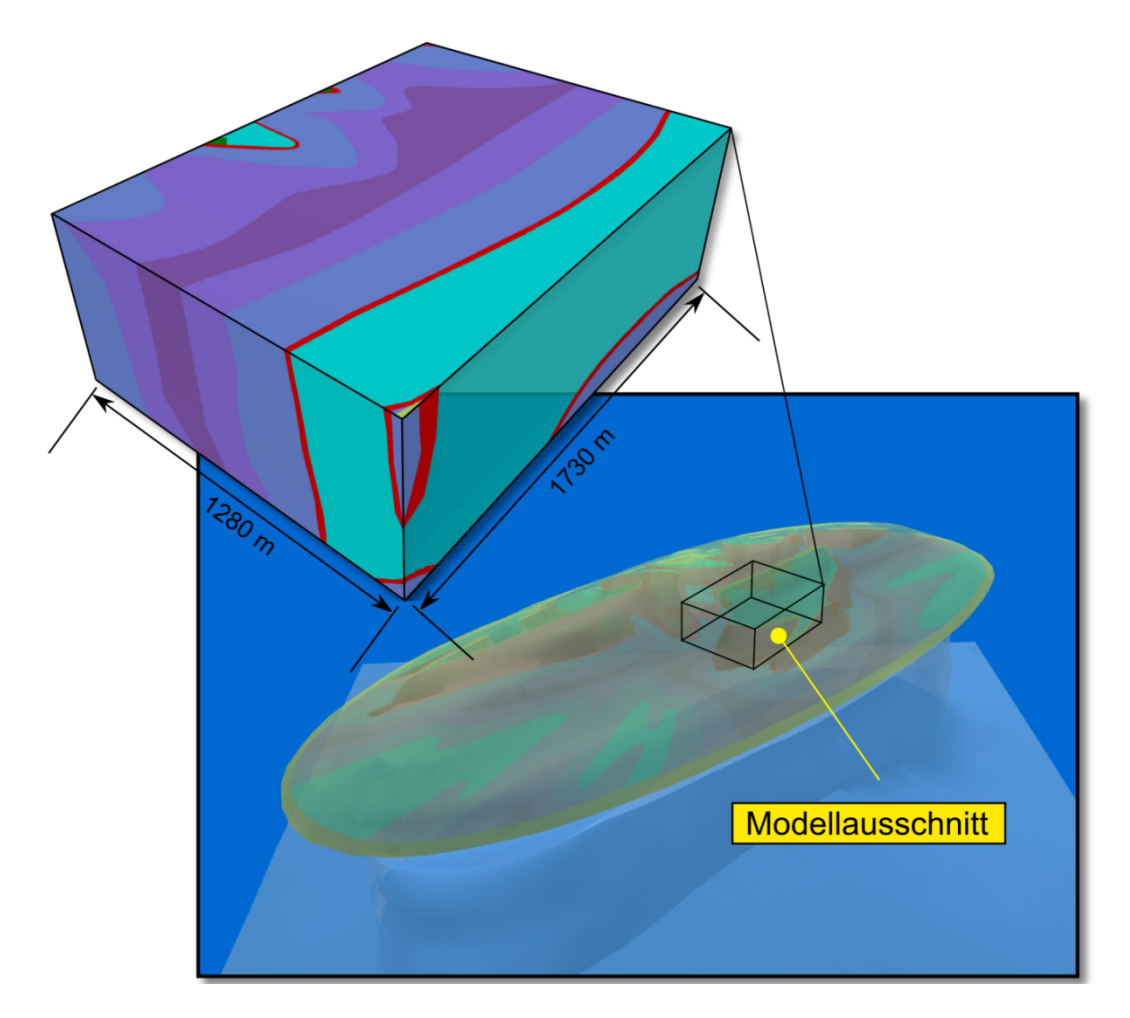

**Abb. 5.6** Erstellung eines geeigneten Modellausschnitts für die thermische Simulation der Bohrlochlagerung (Experiment 2)

Mittels der Funktion "MeshSimplification" zur Reduktion der Polygone wurde die ursprüngliche Anzahl an Dreiecken von 16.630 auf 10.000 und anschließend auf 5.000 Dreiecke verringert (Abb. 5.7). Die Anzahl der Knotenpunkte des Oberflächennetzes wurde dadurch von 6.981 auf 2.106 verringert. In einem weiteren Optimierungsschritt wurde die Funktion "Remeshing" unter Verwendung eines VertexBudget-Wertes (Anzahl der zu erreichenden Knotenpunkte des Oberflächennetzes) von 5.000 und einer Anzahl an 100 Relaxationsiterationen angewendet (vgl. Anhang). Der interne Validierungstest zur Bewertung der Dreiecksform zeigt, dass die Anzahl gut geformter Dreiecke von 42% auf 83% gesteigert werden konnte. Die Anzahl der Dreiecke wurde durch diesen Schritt auf 11.535 erhöht. Abbildung 5.7 zeigt exemplarisch das Validierungsergebnis eines Modellausschnittes hinsichtlich der Qualität der Dreiecke des Oberflächennetzes. Dabei werden gut geformte Dreiecke in grün dargestellt, während rote Dreiecke eine schlechte Dreiecksform signalisieren.

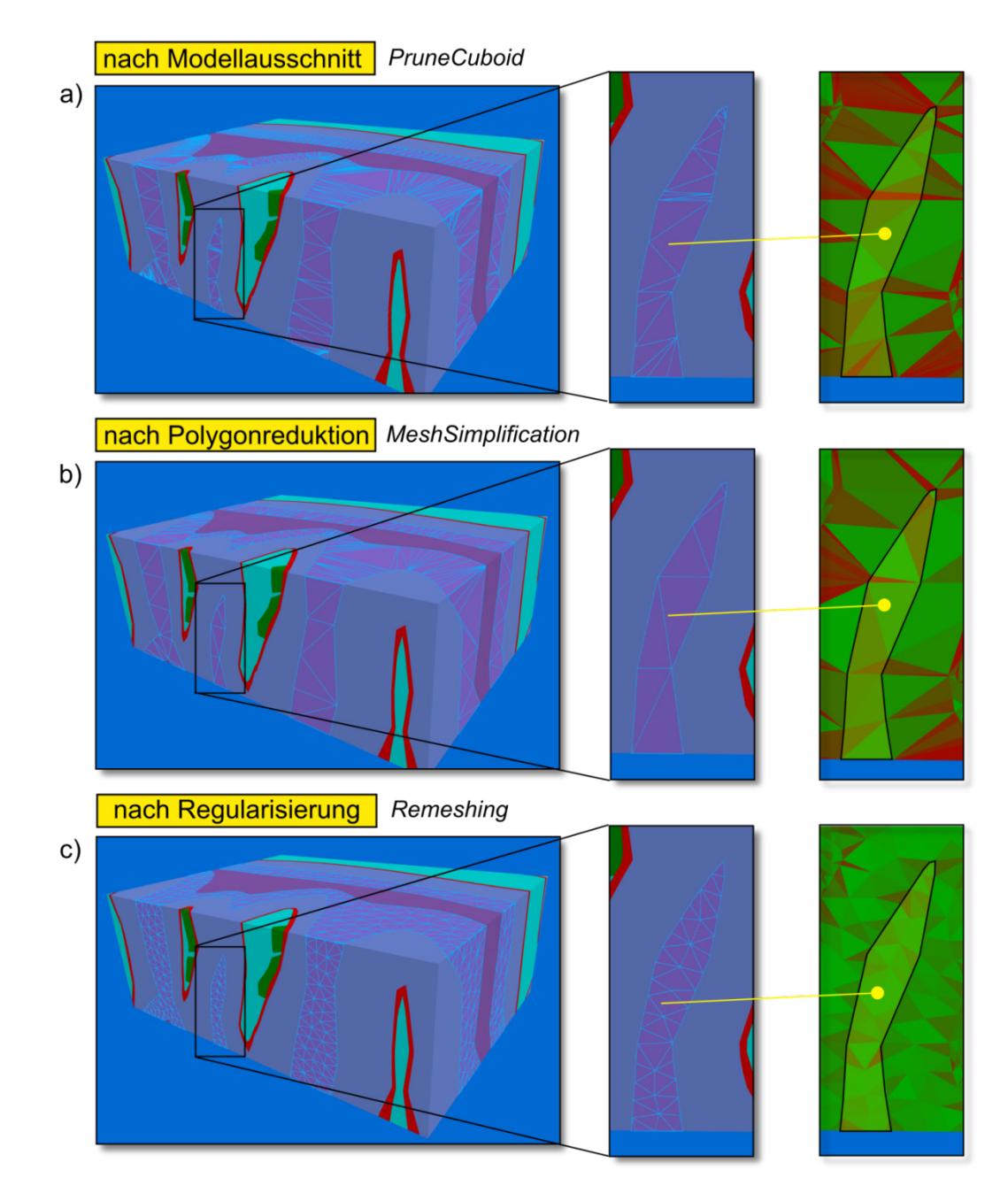

**Abb. 5.7** Ergebnis der VIRTUS-Funktionen zur Optimierung der Oberflächenvernetzung

- a) direkt nach dem Ausschneiden aus der Gesamtgeologie
- b) nach der Polygonreduktion
- c) nach der Regularisierung

Im Anschluss an die Erstellung des geologischen Modells schließt sich die Generierung des Grubengebäudes auf Grundlage der in Abschnitt 4.2.2 beschriebenen Gebäudestruktur an. Um den Aufwand der späteren Vernetzung zu vereinfachen, wurde allerdings die Komplexität des Grubengebäudes verringert, indem die nördlichen Bereiche des Einlagerungsfeldes und die zuführenden Transportstrecken entfernt wurden (Abb. 5.8a). Des Weiteren wurde für die Streckengeometrie ein rechteckiger Querschnitt gewählt. Da es sich bei den Simulationen um rein thermische Berechnungen handelt, hat diese Vereinfachung keinen Einfluss auf das Berechnungsergebnis.

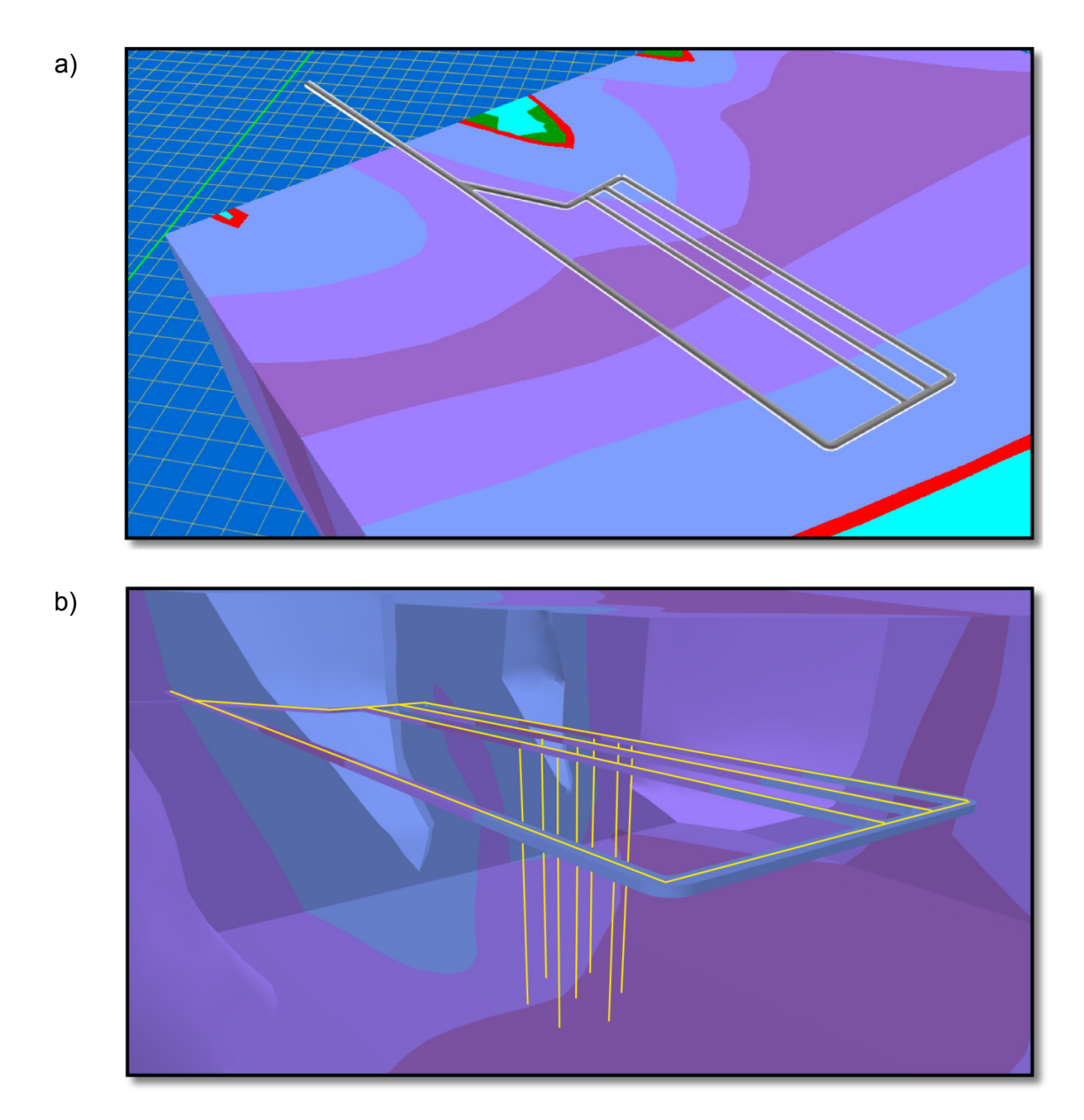

**Abb. 5.8** Darstellung des Grubengebäudes und des Bohrlochfeldes zur thermischen Simulation a) in der Aufsicht und b) innerhalb des Modellausschnitts

Für die Berechnungen wurde auf mittlerer Höhe der Beschickungsstrecken ein hexagonales Einlagerungsfeld mit insgesamt 7 unverrohrten Bohrlöchern als Wärmequelle erstellt (Abb. 5.8b). Die Bohrlöcher weisen einen kreisrunden Querschnitt mit einem Radius von 0,72 m und eine Länge von 300 m auf. Im Anschluss daran wurde das geologische Modell mit dem Grubengebäude verschnitten und für den Export zum Vernet-

zen vorbereitet. Als Datenaustauschformat mit dem Präprozessor von ANSYS WORKBENCH 15 wurde das STEP-Format verwendet.

### **5.2.2 Berechnungsmodell**

Ausgehend von dem VIRTUS Modellauschnitt wurden im Berechnungsmodell Vereinfachungen in der Geometrie der Geologie vorgenommen. Einzelne Materialbereiche mit geringem Volumen wurden zu einem Bereich zusammengefasst. Im Speziellen handelt es sich dabei um die Anhydritschollen (z3HA) und die Schichten des Liniensalzes (z3LS), die an bestimmten Bereichen zu einem Volumenkörper kombiniert wurden. Da sich die zusammengelegten Materialbereiche hinsichtlich der thermischen Parameter nicht unterscheiden, ist kein Einfluss auf die Berechnungsergebnisse gegeben (vgl. Abschnitt 5.2.3). Des Weiteren wird für die Strecken angenommen, dass diese die thermischen Parameter von Steinsalz aufweisen. Auf eine detaillierte Erfassung des Nahfeldes mit diskreten Einlagerungsbehältern wurde verzichtet und stattdessen die Wärmefreisetzung über das gesamte Bohrloch homogenisiert angenommen.

Der so präparierte Modellausschnitt wird in ANSYS WORKBENCH 15 vernetzt. Das aus VIRTUS stammende Modell erhält eine Oberflächentopologie, die die Vernetzung des numerischen Modells erzwingt. Die generierten Elemente teilen sich die Punkte und Kanten dieser Topologie. Das Oberflächennetz aus VIRTUS ist somit auf dem vollständig vernetzten Modell wiederzuerkennen. Alle geologischen Schichten wurden mit 4-Knoten-Tetraedern diskretisiert (Abb. 5.9).

Zur Gewährleistung einer formtreuen Vernetzung der Strecken und der Bohrlöcher wurden diese mit vier verschiedenen Elementtypen vernetzt. Es sind somit neben den linearen Tetraedern 8-Knoten-Hexaeder, 5-Knoten-Pyramiden und 6-Knoten-Keilelemente in geringer Menge im Modell vorhanden. Die mittlere Elementkantenlänge der Schichten wurde zur Begrenzung der Elementanzahl auf 50 m festgelegt. Für die Bohrlöcher und die Strecken beträgt die mittlere Elementkantenlänge jeweils ca. 1,7 m und ca. 4 m. Ein Ausschnitt aus der Vernetzung der Strecken und der Bohrlöcher ist in Abb. 5.10 dargestellt.

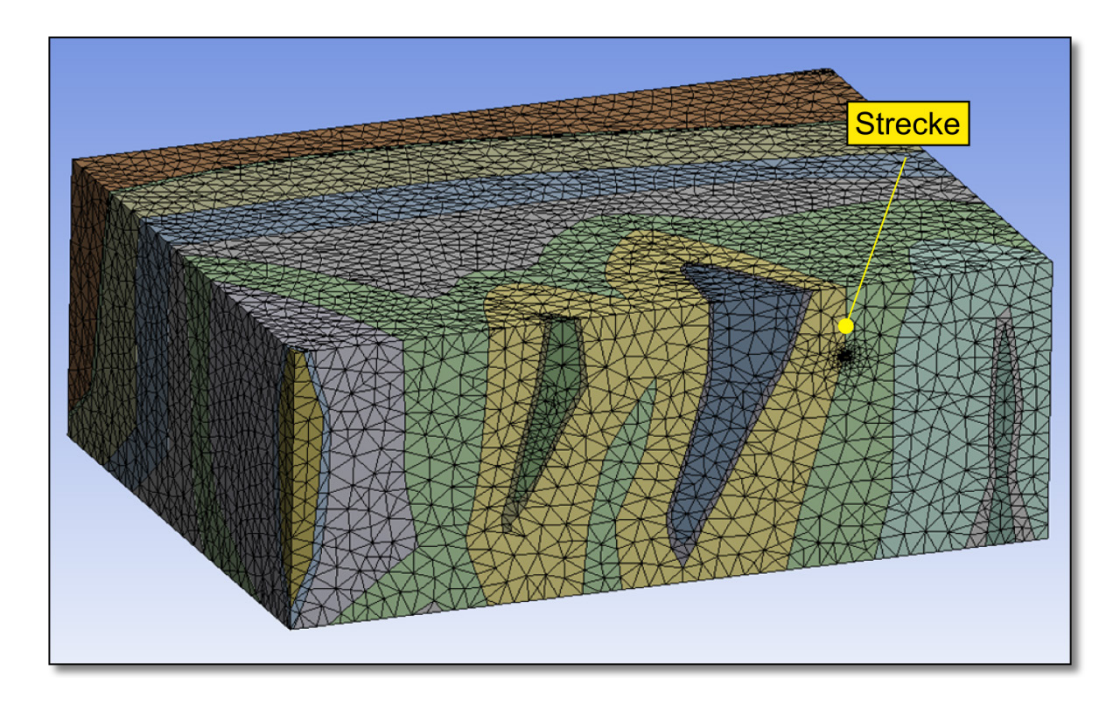

**Abb. 5.9** Darstellung des vernetzten Modells der geologischen Schichten

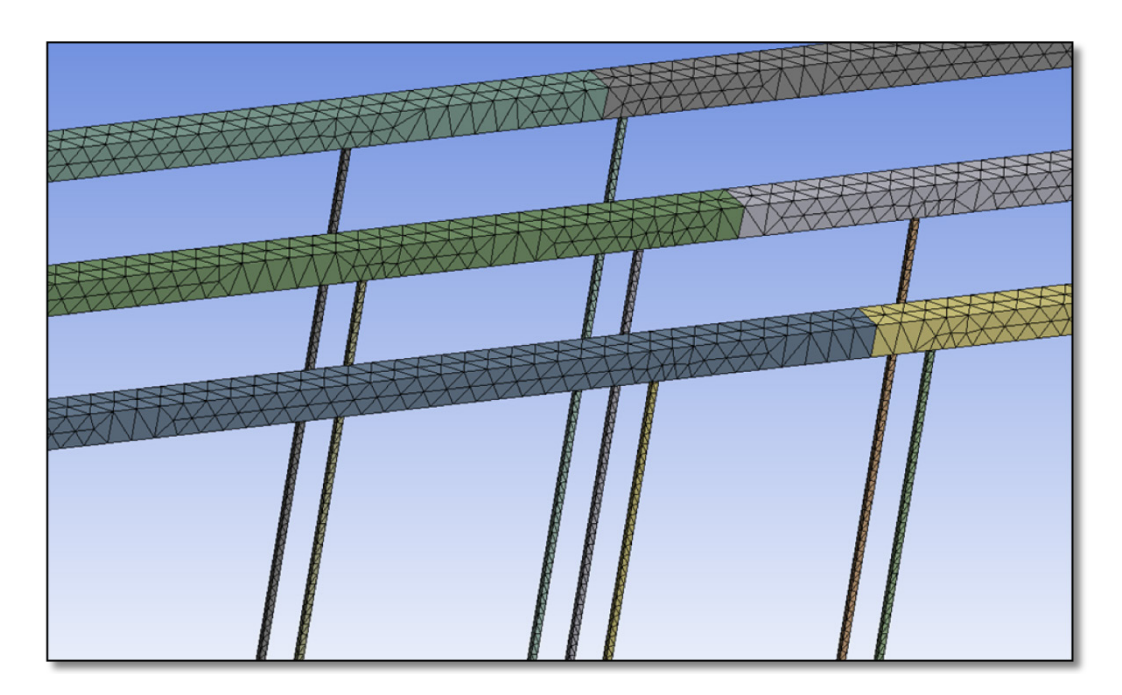

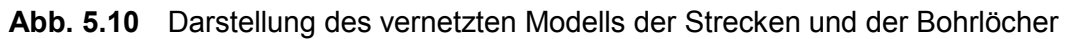

Die Farbwechsel entlang der Streckenkontur stellen Schichtgrenzen benachbarter geologischer Einheiten dar

Abbildung 5.11 zeigt einen Ausschnitt entlang der Bohrlochlänge aller Geometrien. Eine Verfeinerung der Vernetzung der geologischen Schichten in unmittelbarer Nähe der Strecken und Bohrlöcher kann festgestellt werden. Das vollständig vernetzte Modell enthält 758.912 Elemente und 132.774 Knoten.

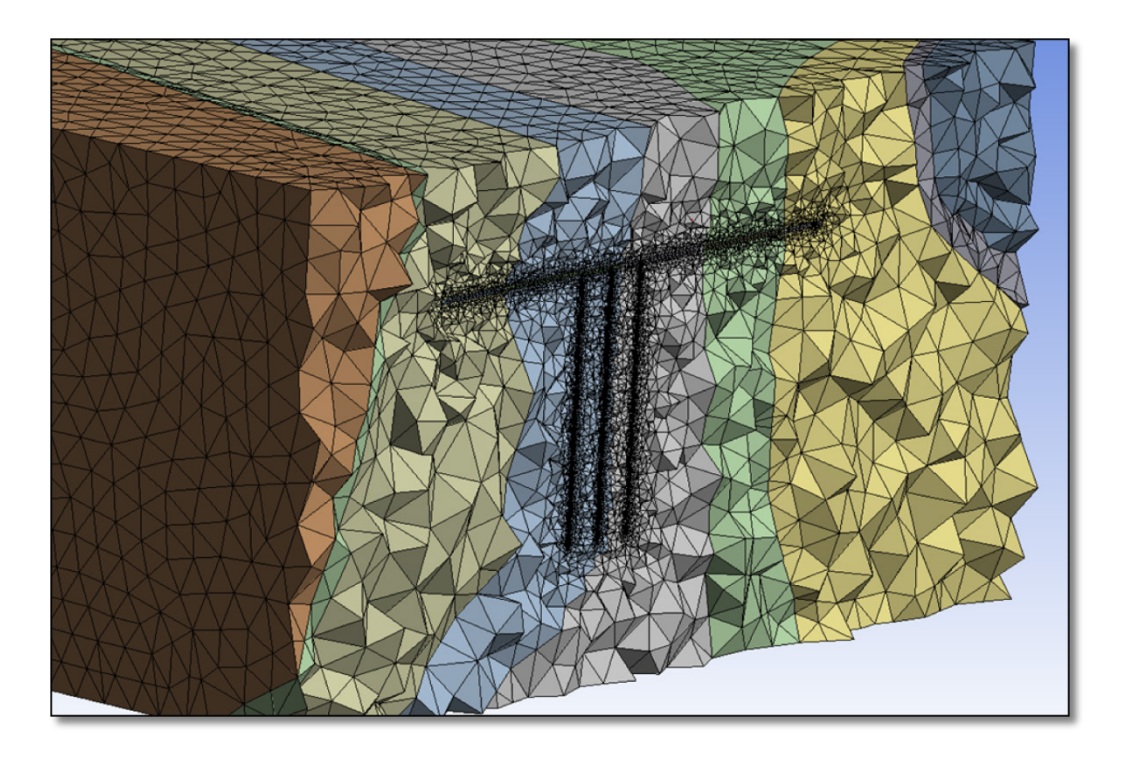

**Abb. 5.11** Ausschnitt aus dem vernetzten Modell entlang der Bohrlöcher

Zur Bewertung der Qualität des erstellten Netzes wird das Seitenverhältnis der Elemente herangezogen. Das Seitenverhältnismaß ergibt sich aus dem Quotient aus der größten und der kleinsten Kantenlänge in einem Element. Bei einem perfekten gleichseitigen Element beträgt das Seitenverhältnismaß 1. Je größer dieser Wert wird, desto imperfekter bzw. schlechter wird das Element. Elemente schlechter Qualität bzw. mit hohem Seitenverhältnismaß beeinträchtigen die numerischen Berechnungen bzgl. der Richtigkeit der Ergebnisse und der Berechnungsdauer (Zeitschrittweite). Die Verteilung des Seitenverhältnismaßes aller Elemente ist in Abb. 5.12 dargestellt. Aus dieser Abbildung kann entnommen werden, dass knapp 98 % aller Elemente ein Seitenverhältnismaß unter 3,25 aufweisen. Bei mehr als der Hälfte aller Elemente beträgt das Seitenverhältnismaß 1,45. Es sind allerdings Elemente mit sehr hohem Seitenverhältnismaß bis 80 im Modell vorhanden, die auf die Zwangsbedingungen der Oberflächenvernetzung aus VIRTUS zurückzuführen sind. Ihr Anteil an der Gesamtelementanzahl beträgt 0,2 Promille.

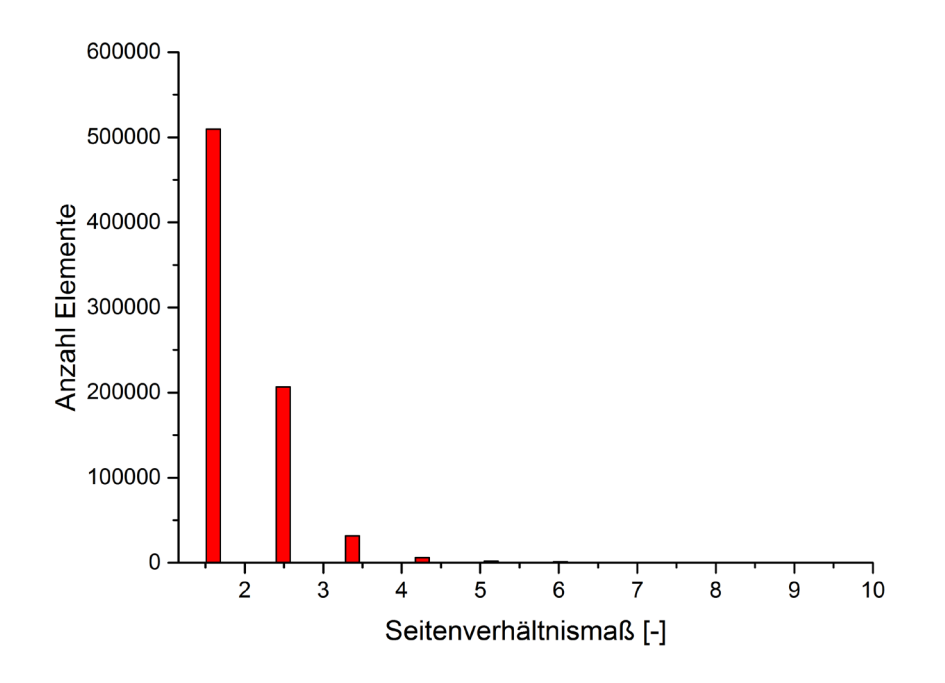

**Abb. 5.12** Seitenverhältnismaß aller Elemente

Die Berechnungen wurden anschließend mit dem Berechnungscode FLAC<sup>3D</sup> 5.0 (Fast Lagrangian Analysis of Continua in 3 Dimensions) durchgeführt. Der Berechnungsalgorithmus beruht auf der Finiten-Differenzen-Methode (FDM), mit dem thermischmechanisch-hydraulische Strukturberechnungen durchgeführt werden können. Innerhalb der Elemente kommt ein mit der Finite-Elemente-Methode vergleichbarer linearer Ansatz zum Einsatz. Die Zeitintegration erfolgt über ein explizites Lösungsverfahren. Eine Darstellung des importierten VIRTUS-Modells in FLAC<sup>3D</sup> ist Abb. 5.13 zu entnehmen.

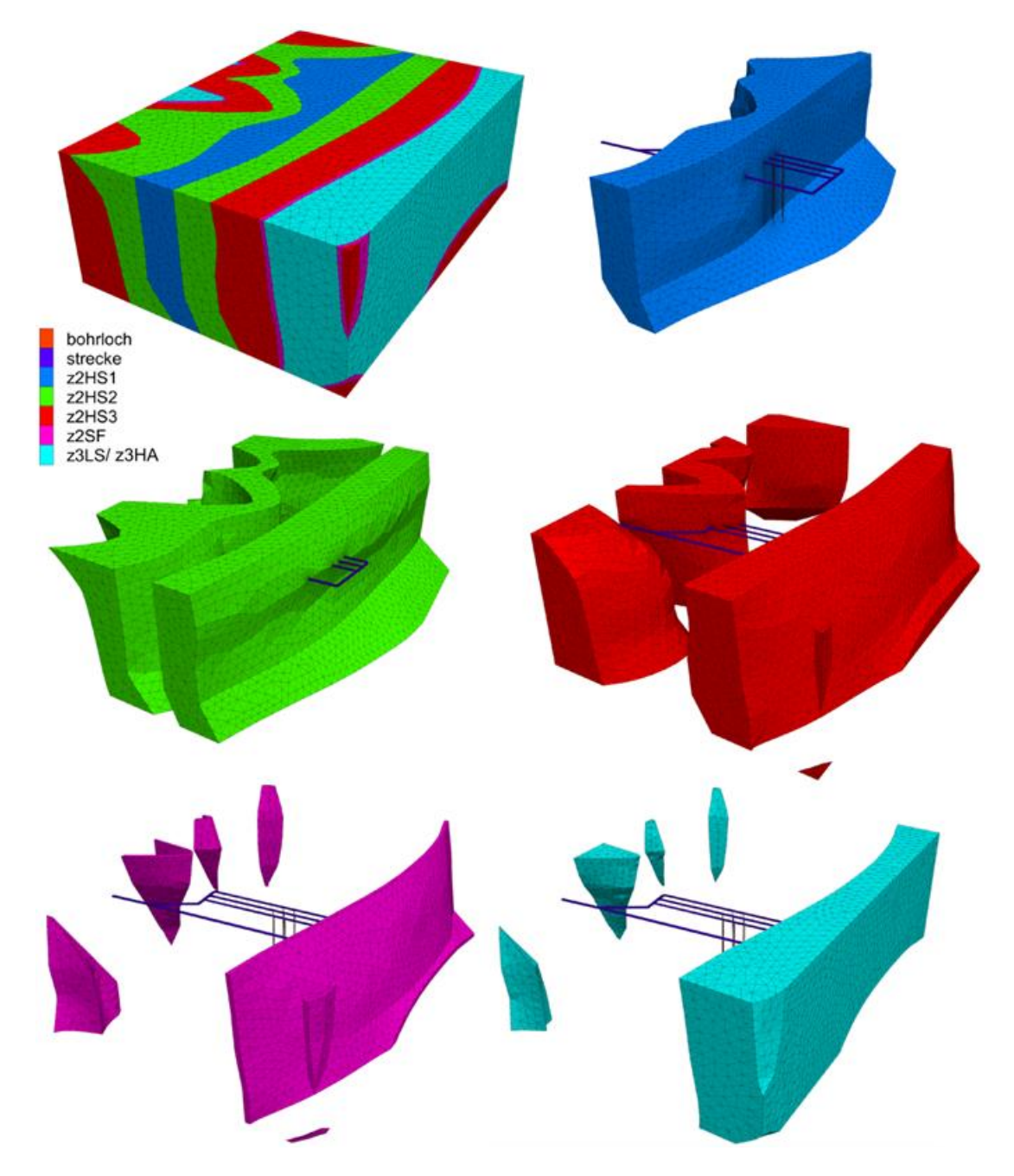

Abb. 5.13 Darstellung des vernetzen Modell in FLAC<sup>3D</sup> mit Darstellung des Gesamtmodells und der einzelnen geologischen Einheiten

#### **5.2.3 Betrachtete Prozesse und Parameter**

Mit Hilfe der thermischen Modellierungen (Experiment 2) soll die von den Einlagerungsbohrlöchern ausgehende Wärmeausbreitung über einen Zeitraum von 200 Jahren betrachtet werden. Für alle Materialien wird von thermisch isotropem Verhalten ausgegangen. Eine Wärmeübertragung wird in den Berechnungen allein durch die Wärmeleitung berücksichtigt, der Einfluss von Konvektion und Strahlung wird vernach-

lässigt. Für die Darstellung der instationären Temperaturausbreitung im Berechnungsmodell sind die Wärmeleitfähigkeit und die spezifische Wärmekapazität wesentliche Eingabeparameter. Die verwendeten Materialparameter basieren auf der in Kapitel 6 zusammengefassten Literaturauswertung zur Erzeugung einer konsolidierten und qualitätsgesicherten Datenbasis für entsprechende numerische Modellierungen und sind in Tab. 5.2 zusammengefasst.

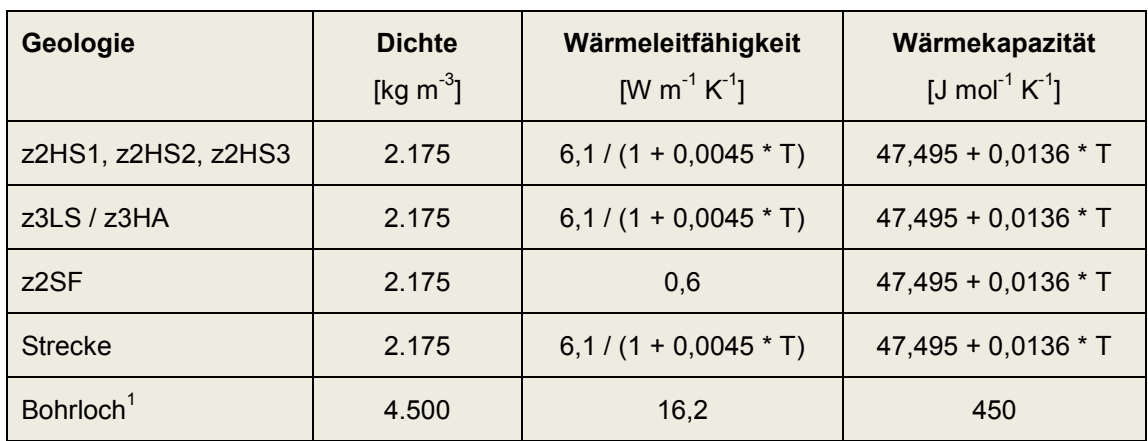

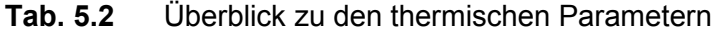

 $1$  gemittelter Wert aus Verrohrung, Behälter und Verfüllmaterial

Für die Wärmefreisetzung wird in den modellierten Einlagerungsbohrlöchern eine über die Zeit veränderliche Wärmeleistung entsprechend einer HAW-Kokille angesetzt. Für das Gebirge wird eine Temperatur von 25 °C angenommen.

Der Modellausschnitt wurde so groß gewählt, dass die Modellränder keinen Einfluss auf die thermische Simulation haben. Das Berechnungsmodell kann somit keine Wärme mit der umgebenden Geologie austauschen. Aus diesem Grund werden an den Modellrändern adiabatische Randbedingungen gesetzt.

#### **5.2.4 Ergebnisse**

Um das Einlesen der Berechnungsergebnisse von FLAC<sup>3D</sup> nach VIRTUS zu ermöglichen, wurde mit der internen Programmiersprache FISH und mit C++ eine Schnittstelle entsprechend dem spezifizierten VIRTUS-Binärformat (vgl. Abschnitt 4.6) entwickelt. In Abb. 5.14 und 5.15 ist die Temperaturerhöhung für die einzelnen geologischen Einheiten in Oberflächendarstellung und Gitternetzdarstellung exemplarisch dargestellt. Aufgrund der Geometrie des Bohrlochfeldes stellen die Isothermen eine ellipsoidförmige Oberfläche dar. Da es sich bei den Modellierungen um exemplarische Experimente handelt, die keine Anforderung auf eine Quantifizierung der thermischen Berechnungsergebnisse legen, wurde auf eine Angabe von Temperaturwerten verzichtet.

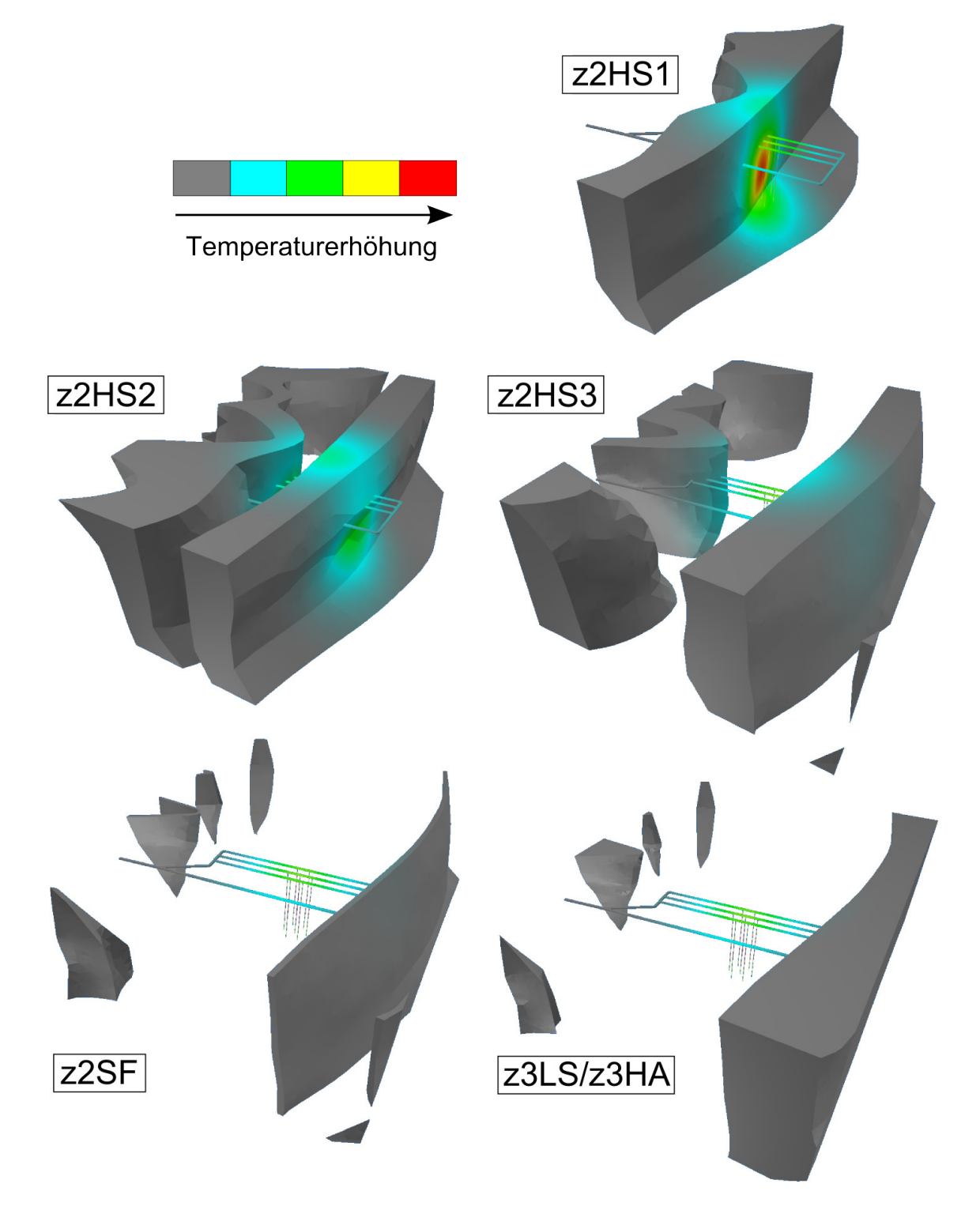

**Abb. 5.14** Darstellung der Berechnungsergebnisse in VIRTUS an den Oberflächen der einzelnen geologischen Körper nach 200 Jahren

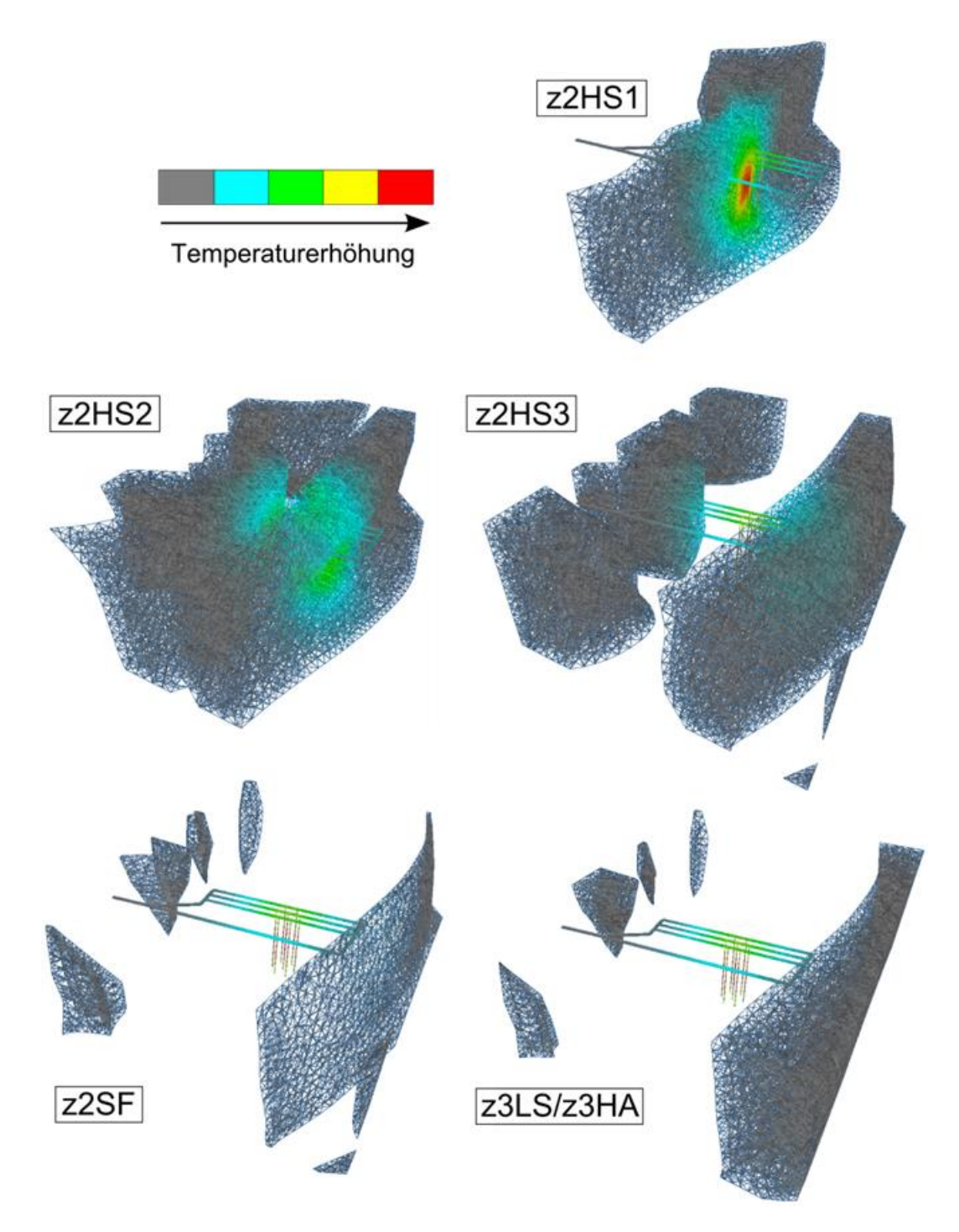

**Abb. 5.15** Gitternetzdarstellung der Berechnungsergebnisse in VIRTUS für die einzelnen geologischen Körper.

# **5.3 Experiment 3: Thermomechanische Simulation einer Einlagerungsstrecke**

In Experiment 3 wurde die Einlagerung von 20 POLLUX-Behältern in einer Strecke mittels einer thermisch-mechanisch gekoppelten Berechnung simuliert.

# **5.3.1 Modellerstellung**

Für die gekoppelte TM-Berechnung wurde ein Modellbereich von 390 m Länge, 250 m Breite und 300 m Höhe ausgewählt, dessen Längsachse mit der Einlagerungsstrecke zusammenfällt (Abb. 5.16). Der Einlagerungsbereich befindet sich komplett im z2HS3. Daneben umfasst der Modellbereich das z2HS2, das Kaliflöz z2SF, mehrere Anhydritblöcke z3HA und das Leinesteinsalz z3LS.

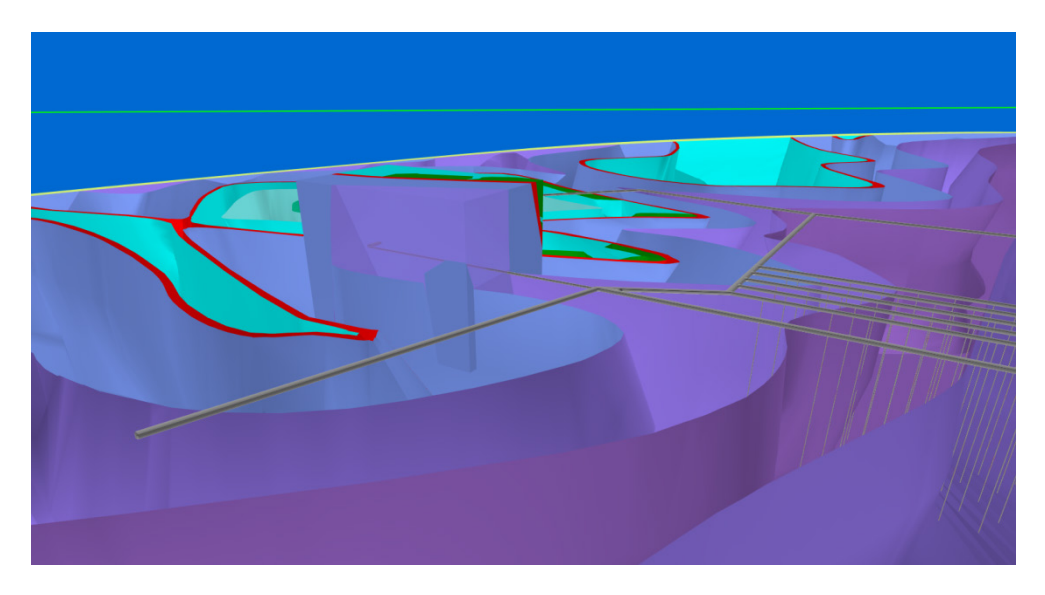

**Abb. 5.16** Modellausschnitt für die gekoppelte TM-Berechnung einer Einlagerungsstrecke

Zunächst wurde der Modellbereich mit den zur Verfügung stehenden Bearbeitungsfunktionen (Abschnitt 4.1.2) aufbereitet. Eine Reduzierung der Dreiecksflächen (Mesh-Simplification) auf ca. 500 mit anschließendem Remeshing bei einem Knotenbudget von 400 (vgl. Anhang) führte zu einem ausgewogenen validen Modell.

Für das Berechnungsmodell wurde die Einlagerungsstrecke beidseitig soweit gekürzt, dass sie die Modellgrenzen nicht erreicht und auch keine geologischen Grenzflächen durchstößt. Damit wird eine Reduzierung der Modellkomplexität erreicht; das Modell

kann am Rand gröber vernetzt werden, und die Randbedingungen vereinfachen sich. Auf die Ergebnisse im Einlagerungsbereich hat diese Vereinfachung keine signifikante Auswirkung. Der Streckenquerschnitt entspricht dem einer Richtstrecke (Abb. 4.7b).

Der Zentralbereich der Strecke wird mit 20 POLLUX-Behältern bestückt. Dabei werden, ebenfalls zur Verminderung der Modellkomplexität, jeweils vier Behälter zu einem langen Behälter zusammengefasst. Die POLLUX-Behälter haben einen Durchmesser von 1,5 m und eine Länge von 5,52 m bei einem Behälterabstand von 4 m. Die verlängerten Behälter der Simulation haben dementsprechend eine Länge von vier POLLUX-Behältern und drei Abständen, also 34,08 m. Der runde Behälterquerschnitt wird im Modell durch ein regelmäßiges Zehneck angenähert. Der Kontakt mit der Streckensohle wird dadurch hergestellt, dass der Behälter 15 cm tief in die Sohle eingesenkt ist (Abb. 5.17).

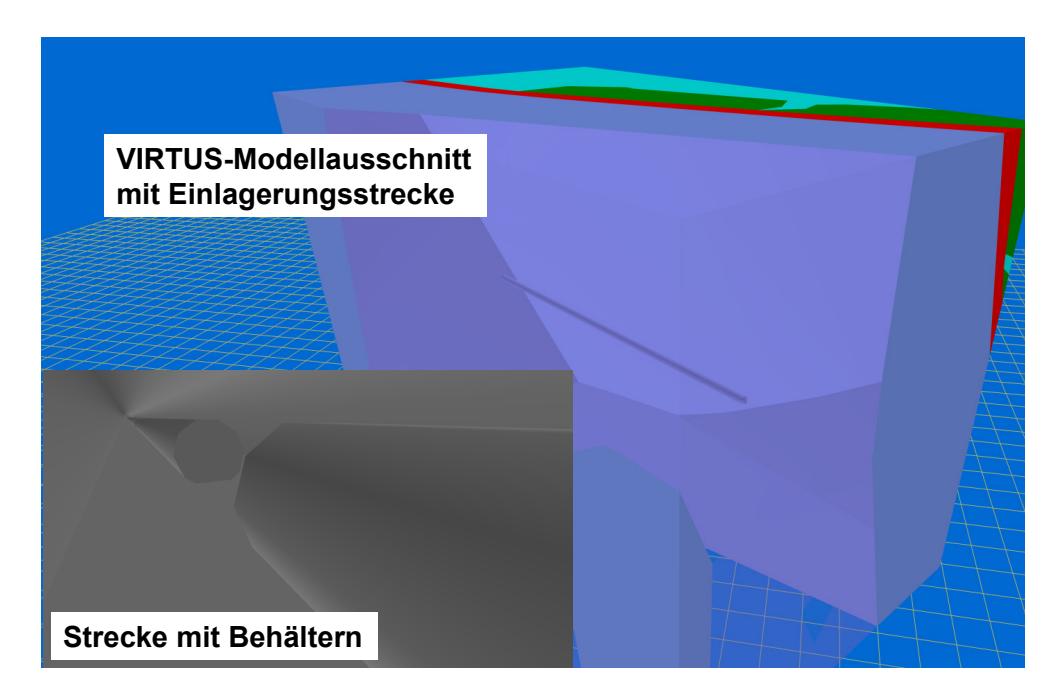

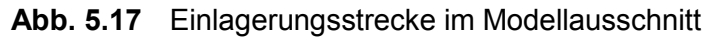

Die Behälter werden mit einem dekaedrischen Querschnitt (Durchmesser 1,5 m) angenähert und sind 15 cm in die Sohle eingesunken (kleines Bild)

Da die Strecke komplett innerhalb einer geologischen Formation (z2HS3) liegt, ist das Verschneiden der Strecke mit dem geologischen Modell trivial. Das resultierende Modell wurde im IGES-Format exportiert, da dieses Format von GiD, dem für die Simulation verwendeten CODE\_BRIGHT-Präprozessor, unmittelbar gelesen werden kann.

Für die Vernetzung war keine weitere Vereinfachung des Modells erforderlich, abgesehen von einer Zusammenfassung jeweils zweier koplanarer Dreiecksoberflächen der Behälter und des Streckenrandes zu Vierecken. Das Modell wurde mit 258.117 Tetraederelementen und 46.119 Knoten vernetzt. Abbildung 5.18 zeigt eine Übersicht und Details des Netzes.

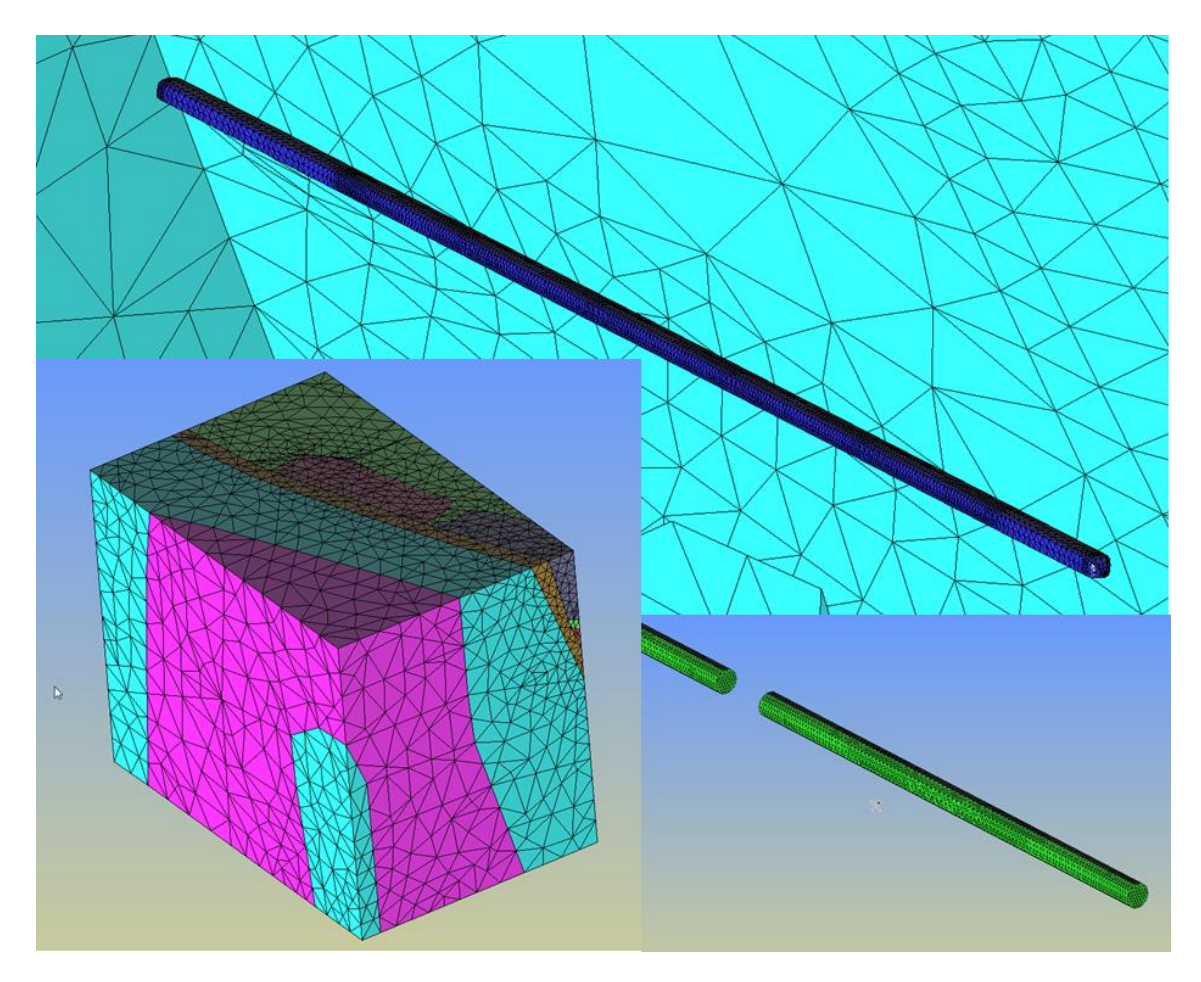

**Abb. 5.18** Finite-Element-Netz zur Simulation der Streckenlagerung

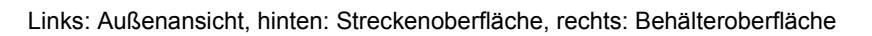

Zur Beurteilung der Netzqualität wurde die Verteilung des minimalen Diederwinkels der Elemente herangezogen (Abb. 5.19). Der Diederwinkel oder Dihedralwinkel bezeichnet den Winkel zwischen jeweils zwei Tetraederflächen und beträgt beim regelmäßigen Tetraeder jeweils 70,53°. Etwa 0,5 % der Elemente haben einen kleinsten Innenwinkel < 20°, bei ca. 0,06 % (165 Elemente) liegt er unterhalb 10°.

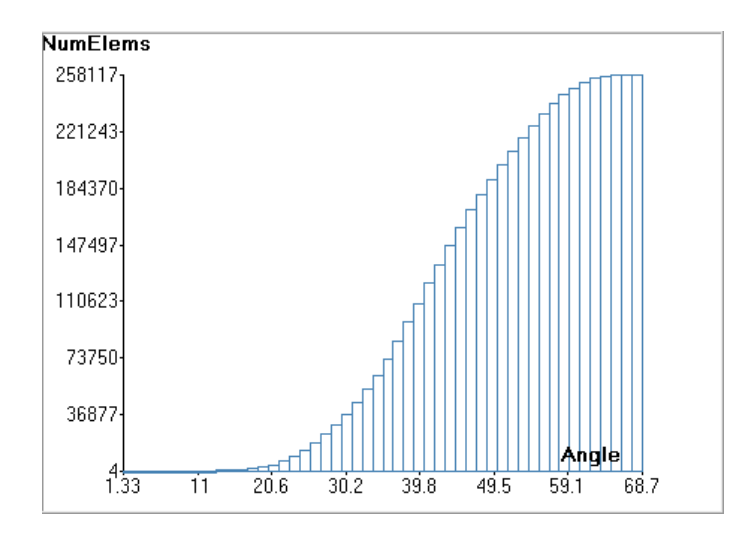

**Abb. 5.19** Kleinster Diederwinkel der Tetraederelemente als Maß der Netzqualität

### **5.3.2 Betrachtete Prozesse und Parameter**

Bei der gekoppelten Rechnung wurden die Wärmeausbreitung und das mechanische Spannungs-/Verformungsverhalten von Gebirge und versetzter Einlagerungsstrecke in ihrer gegenseitigen Abhängigkeit modelliert. Das verwendete Programm war das von der Technischen Universität Barcelona entwickelte CODE\_BRIGHT /COD 02/.

Die Anfangsbedingungen für die Berechnung waren

- Ein isotroper Spannungszustand, der mit der Teufe gemäß der Gesteinsdichte zunimmt. An der Modelloberkante (-700 m) beträgt die Spannung 15,3 MPa, an der Basis (-1.000 m) 21,7 MPa.
- Eine mit der Teufe zunehmende Temperatur von 35,5 °C bis 41,5 °C.

Die Modellunterkante wurde als nicht verschiebbar in vertikaler Richtung und die Seitenflächen als nicht verschiebbar in x- bzw. y-Richtung modelliert. Die mechanische Randbedingung an der oberen Modellfläche war die Auflast von 15,3 MPa. Für den Wärmefluss wurde eine adiabatische Randbedingung (kein Fluss über die Modellgrenzen) festgelegt.

Mit Beginn der Berechnung wurden instantan die Strecke ausgebrochen und die Behälter eingesetzt. Der Resthohlraum wurde mit Salzgrus mit einer Anfangsporosität von 30% versetzt. Nach einer Equilibrierungszeit von einem Jahr wurde die Wärmefreisetzung gestartet und eine Aufheizdauer von 60 Jahren simuliert.

Die Wärmefreisetzungskurve entspricht der eines POLLUX-Behälters nach 40 Jahren Zwischenlagerzeit, dabei wurde die Wärmeleistung von jeweils vier POLLUX-Behältern auf einen für die Simulation genutzten langen Behälter verteilt.

Die thermischen Parameter der Salzgesteine (Tab. 5.3) entsprechen den Auswerteergebnissen des VIRTUS-Projekts (vgl. Kapitel 6), angepasst durch eine Polynomfunktion. Für die Wärmeleitfähigkeit von Salzgrus war eine Umsetzung der bei der Literaturauswertung ermittelten Abhängigkeit aufgrund von Restriktionen des Codes nicht möglich, daher wurde die Wärmeleitfähigkeit von Steinsalz zugrunde gelegt.

| <b>Material</b>    | (Korn-) Dichte<br>[kg $m^{-3}$ ] | Wärmeleitfähigkeit<br>[W m <sup>-1</sup> K <sup>-1</sup> ]               | Wärmekapazität<br>$[J kg^{-1} K^{-1}]$ |
|--------------------|----------------------------------|--------------------------------------------------------------------------|----------------------------------------|
| z2HS2, z2HS3, z3LS | 2.175                            | $\lambda$ = 6,138 - 2,2248E-2 $\lambda$ +<br>3,627E-5 $9^2$ + 1E-9 $9^3$ | $875 + 0,159$                          |
| z3HA               | 2.920                            | $\lambda = 6,138 - 2,2248E - 2.9 +$<br>3,627E-5 $9^2$ + 1E-9 $9^3$       | $875 + 0,159$                          |
| z <sub>2</sub> SF  | 2.076                            | 2.14                                                                     | $875 + 0,159$                          |
| Streckenversatz    | 2.175                            | $\lambda = 6,138 - 2,2248E - 2.9 +$<br>3,627E-5 $9^2$ + 1E-9 $9^3$       | $875 + 0.15$ 9                         |
| <b>Behälter</b>    | 7.000                            | 29                                                                       | 515                                    |

**Tab. 5.3** Überblick über die thermischen Parameter

 $(9 = Temperature in °C)$ 

Alle Salzgesteine mit Ausnahme des Anhydrits wurden als kriechfähig gemäß BGRa mit Strukturparameter 1 angesetzt (vgl. Abschnitt 5.1.2); die Anhydritblöcke wurden rein elastisch modelliert. Die elastischen Parameter und der lineare Wärmeausdehnungskoeffizient sind in Tab. 5.4 angegeben.

Das Kompaktionsverhalten von Salzgrus ist zurzeit noch Gegenstand der Forschung. Es wurde ein einfaches Modell zugrunde gelegt, das elastisches Verhalten (siehe Tab. 5.4) und Kriechkompaktion beinhaltet /COD 02/.

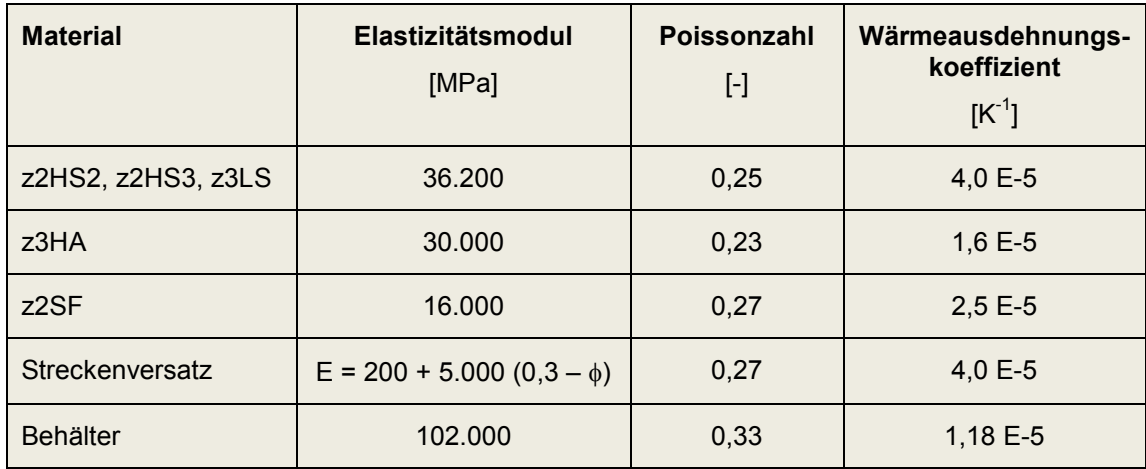

### **Tab. 5.4** Überblick über die mechanischen Parameter

(φ = Porosität)

### **5.3.3 Ergebnisse**

Ergebnisse für die Temperatur 60 Jahre nach Einlagerung sind in Abb. 5.20 dargestellt. z2HS2 ist in dieser Darstellung ausgeblendet, und man sieht in die Einlagerformation z2HS3 hinein. Im Hintergrund ist das Kaliflöz z2SF in Rot zu sehen. Die linke Seite von Abb. 5.20 zeigt die Temperaturverteilung auf der Streckenoberfläche, die rechte Seite die Ausdehnung der 50 °C-Isooberfläche nach 60 Jahren. Die Maximaltemperatur auf den Behältern beträgt nach dieser Zeit noch ca. 125 °C.

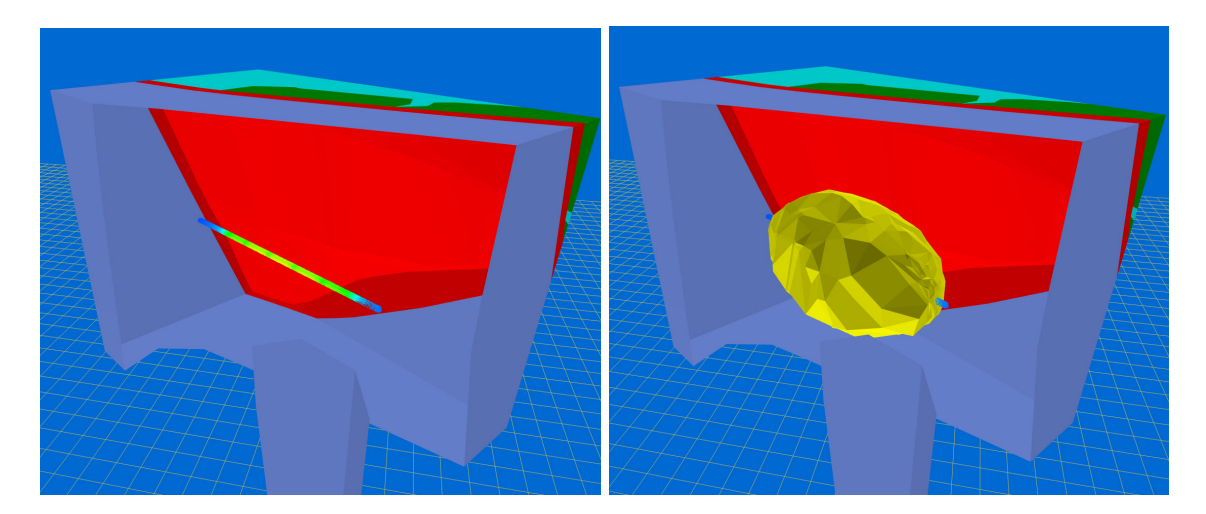

**Abb. 5.20** Temperaturverteilung auf der Streckenoberfläche (links) und 50 °C-Isotherme 60 Jahre nach Einlagerung (rechts)

Der Wärmefluss in einer vertikalen Schnittebene durch die Strecke ist als Vektordarstellung in Abb. 5.21 gezeigt. Man erkennt die radiale Ausrichtung der Vektoren, deren Betrag an der Streckenoberfläche naturgemäß maximal ist.

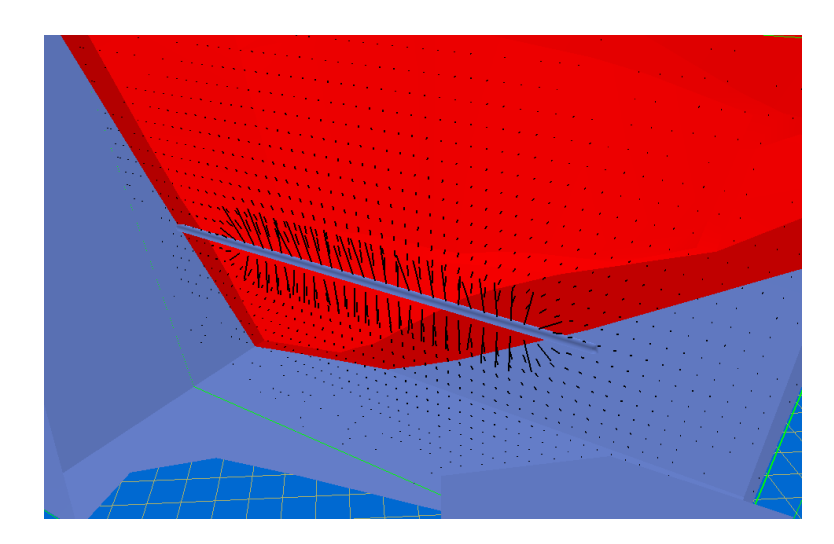

**Abb. 5.21** Wärmefluss in einer vertikalen Schnittebene 60 Jahre nach Einlagerung

Unter dem Gebirgsdruck wird durch konvergente Gebirgsverformung der Streckenversatz mit der Zeit kompaktiert. Die Vektordarstellung der Verformung im Vertikalschnitt zeigt, dass die Gebirgsverformung im erhitzten Streckenbereich erheblich größer ist als an den Streckenenden (Abb. 5.22). Entsprechend erreicht die Porosität des Streckenversatzes im Bereich der Behälter innerhalb von 60 Jahren deutlich niedrigere Werte als im nicht aufgeheizten Bereich, wie die Isoflächendarstellung für 10 % Porosität (Abb. 5.23) zeigt.

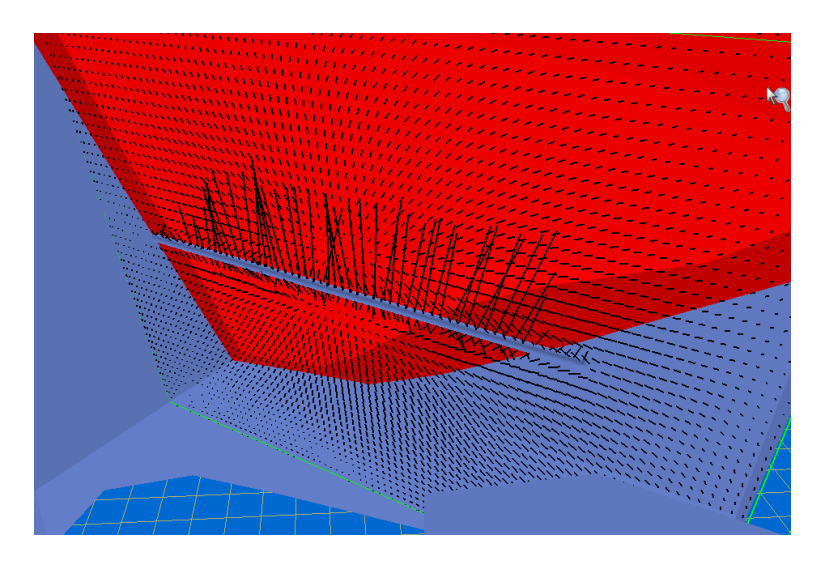

**Abb. 5.22** Gebirgsverformung in einer vertikalen Schnittebene 60 Jahre nach Einlagerung

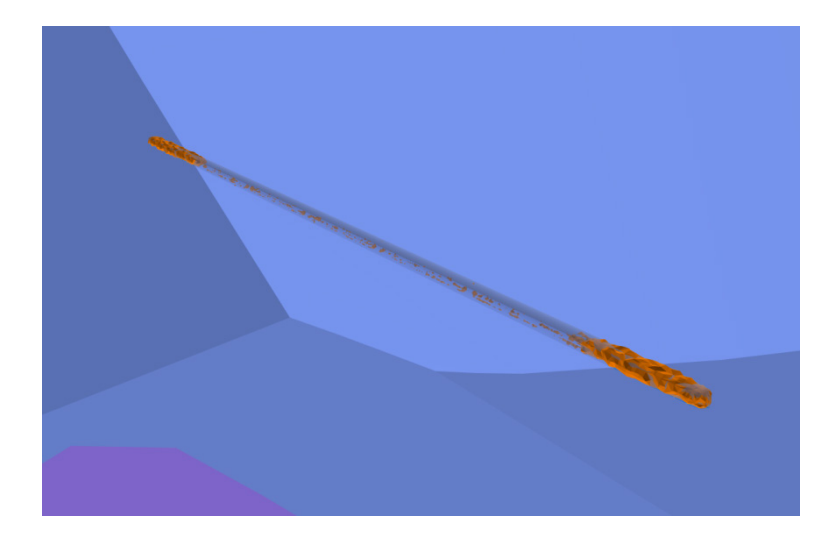

## **Abb. 5.23** 10%-Isofläche der Porosität 60 Jahre nach Einlagerung

Im nicht aufgeheizten Bereich an den Streckenenden liegt die Porosität durchgehend oberhalb 10 %, während sie im zentralen aufgeheizten Bereich weitgehend niedriger ist

### **6 Auswertung der Literatur zum Materialverhalten**

In diesem Kapitel wird ein kurzer Überblick über die Ergebnisse der Literaturauswertung zum Materialverhalten gegeben. Die kompletten Protokolle mit der Diskussion zur Auswahl der "best estimate"-Werte sind im Anhang zu finden. Generell ist anzumerken, dass die Datenlage sehr heterogen ist. Während beispielsweise zum Steinsalz im Allgemeinen viele Informationen zur Verfügung stehen, sind Daten zu anderen Salzgesteinen selten bzw. teilweise gar nicht vorhanden. Aus diesem Grund ist auch die Sicherheit der Angaben sehr unterschiedlich. Einige Angaben werden im Verlauf weiterer Forschungsarbeiten zweifellos revidiert werden.

#### **6.1 Dichte**

Zur Auswertung der Dichte verschiedener Salzgesteine wurde eine Vielzahl von Quellen untersucht. Dabei wurde, wo möglich, auch die Herkunft der Proben berücksichtigt. Allgemein wurden die in Tab. 6.1 angegebenen "best estimate"-Werte ermittelt.

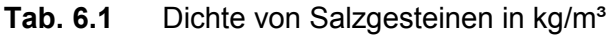

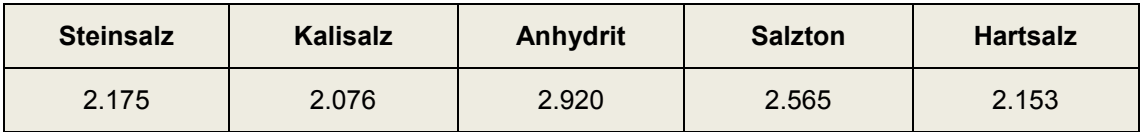

Abweichend von diesen Werten wurde für Kalisalz der Asse eine Dichte von 1.860 kg/m<sup>3</sup> und für Steinsalz von Gorleben eine mittlere Dichte von 2.187 kg/m<sup>3</sup> ermittelt.

An potenziellen Versatz- und Verschlussmaterialien wurden Salzgrus und Salzbriketts, Sorelbeton, Salzbeton, Calcium-Bentonit (Calcigel), Selbstheilender Salzversatz (SVV), Schotter und Beton untersucht. Die Werte resultieren überwiegend aus experimentellen Untersuchungen an Kernproben bzw. Schüttungen. Weitere Werte wurden aus anderen Literaturstellen übernommen. In Tab. 6.2 sind die ermittelten Werte zusammengestellt.

#### Tab. 6.2 Dichte von EBS-Materialien in kg/m<sup>3</sup>

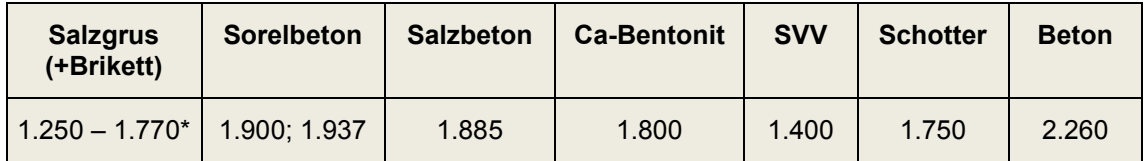

abhängig von der Verdichtung: Grundsätzlich muss hier die Korndichte für den Feststoffanteil mit Bezug auf die Porosität verwendet werden

#### **6.2 Thermische Eigenschaften**

Die entscheidenden Parameter für das thermische Verhalten sind die Wärmeleitfähigkeit und die Wärmekapazität. Diese wurden für Salzgesteine und Salzgrus als wesentlichem Versatzmaterial untersucht. Die Werte für andere potenzielle EBS-Materialien wurden noch nicht ermittelt.

#### **6.2.1 Wärmeleitfähigkeit**

Für die Wärmeleitfähigkeit von Steinsalz hat sich gezeigt, dass eine Anpassung der Form

$$
\lambda = \frac{\lambda_0}{(1 + C \cdot T)} \tag{6.1}
$$

mit  $\lambda_0$  = 6,1 Wm<sup>-1</sup>K<sup>-1</sup> und C = 0,0045 °C<sup>-1</sup> sowie T in °C die vorhandenen Messdaten am besten approximiert. Verschiedene Polynomansätze sind ebenfalls möglich.

Für Anhydrit liegen weniger Messwerte vor, es scheint jedoch, dass die Anpassung für Steinsalz auch für Anhydrit geeignet ist. Für Salzton ergibt sich eine Anpassung der gleichen Form, aber mit veränderten Parametern  $\lambda_0 = 3.0$  Wm<sup>-1</sup>K<sup>-1</sup> und C = 0,0023 °C<sup>-1</sup>. Für Kaliflöze und Übergangsschichten liegen die gemessenen Wärmeleitfähigkeiten erheblich niedriger als für Steinsalz. Da es sich um petrographisch sehr variable Gesteine handelt, kann kein allgemeiner Wert für die Wärmeleitfähigkeit angegeben werden.

Für die Wärmeleitfähigkeit von Salzgrus wurde im Projekt VSG /WIE 13/ die folgende porositätsabhängige Anpassung ermittelt:

$$
\lambda_{SG} = (1 - \frac{\eta}{\eta_B})^m \cdot \lambda_S + \frac{\eta}{\eta_B} \cdot \lambda_G \tag{6.2}
$$

Dabei bezeichnet η die aktuelle Porosität und η $_B$  die Bezugsporosität von 0.38. Der erste Term bezeichnet die Wärmeleitfähigkeit der Salzkörner, für  $\lambda_{\rm S}$  wird dabei die Anpassung für festes Steinsalz (s. o.) eingesetzt. Der zweite Term beschreibt die im Porenraum eingeschlossene Gasphase, für  $\lambda_G$  wird

$$
\lambda_G = a_0 + a_1 \cdot \vartheta \tag{6.3}
$$

mit  $a_0 = 0.42$  Wm<sup>-1</sup>K<sup>-1</sup> und  $a_1 = 0.0027$  Wm<sup>-1</sup>K<sup>-1</sup> eingesetzt, wobei  $\theta$  der Zahlenwert der Temperatur in °C ist.

#### **6.2.2 Wärmekapazität**

Für die molare Wärmekapazität von Steinsalz wird folgende Beziehung empfohlen:

$$
c_p = 70,206518 \frac{J}{mol\,K} + 0,098744 \frac{J}{mol\,K^2} \,T\tag{6.4}
$$

Dabei wird die Temperatur T in K angegeben. Diese Beziehung scheint auch für Anhydrit und Kalisalze (im Temperaturbereich unterhalb der Kristallwasserfreisetzung) geeignet zu sein, obwohl hier wenige Messwerte vorliegen. Die üblicherweise benutzte massenbezogene Wärmekapazität lässt sich daraus berechnen.

Für trockenen Salzgrus berechnet man die Wärmekapazität des festen Steinsalzes, reduziert um den Anteil der Porosität. Bei einer Teilsättigung des Porenraums mit Flüssigkeit muss die Wärmekapazität der Flüssigkeit anteilig additiv berücksichtigt werden.

#### **6.3 Hydraulische Eigenschaften**

Die wichtigsten Kennwerte für Salzgesteine, hydraulische Prozesse betreffend, sind die Permeabilität und die Porosität. Die Porosität von nicht geschädigten Salzgesteinen wird kleiner als 0,02 % angegeben. Die Permeabilität für nicht geschädigtes Steinsalz liegt unterhalb  $10^{-21}$  m<sup>2</sup>.

In der BGR wurde experimentell eine enge Bindung der volumetrischen Dehnungsrate (Dilatanzrate) an die deviatorische Dehnungsrate festgestellt. Sie unterscheiden sich durch eine spannungsabhängige Funktion als Faktor.

$$
\dot{\varepsilon}_{\text{creep}}^{\text{vol}} = r_{\rm v} \, \dot{\varepsilon}_{\text{creep}}^{\text{dev}} \tag{6.5}
$$

Die sich somit im Laufe der Zeit einstellende volumetrische Dehnungsänderung ∆ $\varepsilon_{creep}^{vol}$ ist dabei direkt mit der hydraulisch wirksamen Porositätsänderung ∆φ gleichzusetzen. Unterhalb der durch eine Spannungsfunktion definierten Dilatanzgrenze

$$
\sigma_{dil}^{dev} = \sqrt{a_{dil} \left( P_{\min} + b_{dil} \right)} \tag{6.6}
$$

ist die r<sub>v</sub>-Funktion null. Die Dilatanzgrenze (vgl. Abschnitt 6.4.3) ist dabei – wie auch die  $r_{\rm v}$ -Funktion – abhängig von der minimalen tensoriellen Hauptdruckkomponente  $P_{\scriptscriptstyle{\min}} = -\sigma_{\scriptscriptstyle{\max}}$  . Die Parameter sind gegeben durch

$$
a_{\text{dil}} = 53 MPa
$$
,  $b_{\text{dil}} = 0.5 MPa$ .

Die r<sub>v</sub>-Funktion ist definiert durch

$$
r_{\rm v} = c_{\rm dil} \left( \frac{\sigma^{\rm dev} - \sigma_{\rm dil}^{\rm dev}}{\sigma^{\rm dev} + 3 P_{\rm min}} \right)^{m_{\rm dil}} \quad \text{für} \quad \sigma^{\rm dev} > \sigma_{\rm dil}^{\rm dev}
$$
\n
$$
r_{\rm v} = 0 \qquad \text{sonst} \tag{6.7}
$$

mit den beiden Parametern

$$
c_{\text{dil}} = 8.66
$$
,  $m_{\text{dil}} = 3$ .

Die Permeabilität  $k$  dilatanten Salzes kann als Funktion der erreichten Porosität  $\phi = \varepsilon_{\text{creep}}^{\text{vol}}$  und der minimalen Hauptdruckkomponente  $P_{\min}$  beschrieben werden.

$$
k = \frac{k_{tp}}{\left(\frac{\phi}{\phi_{tp}}\right)^{-n_1} + \left(\frac{\phi}{\phi_{tp}}\right)^{-n_2}}
$$
\n(6.8)

mit

$$
k_{tp} = a_k \, Exp\left(-b_k \, P_{\min}\right)
$$
\n
$$
\phi_{tp} = a_\phi \, Exp\left(-b_\phi \, P_{\min}\right)
$$
\n(6.9)

und den Parametern

$$
a_k = 4.27 E - 14 m^2
$$
  
\n
$$
b_k = 1.26 MPa^{-1}
$$
  
\n
$$
a_{\phi} = 0.0263
$$
  
\n
$$
b_{\phi} = 0.3093 MPa^{-1}
$$
  
\n
$$
n_1 = 4
$$
  
\n
$$
n_2 = 1.07
$$

Leider gehen die Gleichungen von konstanten Spannungen aus, so dass nicht klar ist, wie die Permeabilität sich bei variierenden Spannungen entwickelt. Eine experimentell belegte differentielle Beschreibung ist bisher nicht bekannt.

Die Permeabilität von Salzgrus in Abhängigkeit von der Porosität wurde verschiedentlich untersucht, zuletzt im Rahmen des Projekts REPOPERM /KRO 09/ und der VSG /WIE 13/. Für Sorelbeton, Salzbeton und weitere EBS-Materialien stehen ebenfalls Werte zur Verfügung (Tab. 6.3).

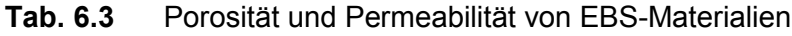

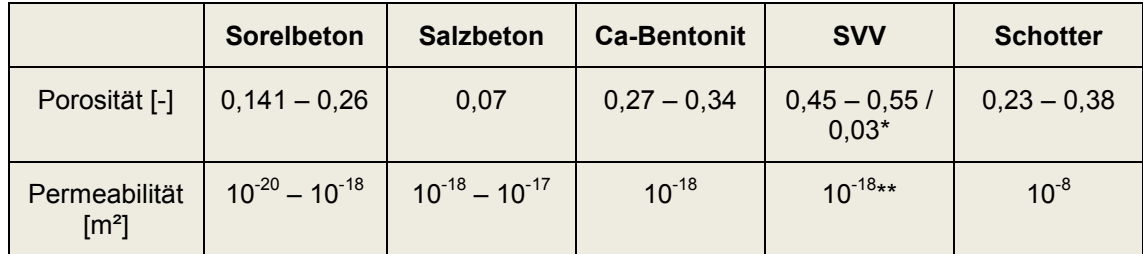

\* vor bzw. nach der Neukristallisation bei Lösungszutritt

\*\* nach Neukristallisation

Neben der intrinsischen Permeabilität und der Porosität sind andere Parameter wichtig, insbesondere, wenn teilgesättigte Materialien zu betrachten sind. Die Zweiphasenfluss-Parameter (Kapillardruck-Sättigungs-Kurve und relative Permeabilitäten) für Salzgrus sind zurzeit ebenfalls Untersuchungsgegenstand und stehen noch nicht zur Verfügung.

#### **6.4 Mechanische Eigenschaften**

Die Auswertung mechanischer Eigenschaften beschränkte sich bisher auf die Eigenschaften von ungeschädigtem Steinsalz. Schädigung und Rekompaktion bzw. Verheilung von Steinsalz sind derzeit noch Forschungsthema. Es gibt eine Anzahl von Ansätzen zur Beschreibung, die zurzeit validiert werden. Ähnliches gilt für das mechanische Verhalten von Salzgrus, das ebenfalls Gegenstand aktueller Forschung ist und deshalb hier noch nicht berücksichtigt wurde.

#### **6.4.1 Elastische Eigenschaften von Steinsalz**

Laboruntersuchungen zu den elastischen Eigenschaften erbohrter Kernproben aus dem Salz zeigen eine sehr große Variabilität, die mit physikalischen Modellvorstellungen zu den Eigenschaften homogener kristalliner Materialien nicht in Einklang zu bringen ist. Sie muss also als Maß der Zerrüttung infolge des Bohr- und nachfolgenden Bearbeitungsvorgangs betrachtet werden. Die Ermittlung belastbarer Materialparameter konnte somit nur aus Laboruntersuchungen an ungeschädigten Einkristallen und räumlich weitreichenden Messungen zur Geschwindigkeit von Ultraschallimpulsen gewonnen werden. Beide Quellen geben sehr gut übereinstimmende Parameter für den Elastizitätsmodul und die Poisson-Zahl als Funktion der Temperatur. Eine Abhängigkeit vom hydrostatischen Druck ist gegeben, kann aber für praktische Anwendungen vernachlässigt werden. Die folgenden Werte werden für den Elastizitätsmodul und die Poisson-Zahl von Steinsalz empfohlen:

 $E = (43.0 - 0.022 \text{ K}^{-1} \text{ T}) \text{GPa}$  $v = 0.25$ 

#### **6.4.2 Kriecheigenschaften von Steinsalz und Carnallitit**

Für die Beschreibung der Kriecheigenschaften salinarer Materialien wurden im Rahmen der bisherigen Auswertung nur Unterlagen der BGR herangezogen und beschränkten sich auf die Materialparameter, die rein stationäres Kriechen erfassen. Dabei wurde im Wesentlichen in allen Materialbeschreibungen der Bezug auf den Datensatz BGRa mit dem Struktur-Parameter *A* , der Aktivierungsenergie *Q* sowie der Spannungspotenz *n*
$$
A = 0.18 d^{-1}
$$
  
Q = 54 kJ / mol  
n = 5

für den Norton-Kriechansatz

$$
\dot{\varepsilon}^{creep} = A \, \exp\left(\frac{-Q}{RT}\right) \left(\frac{\sigma_{dev}}{1 MPa}\right)^n \tag{6.10}
$$

genutzt. Weiterhin gehen die Allgemeine Gaskonstante *R* und die Temperatur *T* in den Kriechansatz ein. Im Falle des Carnallitits findet sich ein additiver, temperaturunabhängiger Kriechterm.

$$
^{carn}\dot{\varepsilon}_{ss} = A \exp\left(\frac{-Q}{RT}\right) \left(\frac{\sigma}{\sigma^*}\right)^n + C\left(\frac{\sigma}{\sigma^*}\right)^m \tag{6.11}
$$

Die weiteren Parameter sind gegeben durch

$$
C = 4.5 \cdot 10^{-7} / d
$$
  

$$
m = 2
$$

Alle Materialien sind in Kriechklassen eingeteilt in Abhängigkeit von der durch Verunreinigungen hervorgerufenen veränderten Kriechfähigkeit. Die Kriechrate der weiter unten aufgelisteten stratigraphischen Einheiten ist dann jeweils um einen Faktor

$$
F = 2^{k-5} \tag{6.12}
$$

zu erhöhen. Die ermittelten Kriechklassen werden für stratigraphische Einheiten in Tab. 6.4 für Morsleben und in Tab. 6.5 für Gorleben aufgelistet.

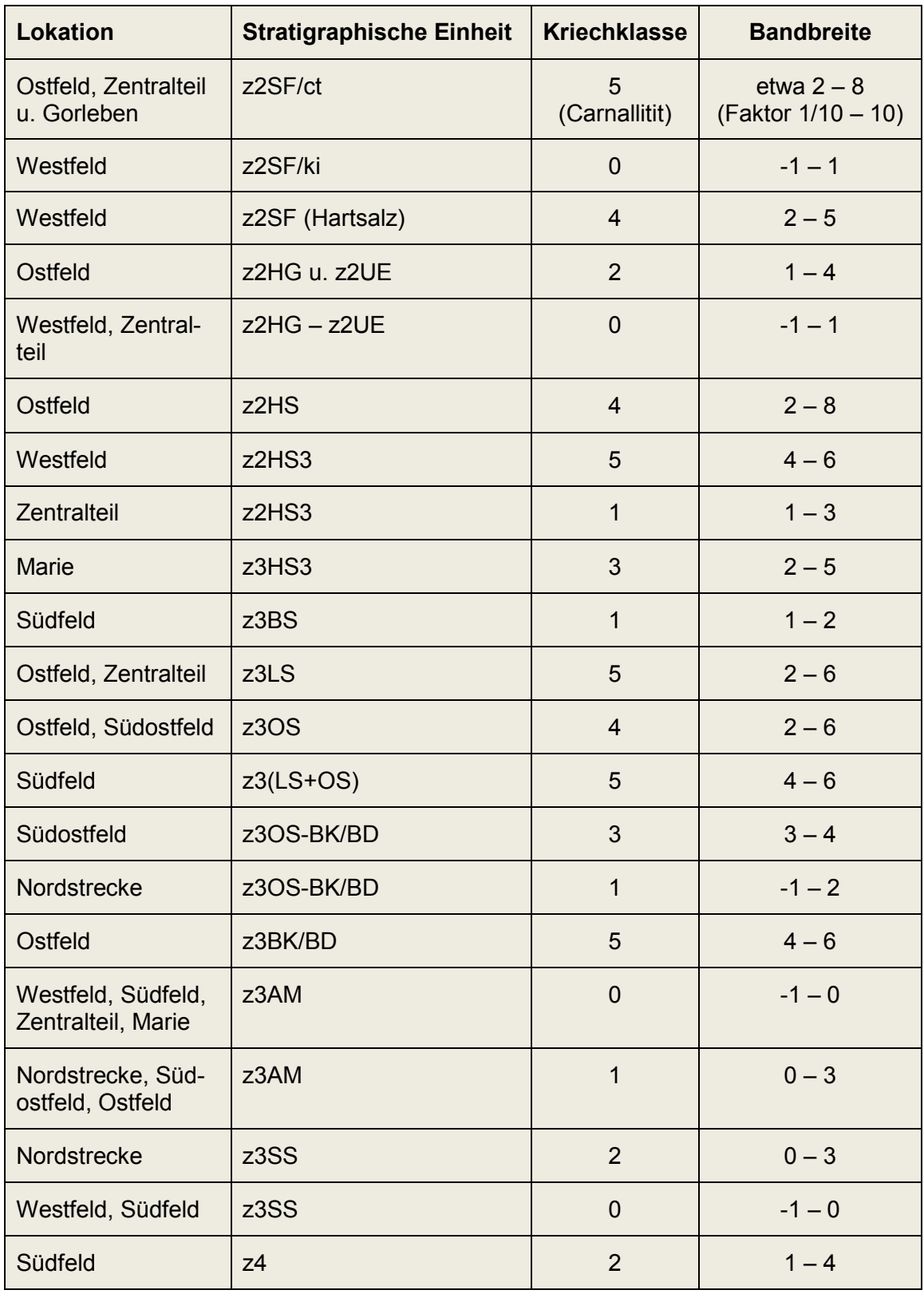

<span id="page-73-0"></span>**Tab. 6.4** Empfohlene Kriechklassen und Bandbreiten für das ERA Morsleben, modifiziert nach /PLI 07/

| <b>Stratigraphische Einheit</b> | <b>Kriechklasse</b> | <b>Bandbreite</b>          |
|---------------------------------|---------------------|----------------------------|
| z2HS1                           | 6                   | $5 - 8$                    |
| z2HS2                           | 5                   | $4 - 6$                    |
| z2HS3                           | $\overline{4}$      | $2 - 6$ (vermutl. bimodal) |
| z3LS                            | 5                   | $4 - 6$                    |
| z3OSU                           | 2                   | $1 - 3$                    |
| z30SO                           | 3                   | $1 - 5$                    |
| z3BK/BD                         | 2                   | $0 - 3$ (evtl. bimodal)    |
| z3BT                            | $\overline{2}$      | $0 - 4$                    |
| z3AM                            | 2                   | $0 - 3$                    |

**Tab. 6.5** Empfohlene Kriechklassen und Bandbreiten für Gorleben /HUN 03/

#### **6.4.3 Dilatanz von Steinsalz**

Zur Definition des Auflockerungsverhaltens (Dilatanz) von Steinsalz wurde zunächst nur auf Auswertungen der neuesten Daten zurückgegriffen, die im Auftrag der BGR ermittelt worden waren. Dabei wurde die Anisotropie der Spannungsabhängigkeit durch die minimale Hauptdruckkomponente (= maximale Hauptspannung) und die deviatorische Spannung berücksichtigt. In der von Hampel /HAM 12/ durchgeführten Auswertung wurde zunächst die Dilatanzgrenze aus den Messungen zur Volumenzunahme unter triaxialer Belastung ermittelt.

$$
\sigma_{dil}^{dev} = \sqrt{a_{dil} \left( P_{\min} + b_{dil} \right)} \tag{6.13}
$$

Dilatanz tritt dann auf, wenn die deviatorische Spannung σ<sup>dev</sup> sich als größer als durch obigen Wurzelterm als Funktion der minimalen Hauptdruckkomponente P<sub>min</sub> erweist. *P*<sub>min</sub> ist als positiv für einen Druckzustand definiert ( $P_{min} = -\sigma_{max}$ ). Die Parameter sind gegeben durch

$$
a_{\text{dil}} = 53 MPa, \qquad b_{\text{dil}} = 0.5 MPa.
$$

Die Dilatanzrate  $\dot{\varepsilon}^{dil}$  ist über eine spannungsabhängige Funktion  $r_{\rm v}$  unmittelbar an die deviatorische Kriechrate  $\dot{\varepsilon}^{dev}$  gekoppelt.

$$
\dot{\varepsilon}^{\text{dil}} = r_{\rm v} \, \dot{\varepsilon}^{\text{dev}} \tag{6.14}
$$

Die r<sub>v</sub>-Funktion ist definiert durch

$$
r_{\rm v} = c_{\rm dil} \left( \frac{\sigma^{\rm dev} - \sigma_{\rm dil}^{\rm dev}}{\sigma^{\rm dev} + 3 P_{\rm min}} \right)^{m_{\rm dil}} \quad \text{für} \quad \sigma^{\rm dev} > \sigma_{\rm dil}^{\rm dev} \tag{6.15}
$$
\n
$$
r_{\rm v} = 0 \quad \text{sonst}
$$

mit den beiden Parametern

$$
c_{\text{dil}} = 8.66
$$
,  $m_{\text{dil}} = 3$ .

Aufgrund der Beschränkung auf eine einzige Untersuchung muss es zum jetzigen Zeitpunkt offen gelassen werden, wie weit damit bereits das Ziel einer abgesicherten Formulierung erreicht wurde. Dennoch kann die obige Fassung aufgrund der großen Datenbasis und teilweise auch aufgrund der theoretischen Begründung bereits als vertrauenswürdig eingestuft werden. Das schließt weitere Überprüfungen und den Vergleich mit konkurrierenden Ansätzen nicht aus. Das war im Rahmen dieses Projekts aber nicht durchführbar.

### **6.5 Kopplungsparameter**

Für Steinsalz wurden die Kopplungsparameter der thermisch-mechanischen Kopplung (Wärmeausdehnungskoeffizient) und der mechanisch-hydraulischen Kopplung (BIOT-Koeffizient) untersucht.

#### **6.5.1 Wärmeausdehnungskoeffizient**

Der lineare thermische Ausdehnungskoeffizient von Steinsalz ist temperaturabhängig. Es wird folgende Formulierung empfohlen:

$$
\alpha = 3.025 \times 10^{-5} + 2.942 \times 10^{-8} \text{T} - 2.5677 \times 10^{-12} \text{T}^2 \tag{6.16}
$$

# **6.5.2 Biot-Koeffizient**

Der Biot-Koeffizient gibt an, in welchem Maß die effektive mechanische Spannung durch den Porendruck gemindert wird. Für intaktes Steinsalz kann von einem Biot-Koeffizienten nahe 0 ausgegangen werden (kein Einfluss des Porendrucks auf die mechanische Spannung), während der Wert für vollständig geschädigtes Steinsalz bzw. Salzgrus bei 1 liegen sollte. Aufgrund unzureichender experimenteller Ergebnisse kann für den Biot-Koeffizienten jedoch kein gesicherter Wert bzw. keine gesicherte Beziehung angegeben werden.

# **7 Aktueller Entwicklungsstand und Ausblick**

Mit der Schaffung und Erprobung eines funktionsfähigen Prototyps innerhalb der Projektlaufzeit wurde das Ziel von VIRTUS erreicht.

Hinsichtlich des Arbeitsprogramms ergibt sich folgender Stand:

# **AP 1: Entwicklung, Implementierung und Test der Softwareplattform**

Ein funktionsfähiger Prototyp der Softwareplattform steht zur Verfügung. Die erforderlichen Funktionalitäten zum Import und Export von Modellen und Simulationsergebnissen, zur Aufbereitung von Modellen, zur Generierung und Editierung von Grubengebäuden sowie zur Visualisierung sind implementiert und getestet. Die Datenbankstruktur ist umgesetzt und in die Softwareplattform integriert. Ein Hot-Spot-Konzept für den intuitiven Zugriff auf die in VIRTUS zugänglichen Informationen wurde entworfen und implementiert. Wünschenswerte Funktionen zum Post-Processing und Vergleich von Simulationsergebnissen konnten noch nicht umgesetzt werden.

# **AP 2: Erstellung der VIRTUS-Datenbank mit Auswertung der vorhandenen Primärliteratur und Erzeugung der Datenbasis für THM-Simulationen**

Die THM-Datenbankstruktur wurde entwickelt und implementiert. Die Literaturauswertung wurde für Salzgesteine und EBS-Materialien durchgeführt. Zur Dichte, den thermischen, hydraulischen und mechanischen Parametern der Materialien wurden Protokolle der Auswertung mit Angabe von best-estimate-Werten angelegt. Lücken bestehen noch hinsichtlich des Auflockerungs-/Verheilungsverhaltens von Steinsalz sowie der Mechanik und des Zweiphasenfluss-Verhaltens von Salzgrus, da diese Gebiete zurzeit noch Forschungsgegenstand sind. Die Datenbank ist noch nicht komplett mit den ermittelten Werten gefüllt und muss noch getestet werden.

#### **AP 3: Konzeption und Implementierung einer serviceorientierten Architektur**

Die Client-Server-Struktur ist umgesetzt.

# **AP 4: Erarbeitung und Modifizierung des geologischen Standortmodells**

Ein virtueller Standort mit einer für die Projektzwecke hinreichenden Komplexität wurde im Rahmen des Projekts entwickelt und für die weiteren Projektarbeiten genutzt.

# **AP 5: Prototypische THM-Modellierung ausgewählter Experimente**

Drei prototypische Experimente wurden definiert. Mit Hilfe von VIRTUS wurden die geometrischen Modelle für die Simulation erstellt und an die Programme zur Durchführung der Modellrechnungen exportiert. Die Simulationsergebnisse wurden von VIRTUS importiert und dargestellt.

## **AP 6: Abschlussbericht und VIRTUS-Präsentation**

Eine Vorstellung von VIRTUS erfolgte anlässlich des 11. Projektstatusgesprächs am 25. und 26. November 2014 in Karlsruhe. Das vorliegende Dokument ist der Abschlussbericht zum Projekt.

Die Projektziele der Schaffung des virtuellen Untertagelabors in Form der VIRTUS-Software, der Bereitstellung der notwendigen thermisch-hydraulisch-mechanischen Parameterdaten sowie der Durchführung prototypischer Simulationen zur Demonstration der Leistungsfähigkeit von VIRTUS wurden erreicht.

Die allgemeine Anwendungsreife von VIRTUS ist noch nicht gegeben. Diese muss anhand der weiter oben unter den Arbeitspunkten aufgezählten Maßnahmen sowie entsprechender Tests gezeigt werden. Zudem ist es wünschenswert, über die Einrichtung einer Website, die den Zugriff auf ausgewählte, in VIRTUS verfügbare Informationen über Webbrowser ermöglicht, VIRTUS weiter bekannt und nutzbar zu machen.

Ein übergeordnetes Ziel bei der Umsetzung von VIRTUS war eine hohe Flexibilität und Erweiterbarkeit. Obwohl VIRTUS als virtuelles Untertagelabor im Steinsalz entwickelt wurde und der Schwerpunkt auf der Darstellung physikalischer (thermisch-hydraulischmechanischer) Prozesse liegt, sind dem Einsatz keine prinzipiellen Grenzen gesetzt. Grundsätzlich können beliebige geologische und technische Modelle verarbeitet werden, Datenbank und Schnittstellen sind zwanglos auf andere als THM-Daten erweiterbar (z. B. chemische Funktionen und Parameter), und die standardisierten Schnittstellen ermöglichen die Kommunikation mit bisher nicht mit VIRTUS eingesetzten Simulationsprogrammen. Damit weist VIRTUS ein hohes Potenzial für den zukünftigen Einsatz auf.

# **Literaturverzeichnis**

- /BOL 11/ Bollingerfehr, W., Filbert, W., Lerch, C., Tholen, M. (2011): Endlagerkonzepte – Bericht zum Arbeitspaket 5 - Vorläufige Sicherheitsanalyse für den Standort Gorleben.
- /BUN 12/ Schwerpunkte zukünftiger FuE-Arbeiten bei der Endlagerung radioaktiver Abfälle (2011 – 2014), Bundesministerium für Wirtschaft und Technologie, Referat III B 3, und Projektträger Karlsruhe Wassertechnologie und Entsorgung (PTKA-WTE), Karlsruher Institut für Technologie, Juli 2012.
- /COD 02/ CODE\_BRIGHT, 2002: A 3D program for thermo-hydro-mechanical analysis in geological media, users guide.
- /DEV 02/ Devillers, O., Guigue, Ph. (2002): Faster Triangle-Triangle Intersection Tests. – INRIA - Rapport de recherche n° 4488 — Juin 2002— 17 pages.
- /EIC 09/ Eichhorn, P., Fleig, S., Hammer, J., Heemann, U., Heusermann, S., Mingerzahn, G. (2009): F&E-Endlagerung, 9Y3213130000, Virtuelles Untertagelabor im Steinsalz (VIRTUS), Bundesanstalt für Geowissenschaften und Rohstoffe (BGR), Hannover, Tagebuchnummer: 10509/09.
- /FUH 10/ Fuhrmann, S., Ackermann, J., Kalbe, T., Goesele, M. (2010): Direct Resampling for Isotropic Surface Remeshing, in Vision, Modeling and Visualization 2010.
- /HAM 12/ Hampel, A. (2012). Weiterentwicklung der Module im CDM-Stoffgesetzsystem und deren Formulierung für die Verwendung in JIFE, Abschlussbericht 26.06.2012.
- /HEC 99/ Heckbert, P. S; Garland, M.: Optimal triangulation and quadric-based surface simplification. In: Computational Geometry Bd. 14 (1999), Nr. 1-3, S. 49–65.
- /HER 09/ Herbert, H.-J., Moog, H., Rothfuchs, t., Wieczorek, K., Xie, M. (2009): VIRTUS-Virtuelles Untertagelabor im Steinsalz, Vorprojekt, GRS-257, Gesellschaft für Anlagen- und Reaktorsicherheit (GRS) mbH, Köln.
- /HUN 03/ Hunsche, U., Schulze, O., Walter, F., Plischke, I. (2003). Projekt Gorleben: Thermomechanisches Verhalten von Steinsalz, Abschlussbericht*,* AP 9G2138110000.
- /KRO 09/ Kröhn, K.-P., Stührenberg, D., Herklotz, M., Heemann, U., Lerch, C., Xie, M., 2009: Restporosität und –permeabilität von kompaktierendem Salzgrus-Versatz, REPOPERM – Phase 1, Gesellschaft für Anlagen- und Reaktorsicherheit (GRS) mbH, GRS-254.
- /PLI07/ Plischke, I. (2007): Determination of mechanical homogeneous areas in the rock salt mass using creep properties for a classification scheme. The Mechanical Behavior of Salt – Understanding of THMC Processes in Salt. (Eds. Wallner, Lux, Minkely & Hardy, Jr.): 321-325. London: Taylor & Francis Group.
- /REP 15/ Abschlussbericht zum REPOPERM-Projekt, in Vorbereitung.
- /WIE 13/ Wieczorek, K., Lerch, C., Müller-Hoeppe, N., Czaikowski, O., Navarro, M. (2013): Zusammenstellung von Stoffparametern für Salzgrus. Technischer Bericht im Vorhaben "Vorläufige Sicherheitsanalyse Gorleben (VSG)".

# **Abbildungsverzeichnis**

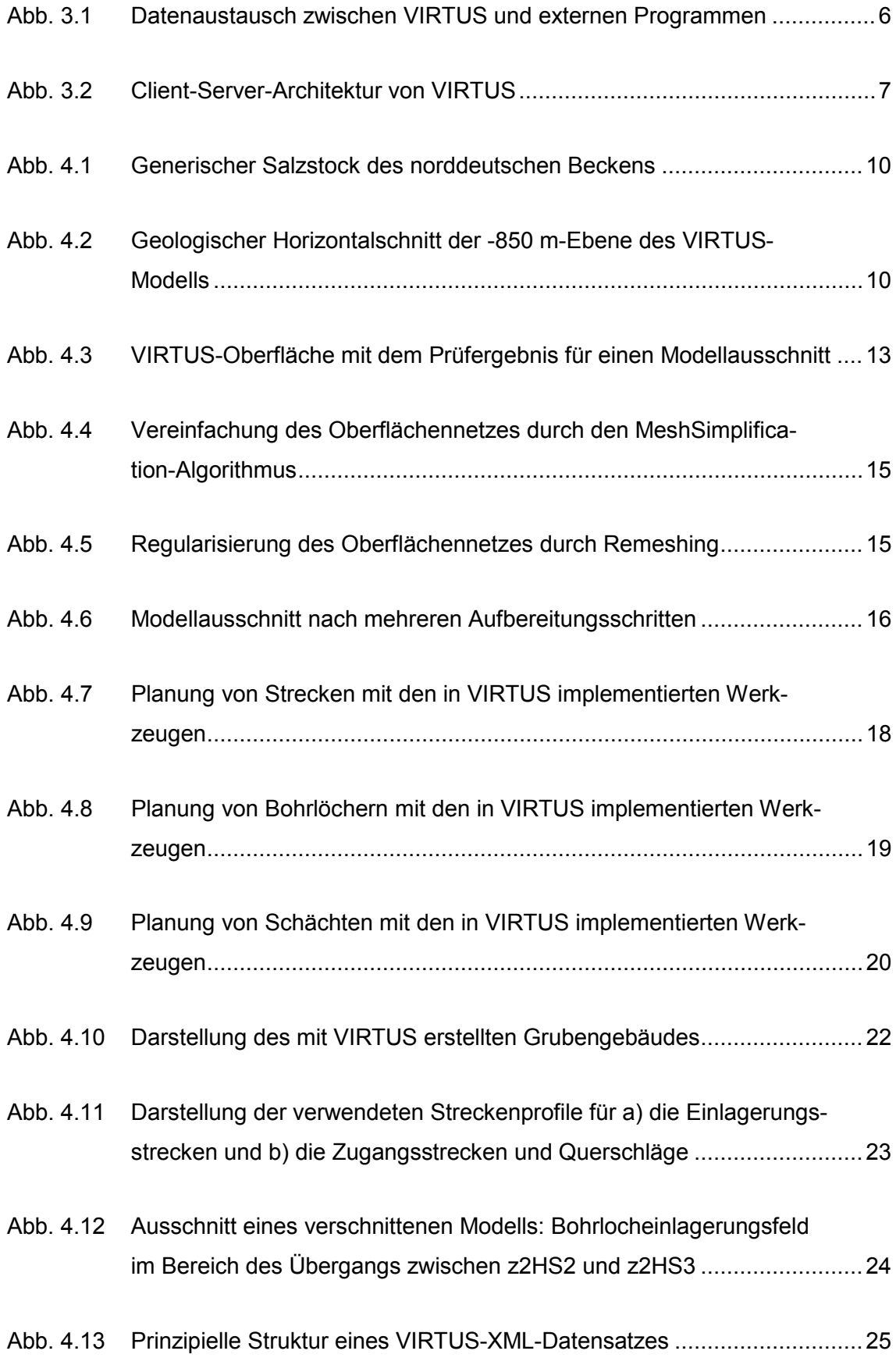

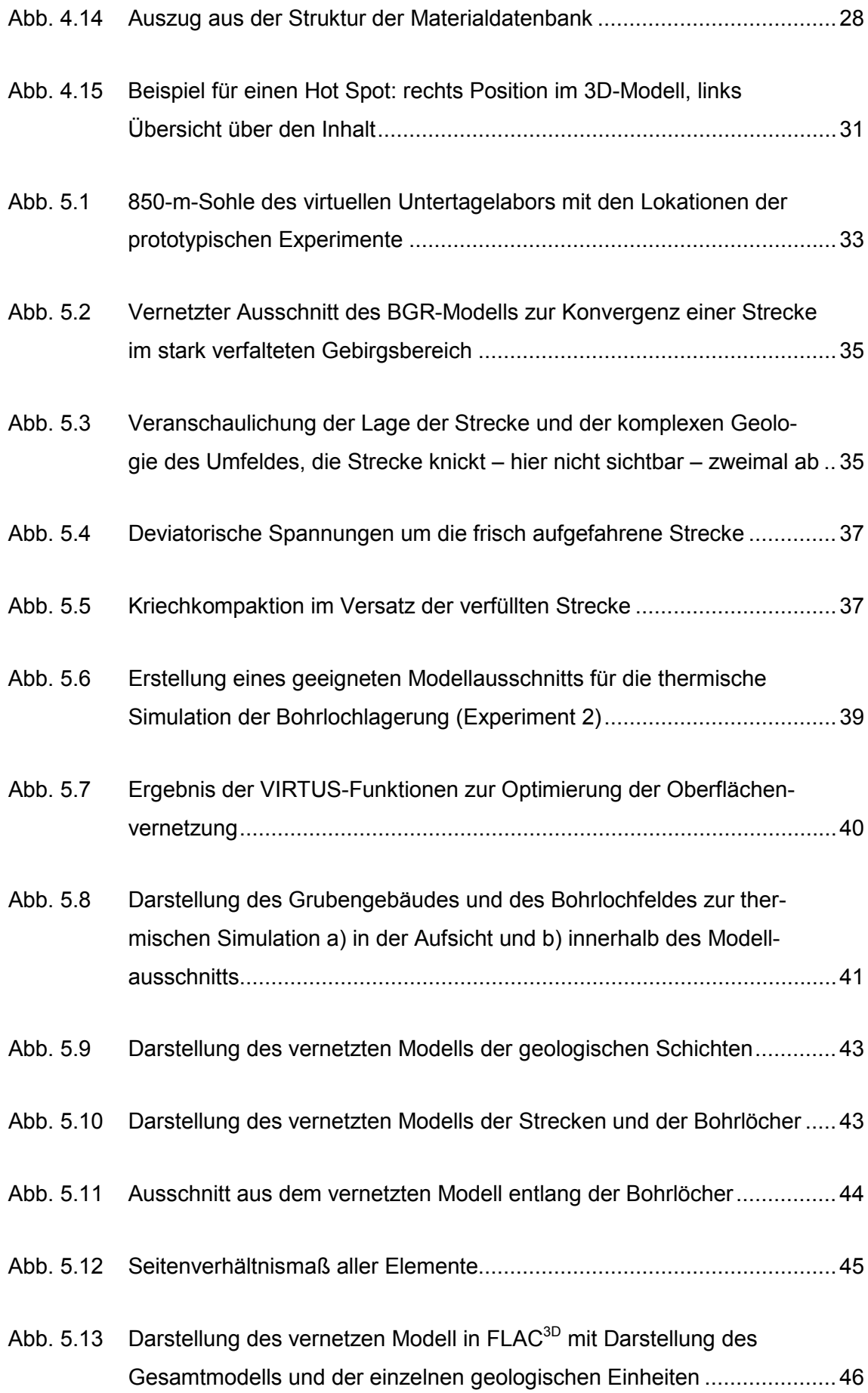

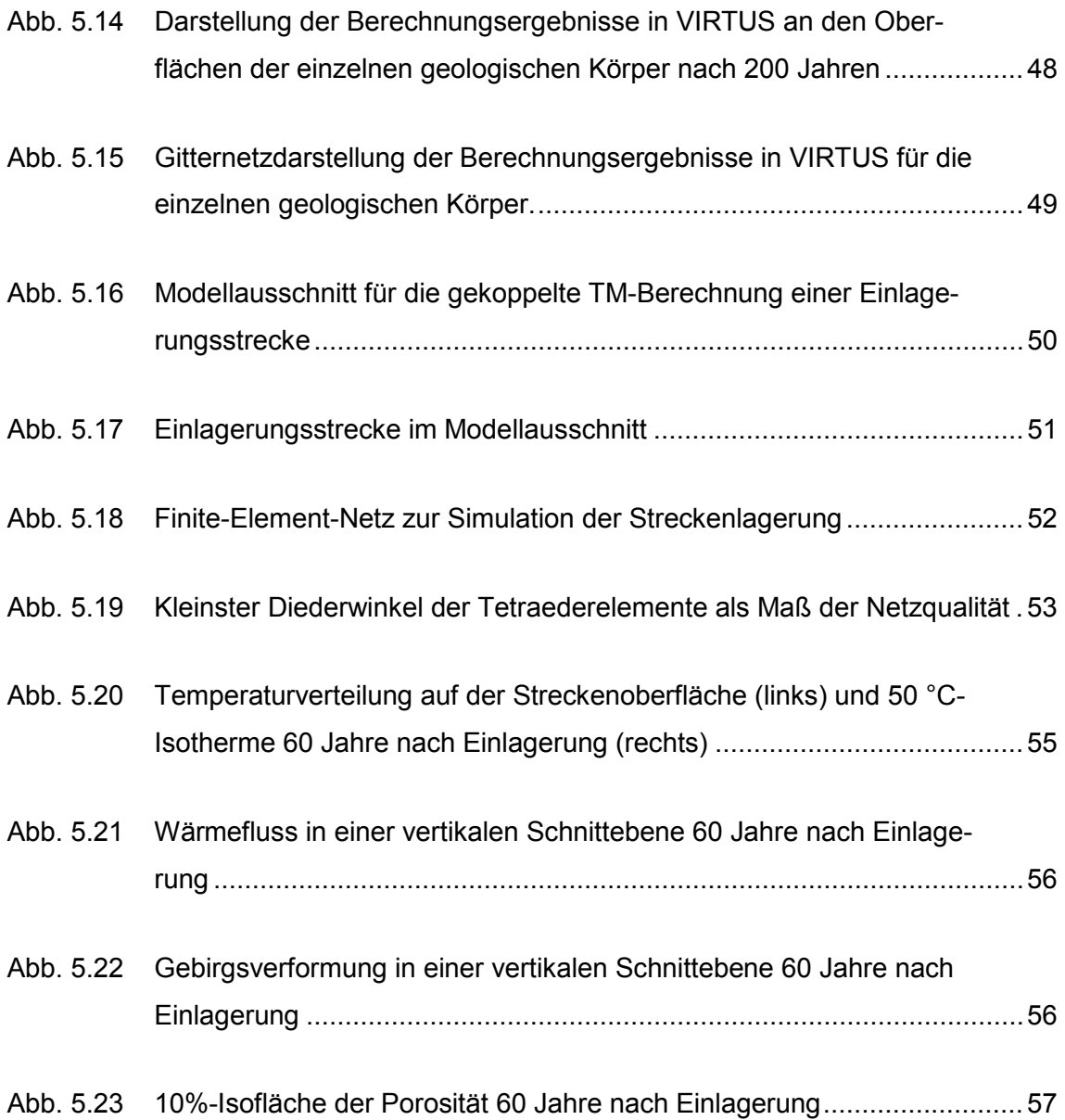

# **Tabellenverzeichnis**

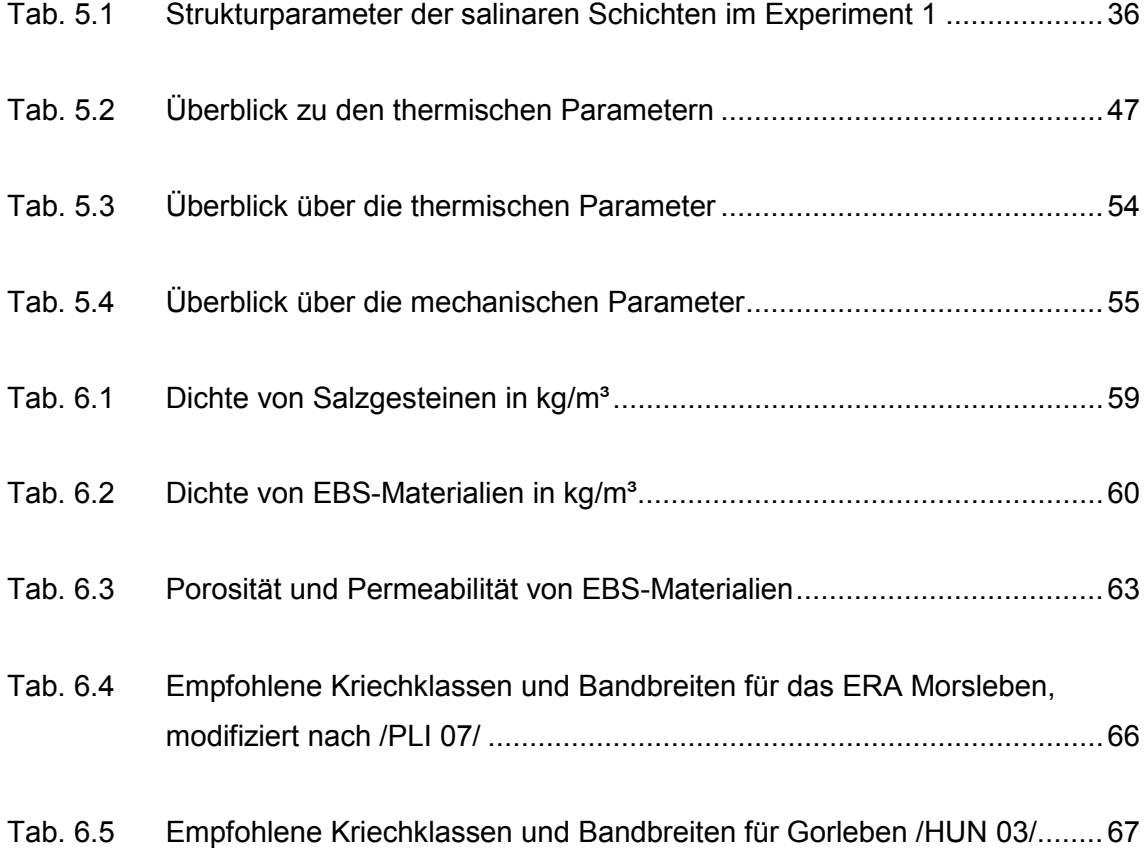

**Gesellschaft für Anlagenund Reaktorsicherheit (GRS) gGmbH**

Schwertnergasse 1 **50667 Köln** Telefon +49 221 2068-0

Telefax +49 221 2068-888

Forschungszentrum **85748 Garching b.München** Telefon +49 89 32004-0 Telefax +49 89 32004-300

Kurfürstendamm 200 **10719 Berlin**  Telefon +49 30 88589-0 Telefax +49 30 88589-111

Theodor-Heuss-Straße 4 **38122 Braunschweig** Telefon +49 531 8012-0 Telefax +49 531 8012-200

www.grs.de

**Bundesanstalt für Geowissenschaften und Rohstoffe (BGR)** Stilleweg 2 30655 Hannover

**DBE TECHNOLOGY GmbH**

Eschenstraße 55 31224 Peine

**Fraunhofer-Institut für Fabrikbetrieb und -automatisierung IFF Magdeburg** Sandtorstaße 22 39106 Magdeburg